POLITECHNIKA KOSZALIŃSKA

## **Zeszyty Naukowe Wydziału Elektroniki i Informatyki**

**Nr 11** 

KOSZALIN 2017

Zeszyty Naukowe Wydziału Elektroniki i Informatyki Nr 11

ISSN 1897-7421 ISBN 978-83-7365-480-8

Przewodniczący Uczelnianej Rady Wydawniczej *Zbigniew Danielewicz* 

Przewodniczący Komitetu Redakcyjnego *Aleksy Patryn* 

> Komitet Redakcyjny *Krzysztof Bzdyra Walery Susłow Wiesław Madej Józef Drabarek*

Projekt okładki *Tadeusz Walczak* 

Skład, łamanie *Maciej Bączek* 

© Copyright by Wydawnictwo Uczelniane Politechniki Koszalińskiej Koszalin 2017

> Wydawnictwo Uczelniane Politechniki Koszalińskiej 75-620 Koszalin, ul. Racławicka 15-17

Koszalin 2017, wyd. I, ark. wyd. 6,55, format B-5, nakład 100 egz. Druk: INTRO-DRUK, Koszalin

# **Spis treści**

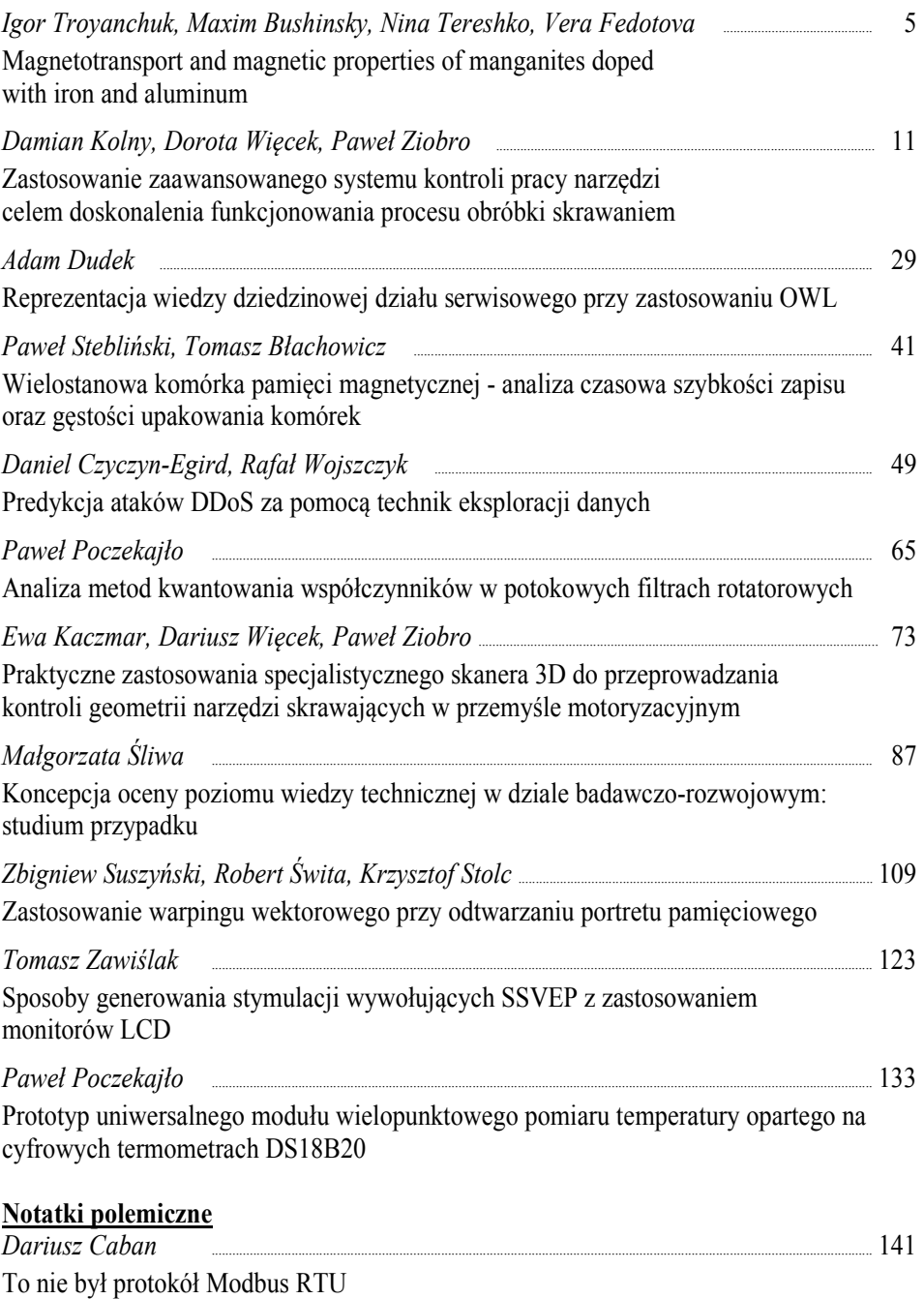

**Igor Troyanchuk Maxim Bushinsky Nina Tereshko Vera Fedotova**  Scientific-Practical Materials Research Centre of NAS of Belarus Minsk, Belarus

## **Magnetotransport and magnetic properties of manganites doped with iron and aluminum**

**Keywords:** magnetoresistance; magnetic interactions; magnetization

## **1. Introduction**

One of the topical areas of scientific research in solid state physics is the creation and study of complex multifunctional magnetic materials, the elucidation of the mechanisms of changing their spin and electronic states. Such systems have a unique relationship between structural, magnetic and electrical properties, which consists in a significant change in the state of the spin and electronic subsystems with the application of small external influences like temperature, pressure, or superposition of an external magnetic or electric field. Manganites with mixed valence of manganese ions and perovskite structure, which are model objects in the physics of strongly correlated electron systems [1-3], possesses such properties.

In this paper, we present a study on the effect of the replacement of Mn by Fe and Al in the single crystalline samples of  $La_{0.7}Ba_{0.3}(Mn_{1-x}Me_x)O_3$  (Me=Fe<sup>3+</sup>, Al<sup>3+</sup>). Our study shows that the replacement of manganese by other ions enhances magnetic randomization without appreciable changes in the magnitude of magnetoresistance effect despite the huge difference in the electrical behavior of the samples. The temperature range where GMR effect is observed becomes gradually wider with the increase of Fe-content reflecting the magnetic randomization process.

## **2. Experimental procedures**

The single crystals of  $La_{0.7}Ba_{0.3}(Mn_{1-x}Me_x)O_3$  (Me= Fe, Al) compositions were grown in platinum crucible by flux method. The starting components  $La_2O_3$ ,  $MnO_2$ ,  $BaCO<sub>3</sub>$ , Fe<sub>2</sub>O<sub>3</sub> or Al<sub>2</sub>O<sub>3</sub> were taken in stoichiometric proportion and dissolved in the BaO–BaF<sub>2</sub>–B<sub>2</sub>O<sub>3</sub> solvent. The mixture was soaked for 24 h at 1300 <sup>o</sup>C followed by temperature decreasing down to the point where single crystals start to grow. The single crystals with dimensions up to 5×4×4mm were grown by slow cooling of the crucible at an average rate of 18  $^{\circ}$ C/h. According to X-ray data, all the crystals have rhombohedrally distorted unit cell of perovskite structure. Chemical analysis has shown that compositions of Fe-doped samples approximately correspond to proportion of row materials; however for the heavily doped manganites the content of Fe ions was slightly less than in the initial mixture. We have not managed to obtain single crystals doped by large amount of Al ions despite the wide range of synthesis conditions. The upper limit of  $Al^{3+}$  ions entering was around x ~ 0.15. Resistivity measurements were made by the conventional four-probe method. The indium electric probes were formed using ultrasonic soldering. The magnetization measurements were performed with a vibrational sample magnetometer.

#### **3. Results and discussion**

According to measurements of the magnetization, the Curie point of the sample  $La<sub>0.7</sub>Ba<sub>0.3</sub>MnO<sub>3</sub>$  is 350 K. Magnetic moment at 5 K corresponds to parallel alignment of all the magnetic moments. A metal-insulator transition is observed slightly below the Curie point, which is expressed in a sharp decrease in the resistivity (Fig. 1) and is accompanied by a peak of the magnetoresistance reaching a maximum value of 24 % at 325 K at the field of about 0.3 T (Fig. 1). Here magnetoresistance is defined as  $\{[R(H)-R(H=0)]/R(H=0)\}\times 100\%$ .

The replacement of Mn ions by Al ions leads to the decrease in the Curie temperature to 311 K for the sample  $La_{0.7}Ba_{0.3}(Mn_{0.9}Al_{0.1})O_3$ . The resistivity and magnetoresistance dependences are similar to those obtained for the  $La<sub>0.7</sub>Ba<sub>0.3</sub>MnO<sub>3</sub>$ sample (Fig. 1). At 100 K, the resistivity is approximately  $10^{-4} \Omega$  cm, which is a fairly conducting state for 3d oxides.

In the case of the replacement of manganese ions by iron, the change in electrical and magnetic properties is more pronounced due to the larger sizes of substituent ions. The Curie temperature of  $La_{0.7}Ba_{0.3}Mn_{0.87}Fe_{0.13}O_3$  is 208 K. With further replacement of manganese by iron ions, the Curie temperature drops noticeably and for the sample  $La_{0.7}Ba_{0.3}Mn_{0.82}Fe_{0.18}O_3$  it becomes equal to 150 K. In this case, the spontaneous magnetic moment  $M = 1.94 \mu B/f.u.$  is rather less than the expected value for ferromagnetic ordering. According to the measurement of the magnetization, the long-range ferromagnetic order in the sample  $La<sub>0.7</sub>Ba<sub>0.3</sub>Mn<sub>0.72</sub>Fe<sub>0.28</sub>O<sub>3</sub>$  is fully destroyed so that this sample exhibits the magnetic properties characteristic of spin glass.

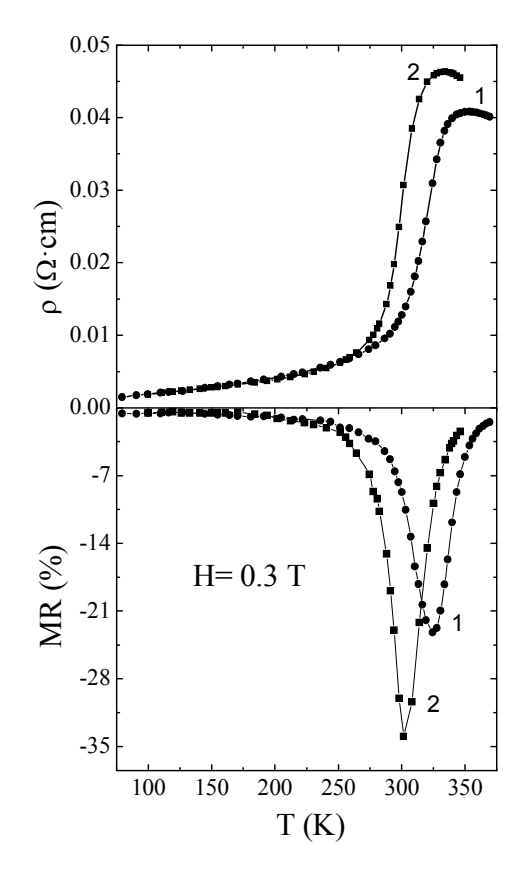

**Fig. 1.** The temperature dependence of resistivity (top panel) and magnetoresistance (bottom panel) for  $La_{0.7}Ba_{0.3}MnO_3$  (1) and  $La_{0.7}Ba_{0.3}(Mn_{0.9}Al_{0.1})O_3$  (2).

The electrical resistivity behavior correlates with magnetization data. The ferromagnetic sample with  $x = 0.13$  exhibits a transition from high temperature insulating state to the metallic one while the magnetic long range order is developed when cooling (Fig. 2). The magnetoresistance peak has approximately the same magnitude as for the sample doped with 10% aluminum; however, the temperature width of the peak is much larger. The behavior of resistivity drastically challenges for the sample doped with 20 %Fe. This sample remains insulating in the ferromagnetic state. There is only a weak anomaly around the Curie point on the resistivity *vs*. temperature curve. The magnetoresistance effect is large both below and above the Curie point; however, around the Curie point this effect is maximal.

The  $x = 0.28$  sample shows very large resistivity at low temperatures (Fig. 2). The magnetoresistance increases gradually as temperature decreases and reaches

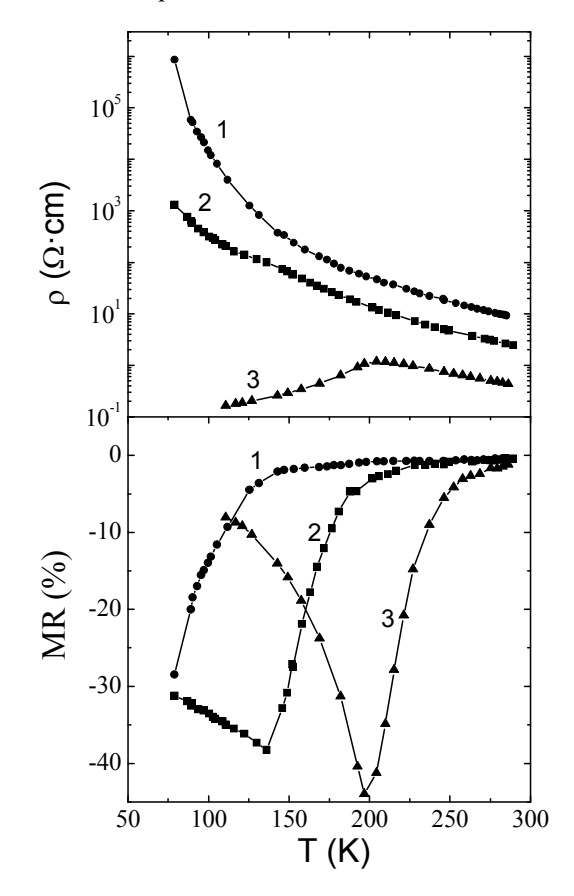

25 % at 77 K. This value is comparable with the values typical for ferromagnetic single crystals near the Curie point.

**Fig. 2.** The resistivity (top panel) and magnetoresistance (bottom panel) for  $La_{0.7}Ba_{0.3}(Mn_{1-x}Fe_x)O_3$  (x=0.28 (1); 0.18 (2) and 0.13 (3)).

According to literature data, there are two possible mechanisms of electrical conductivity in manganites. The conductivity in the paramagnetic range is usually ascribed to a small polaron hopping between nearest and non-nearest neighbor sites. In the low temperature range where the metallic state is developed the electrical conductivity seems to be resulted from the moving of holes in the wide valence zone dominantly formed from 2p-orbitals of oxygen [8]. The metal–insulator transition may be the result of an intersection of wideт 2p-band and narrow manganese band of 3d-type [8]. The findings presented here agree with the assumption that the mechanism responsible for the realization of GMR effect close to  $T_c$  is common for both insulating and fairly conducting manganites. When the  $La<sup>3+</sup>$  ions are replaced with alkaline earth ones, the  $Mn^{3+}$  converts into  $Mn^{4+}$ . However, the  $Mn^{4+}$  is not a mobile charge carrier. As a rule, complex of alkaline earth ions and  $Mn^{4+}$  ions form an acceptor impurity state. Under the doping level above ∼10–15 % from the total number of lanthanum sites, acceptor states are overlapped thus forming an impurity band. The mechanism of the conductivity depends on both the width of impurity band and the energy gap between the impurity band and wide valence band. In any case, the Mn-site substitution goes down results to the narrowing of the impurity band width because of decreasing quantity of the available sites for the charge carrier motion. By contrast, the ferromagnetic ordering favors the increasing width of the impurity band due to parallel orientation of all the magnetic moments. The metal–insulator transition occurs while impurity band and valence band overlap. It might be the result of the magnetic ordering of  $La<sub>1-x</sub>Sr<sub>x</sub>MnO<sub>3</sub>$  in the range of 0.15≤x≤0.4 or the decrease of distance between Mn-sites in the range of 0.4≤x≤0.6 [9]. We believe that for both insulating and conducting manganites the ferromagnetic ordering process markedly affects the binding energy of the trapped carriers. This effect does not depend strongly on concentration of carriers or magnitude of the Curie point. The magnitude of magnetoresistance depends on the effect of external magnetic field on the magnetic state. The large narrow peak of the magnetoresistance is usually observed for manganites with well defined Curie point. Magnetic inhomogeneity leads to the broadening of the temperature interval where a large magnetoresistance occurs. In the case of spin glasses there is no peak of magnetoresistance because the lower the temperature, the more effectively an external magnetic field supports the ferromagnetic order.

#### **Acknowledgments**

This work is supported by the Belarusian Republican Foundation for Fundamental Research (Project F15SO-008).

#### **References**

- 1. Zener C., *Interaction between the d-shells in the transition metals. II. Ferromagnetic compounds of manganese with perovskite structure*, Phys. Rev., Vol. 82, № 3, P. 403–405, 1951.
- 2. Şen C., Alvarez G., Dagotto E., *Competing ferromagnetic and charge-ordered states in models for manganites: the origin of the colossal magnetoresistance effect*, Phys. Rev. Lett., Vol. 98, № 12, P. 127202-1-4, 2007.
- 3. Tokura Y., *Critical features of colossal magnetoresistive manganites*, Rep. Prog. Phys., Vol. 69, № 3, P. 797-851, 2006.
- 4. Saitoh T., Dessau D.S., Moritomo Y., Kimura T., Tokura Y., Hamada N., *Temperature-dependent pseudogaps in colossal magnetoresistive oxides*, Phys. Rev. B, Vol. 62, № 2, P. 1039-1043, 2000.
- 5. Ramakrishnan T.V., Krishnamurthy H.R.; Hassan S.R., Venketeswara Pai G., *Theory of insulator metal transition and colossal magnetoresistance in doped manganites*, Phys. Rev. Lett., Vol. 92, № 15, P. 157203-1-4, 2004.

#### **Abstract**

The single crystals of  $La_{0.7}Ba_{0.3}(Mn_{1-x}Fe_x)O_3$  (x  $\leq$  0.28) and  $La_{0.7}Ba_{0.3}(Mn_{1-x}Al_x)O_3$  $(x \le 0.15)$  compositions were grown using flux method and characterized by X-ray, electrical and magnetization measurements. The replacement of Mn ions by Al ions in the La<sub>0.7</sub>Ba<sub>0.3</sub>Mn<sub>1-x</sub>Al<sub>x</sub>O<sub>3</sub> system leads to a decrease in the temperature to 311 K for the sample  $x=0.1$ . The Fe-doping above  $x=0.2$  destroys a long range ferromagnetic order thus leading to a spin glass state. It is found that insulating spin glasses exhibit a large magnetoresistance in the paramagnetic region that is comparable to that for ferromagnetic crystals showing metal–insulator transition near  $T_c$ .

#### **Abstrakt**

Monokryształy La<sub>0,7</sub>Ba<sub>0,3</sub>(Mn<sub>1-x</sub>Fe<sub>x</sub>)O<sub>3</sub> (x  $\leq$  0,28) i La<sub>0,7</sub>Ba<sub>0,3</sub> (Mn<sub>1-x</sub>Al<sub>x</sub>)O<sub>3</sub> (x  $\leq$ 0,15) wyhodowano metodą strumieniową i charakteryzowano poprzez badania rentgenowskie, pomiary elektryczne i magnetyzacyjne. Zastąpienie jonów Mn jonami Al w układzie  $La_{0.7}Ba_{0.3}Mn_{1-x}Al_xO_3$  prowadzi do obniżenia temperatury do 311 K dla próbki x = 0,1. Domieszka Fe powyżej x = 0,2 niszczy ferromagnetyczny porządek dalekiego zasięgu atomów Fe, prowadząc w ten sposób do spinowego stanu typu szkła. Stwierdzono, że izolacyjny spinowy stan typu szkła wykazuje dużą rezystancję magnetyczną w obszarze paramagnetycznym, która jest porównywalna z kryształami ferromagnetycznymi i wykazują przejście metal-izolator w pobliżu TC.

**Słowa kluczowe**: magnetorezystancja, oddziaływanie magnetyczne, magnetyzacja

## **Damian Kolny**<sup>1</sup> **Dorota Więcek**<sup>2</sup> **Paweł Ziobro**<sup>3</sup> <sup>1</sup>Akademia Techniczno-Humanistyczna w Bielsku-Białej, WBMiI, specjalność: Inżynieria Zarządzania Produkcją, dm.kolny@poczta.fm <sup>2</sup>Akademia Techniczno-Humanistyczna w Bielsku-Białej, WBMiI, 43-309 Bielsko-Biała, ul. Willowa 2, 33 827 92 34, dwiecek@ath.bielsko.pl  $3ZPT$  Industry I Automation I Research & Development I Innovations, pawel.ziobro@zp-team.pl

## **Zastosowanie zaawansowanego systemu kontroli pracy narzędzi celem doskonalenia funkcjonowania procesu obróbki skrawaniem**

**Słowa kluczowe:** bieżąca kontrola procesu, zużycie narzędzia i system monitorowania uszkodzeń, optymalizacja procesu

## **1. Wprowadzenie**

Znaczna większość firm branży motoryzacyjnej nie wyobraża sobie dzisiaj produkcji tradycyjnymi metodami. Rosnące koszty pracy, konieczność obniżania jednostkowych kosztów produkcji oraz ciągle rosnące wymagania jakościowe stawiane przez klientów motywują przedsiębiorstwa tej branży i innych sektorów przemysłu produkcyjnego do automatyzacji własnych procesów wytwarzania. Niezależnie od wielkości zakładu produkcyjnego, w każdym jednakowo wzrasta potrzeba skracania czasu cyklu produkcyjnego oraz stosunkowo elastycznej reakcji na potrzeby zindywidualizowanej produkcji. Osiągane jest to m.in. dzięki automatyzacji, która pozwala producentom części samochodowych sprostać wymogom bardzo częstych zmian w produkcji i lepiej reagować na potrzeby rynku. W tym celu inwestują oni w nowoczesne rozwiązania technologiczne znacznie więcej środków, niż przeznaczają na nie producenci z innych branż. Stosowanie owych rozwiązań przekłada się pozytywnie na końcowym efekcie wytwarzanych produktów motoryzacyjnych, które dzięki temu spełniają najwyższe światowe standardy i wymagania jakościowe. [1]

W branży motoryzacyjnej wiele już zostało osiągnięte, a mimo to producenci samochodów będą nadal dążyć do zwiększania wydajności własnych procesów, aby utrzymać poziom rentowności i osiągać przewagę konkurencyjną. Pośród licznych procesów produkcyjnych, jakie branża motoryzacyjna wykorzystuje w celu wytwarzania samochodów, wyróżnić jako główne można byłoby m.in. wytłaczanie, spawanie, lakierowanie, montaż, czy obróbkę skrawaniem, która jest jedną z najstarszych i do dzisiaj stosowanych metod wytwarzania przedmiotów. Pośród licznych technik mechanicznego wytwarzania, obróbka skrawaniem jest najczęściej wykorzystywana (60-70%) oraz pochłania ponad połowę zużytej energii w procesach produkcyjnych [8]. Wiele wskazuje na to, że jeszcze długo będzie metodą dominującą – przewiduje się w najbliższych latach dalszy rozwój skrawania z wysoką precyzją oraz wysokimi prędkościami, szczególnie w wytwarzaniu części form i matryc w przemyśle motoryzacyjnym i lotniczym. Aspekty ekonomiczne związane z redukcją kosztów produkcji oraz ciągle rosnące wymagania klientów prowadzą do tworzenia coraz to bardziej skomplikowanych kształtów produktów przez projektantów oraz konstruktorów. Często z tego powodu zmniejsza się masa elementów, a w następstwie pojawiają się trudności podczas wytwarzania (dotyczy to również narzędzi). Problematyka narzędziowa ma w tym przypadku jeszcze logistyczne ujęcie w postaci gospodarki narzędziowej. W swoich pracach naukowych wielu autorów z dziedziny ekonomii obróbki, zakłada koszty narzędziowe na poziomie 2-8% ogólnych kosztów wytwarzania [8]. Z tego powodu sporo analiz pomija wpływ kosztu narzędziowego na ogólny koszt wytwarzania, co w rezultacie skutkuje błędnym szacowaniem kosztów produkcji. Analiza rynku narzędzi skrawających i badania praktyczne procesów wytwarzania pokazują, że faktyczny koszt należy stwierdzić, że są one relatywnie wysokie, a za tym racjonalna gospodarka narzędziowa jest jednym z rozwiązań dla obniżania kosztów produkcji. Przez pojęcie racjonalna, należy tutaj rozumieć kształtowanie działań i podejmowanie decyzji w jej obrębie na podstawie empirycznej wiedzy związanej z elementami mającymi wpływ na procesy i narzędzia.

## **2. Stan obecny**

Postępujące zmiany jakościowe zmuszają dzisiejsze zakłady produkcyjne do kompleksowej kontroli każdego etapu produkcyjnego. Chociaż wiele ośrodków naukowych jest zaangażowanych w budowę układów monitorowania procesu skrawania, a sama tematyka została w wielu publikacjach szeroko opisana [2, 3,4,5,7,8], to należy uznać, że problematyka monitorowania, czy prognozowania stanu narzędzia i procesu skrawania nie została wystarczająco rozwiązana i jest nadal aktualna. Czynniki takie jak złożoność procesów produkcyjnych, automatyzacja i robotyzacja procesów wytwórczych, popularne stosowanie elastycznych systemów produkcji, wzrastające wymagania dotyczące dokładności

elementów dodatkowo powodują konieczność wdrażania i stosowania technologii umożliwiających skuteczne monitorowanie procesu obróbki. [6]

Nowoczesne narzędzia skrawające wymagają jednakże kompleksowej i bardzo dokładnej kontroli z trzech powodów. Pierwszym są postępujące zmiany konstrukcyjne w samej budowie narzędzi, m.in. technologia bezpośredniego doprowadzenie chłodziwa (mgły olejowej) do obszaru skrawanego opartej na systemie MQL (Minimal Quality Lubrication), co w pewnym stopniu prowadzi do "osłabienia" struktury narzędzia. Drugi powód jest następstwem pierwszego – nowe rozwiązania konstrukcyjne wpływają na wzrost ceny narzędzi (nowe projekty, technologie, materiały itp.). Ostatnim aspektem jest faza prób i testów narzędzi, w celu badania jakości ich wykonania przed wypuszczeniem na rynek. Najlepszym sprawdzianem jest praktyka produkcyjna (na docelowym wyrobie oraz warunkach na maszynie) zwłaszcza w sektorze motoryzacyjnym, gdzie obróbka skrawaniem jest techniką dominującą.

## **3. Wytrzymałość narzędzi**

W obróbce skrawaniem narzędzie, a raczej jego ostrze pełni kluczową rolę. Podczas obróbki poddawane jest ono obciążeniom mechanicznym, jak i cieplnym, przez co pogarszana jest jego zdolność do pracy, poprzez zmianę jego właściwości i powstawanie ubytków w materiale narzędzia. Ta utrata właściwości skrawających narzędzia, która postępuje w trakcie obróbki nazywana jest zużyciem ostrza. Proces ten ma miejsce przez cały przebieg jego pracy, począwszy już od pierwszych sekund po zetknięciu z materiałem. Postępujące zużycie narzędzia powoduje pogorszenie wyników pracy narzędzia, do momentu, gdy staną się one niedostateczne. Takie zużycie może spowodować całkowite zniszczenie narzędzia, a nawet uszkodzenie materiału przedmiotu obrabianego. Ogólny podział zużycia ostrza został przedstawiony na rysunku 1. [7]

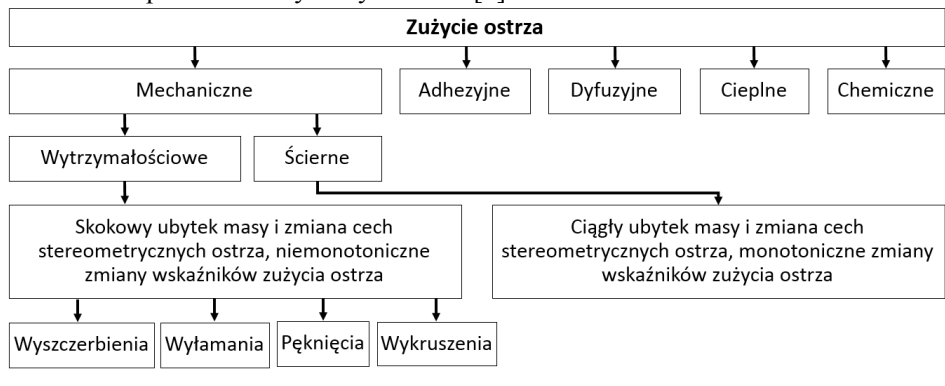

**Rys. 1.** Rodzaje i podział zużycia ostrza [7]

Zużycie narzędzia może także przybierać formę wytrzymałościową. Jest to tak zwane katastroficzne stępienie ostrza i może to prowadzić do konieczności np. przerwania produkcji, ze względu na to, że jest to niebezpieczne zjawisko, które przy ograniczonym nadzorze, może doprowadzić do zniszczenia narzędzia w stopniu całkowitym, zniszczenia przedmiotu obrabianego, a nawet do uszkodzenia obrabiarki. Katastroficzne stępienie ostrza może przybierać następujące formy (rys. 2)  $[4]$ :

- pęknięcie ostrza,
- wykruszenia krawędzi ostrza,
- wyłamanie ostrza,
- ścięcie wierzchołka ostrza.

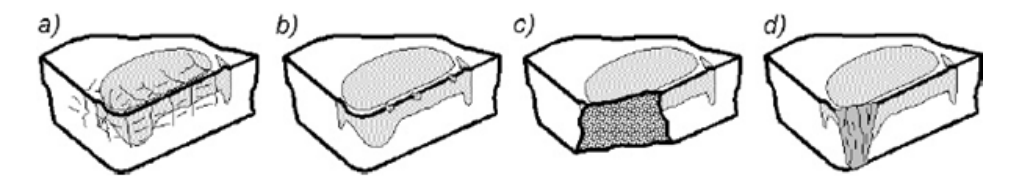

**Rys. 2.** Formy zużycia wytrzymałościowego ostrza - pęknięcia (a), wykruszenia (b), wyłamanie (c) i ścięcie wierzchołka (d) [4]

Pęknięcia ostrza występują najczęściej w trakcie obróbki przerywanej, w warunkach gdy ostrze poddawane jest wielokrotnym uderzeniom cieplnym i mechanicznym. Zmęczenie cieplne powoduje zaistnienie pęknięć prostopadłych do krawędzi, natomiast mechaniczne równoległych do niej. W trakcie dalszej obróbki pęknięcia powiększają się, łączą, doprowadzając niejednokrotnie do wyłamania ostrza. Przyczyną wykruszeń krawędzi ostrza jest miejscowe przekroczenie doraźnej jego wytrzymałości. W wyniku tego procesu geometria ostrza, a właściwie fragmentu, w którym nastąpiło wykruszenie, jest gwałtownie zmieniana w sposób bardzo niekorzystny. W związku z tym, w miejscu wykruszenia występuje wzrost obciążeń, a zatem większą podatność na kolejne wykruszenia, co w miarę postępowania może doprowadzić do wczesnego zużycia całkowitego, a nawet złamania.

W przypadku wyłamań przyczyny mogą być zbliżone do wykruszeń, jednakże wyłamania są znacząco większe, co oznacza, że w momencie wyłamania narzędzie natychmiast traci własności skrawne. Wyłamania, ale także wykruszenia, najczęściej występują w momencie nadmiernej eksploatacji narzędzia, natomiast gdy pojawiają się w początkowej fazie pracy, może się to wiązać z źle dobranymi parametrami i warunkami skrawania lub niedostateczną jakością samego narzędzia.

W przypadku, kiedy narzędzie skrawające nie ulegnie doraźnym defektom wymienionym dotychczas, jego czas pracy ograniczony jest poprzez osiągnięcie przezeń stępienia ostrza. Stępieniem nazywa się utratę przez narzędzie właściwości skrawnych, które są konieczne do realizacji określonej operacji obróbki. Odwrotnością do procesu stępienia jest ostrzenie, w celu przywrócenia narzędziu zdolności skrawnych. Obie te kwestie dotyczące stanu ostrza wprowadziły pojęcie okresu trwałości ostrza. Trwałością ostrza nazywa się czas jego pracy, pomiędzy dwoma kolejnymi stępieniami, przy nie zmienionych warunkach skrawania i jest oznaczany literą T (najczęściej podawany przez producentów w minutach). Proces ostrzenia jednakże nie może być wykonywany w nieskończoność. W pewnym momencie dochodzi do osiągnięcia stanu, w którym przywrócenie ostrzu właściwości skrawnych będzie niemożliwe. Sumując okresy trwałości narzędzia, licząc od początku do końca jego eksploatacji, otrzymamy wielkość, którą nazywa się żywotnością narzędzia.

Ocenę zużycia przeprowadza się przy pomocy wskaźników bezpośrednich oraz pośrednich. Bezpośrednie to geometryczne miary dotyczące samego zużycia ostrza, zaś pośrednie wskaźniki to takie, w których ocenę zużycia przeprowadza się na podstawie wielkości fizycznych, powstających w wyniku zużycia ostrza. Do tych wielkości zalicza się siły skrawania, hałas i drgania, chropowatość powierzchni obrobionej, emisję akustyczną, temperaturę i wiele innych odpowiednich wielkości dla wybranych warunków skrawania.

#### **4. Monitorowanie zużycia narzędzi**

Aktualnie producenci na rynku systemów monitorowania stanu ostrza narzędzi skrawających, oferują systemy bardzo zróżnicowane i o różnej skuteczności. Zastosowane w nich techniki monitorowania generalnie dzielą się na 2 grupy: metody bezpośrednie oraz metody pośrednie.

Metody bezpośrednie są wykorzystywane sporadycznie, ze względu na trudność ich stosowania. Wynika to z następujących przyczyn [8]:

- niedostępność obszaru skrawania podczas obróbki,
- słaba skuteczność,
- czasochłonność,
- słaba dokładność pomiarów.

Do tych metod zaliczyć można m.in. techniki optyczne, elektrooporowe, indukcyjne, radiometryczne, czy pneumatyczne. Znacznie większe zastosowanie w przemyśle mają te drugie, czyli metody pośrednie. Są one oparte na monitorowaniu zmiennych narzędzia i procesu skrawania na podstawie sygnału, gdzie dzięki specjalnej analizie może zostać określony (przewidywany) stopień zużycia narzędzia. Podkreślić należy, że metody pośrednie generują miarę sygnału wtedy, gdy narzędzie pracuje, co umożliwia prowadzenie bieżącej kontroli. Opierają się one więc na pomiarach skutków, a nie samego zużycia. Charakteryzują się prostszą technicznie estymacją cech zużycia, w stosunku do metod bezpośrednich,

jednakże otrzymywane wyniki zazwyczaj obarczone są niepewnością. Metoda pośrednia ocenia stopień zużycia ostrza za pomocą pomiarów wielkości fizycznych, wśród których dominują pomiary sił skrawania i wielkości pochodnych (moment, moc silnika), pomiary emisji akustycznej oraz drgań. Metody pośrednie od bezpośrednich odróżnia jeszcze konieczność ich dwustopniowego działania: wpierw dokonują pomiaru określonej wielkości fizycznej, a następnie opracowują odpowiednie zależności, które umożliwiają wnioskowanie na podstawie dokonanego pomiaru o stanie narzędzia. Odpowiednio do każdego procesu skrawania dobiera się i instaluje właściwe czujniki, w zależności od interesującej użytkownika wielkości fizycznej celem monitorowania. Dzięki sygnałom pobranym za pomocą czujników i własnych układów przetwarzania generują zmierzone sygnały i informują o nich użytkownika. Ten z kolei na ich podstawie może podjąć odpowiednie działania, jeśli wyniki które uzyska, będą dla niego niepokojące.

## **5. Przykład systemu kontroli narzędzi**

Celem dotychczas zaprezentowanych treści było wymienienie czynników wpływających na obróbkę skrawaniem i ukazanie ich wpływu oraz istotności, gdyż mimo długoletnich badań prowadzonych w tym zakresie, nie sposób doszukać się wielu praktycznych rozwiązań oraz wykonanych wdrożeń, z wielu przyczyn, głównie finansowych. W dalszej części tego artykułu podjęta zostanie właśnie tematyka przykładowego wdrożenia zaawansowanego systemu monitorowania zużycia narzędzi oraz jego praktyczne wykorzystanie.

Dokładność zastosowanego systemu wywodzi się z faktu zbierania i przetwarzania własnych danych. Urządzenie posiada unikalny opatentowany system pomiarowy oraz własny algorytm obliczeniowy. Część pomiarowa jest połączona szeregowo z silnikiem wrzeciona, podczas gdy część przetwarzająca komunikuje się ze sterowaniem numerycznym (NC) i z programowalnym sterownikiem (PLC). Przy pomocy dedykowanego oprogramowania wizualizuje krzywe obróbki, stopień zużycia narzędzia, krzywe alarmów, a także umożliwia zmianę parametrów kontrolnych. Schemat działania systemu wraz z oprogramowaniem prezentuje rys. 3.

Dodatkowo istnieje możliwość prowadzenia długofalowej analizy danych, pod warunkiem podłączenia do systemu zewnętrznego komputera, który będzie przechowywał dane z obróbki. W celu monitorowania konkretnego procesu przy użyciu systemu konieczne jest zdefiniowanie kilku wymienionych poniżej funkcji bazowych (rys. 4):

- początku i końca kontroli na poziomie programu obróbczego,
- krzywej uczenia; wprowadzenie do systemu wzorca procesu optymalnego,
- początku i końca kontroli w dedykowanej aplikacji,
- górnego zakresu tolerancji; ustalony procentowo dopuszczalny górny poziom obróbki względem krzywej uczenia (optymalnego przebiegu),
- dolnego zakresu tolerancji; ustalony procentowo dopuszczalny dolny poziom obróbki względem krzywej uczenia (optymalnego przebiegu).

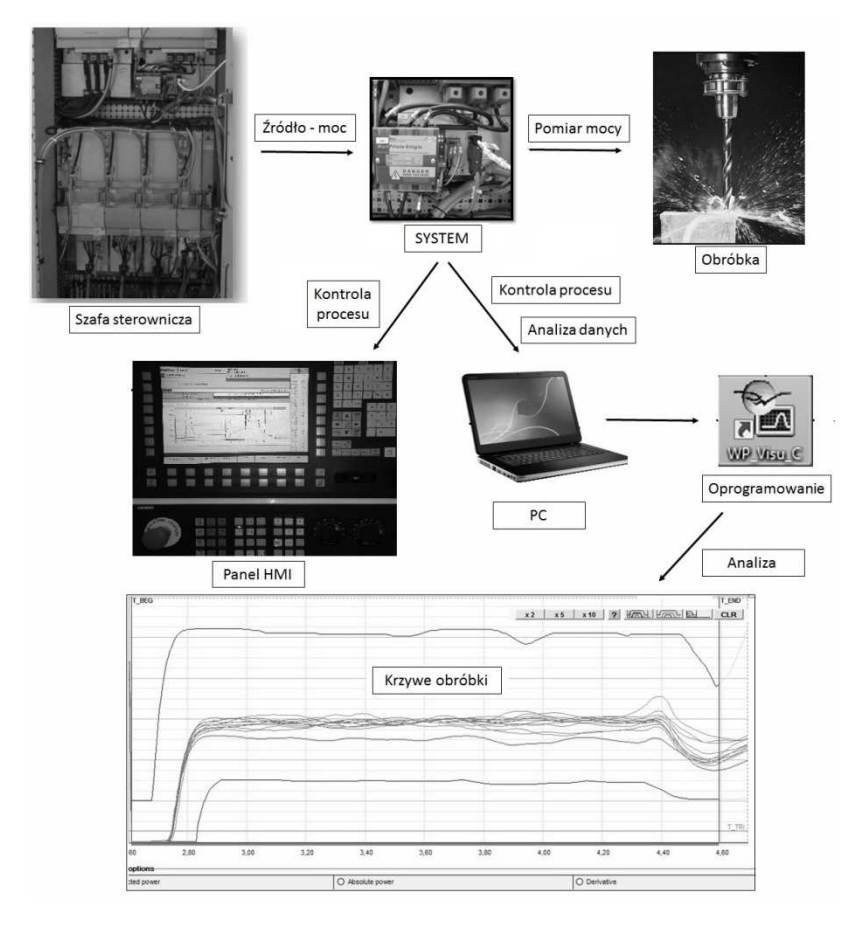

**Rys. 3.** Schemat działania systemu (materiały własne)

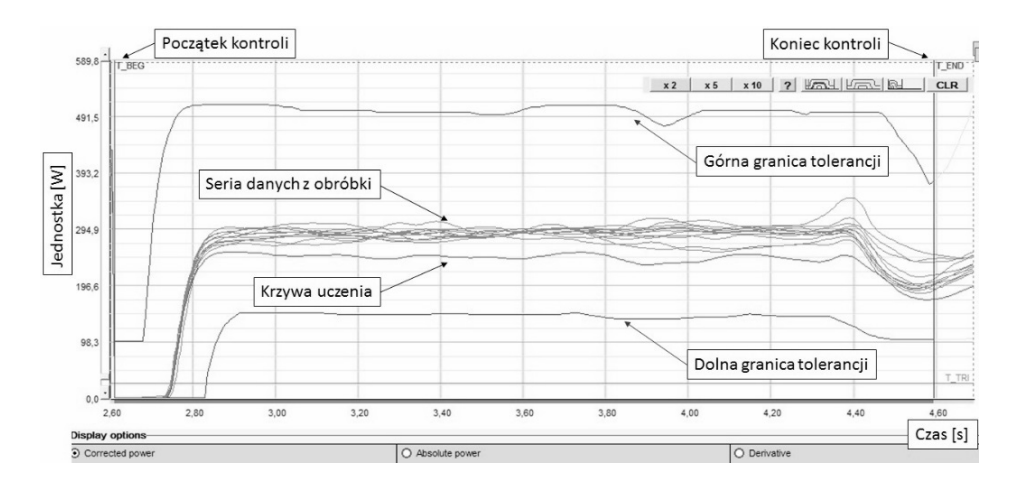

**Rys. 4.** Wizualizacja procesu obróbki wygenerowana za pomocą systemu ((materiały własne)

W praktyce zdefiniowanie krzywej uczenia dokonuje się za pomocą wykonania procesu obróbki na nowym narzędziu. Zakresy tolerancji dobrane w ramach empirycznych doświadczeń nadają ścisłe ramy, w strefie których uważa się, że proces przebiega poprawnie. W przypadku przekroczenia zadanych parametrów przez jakąkolwiek obróbkę, system będzie w stanie bezpośrednio zareagować zatrzymując proces, zapobiegając przed produkcją wyrobów wadliwych oraz przed narażeniem maszyn produkcyjnych na awarie. Zebrane dane na komputerze, za pomocą dedykowanej aplikacji mogą być wizualizowane w postaci krzywych. Takie wykorzystanie możliwości systemu pozwala na uzyskanie obrazu przebiegu procesu, przeprowadzanie symulacji zmian parametrów (parametrów procesu w postaci posuwu, obrotów, czy też ustawień samego systemu; granic tolerancji, początku lub końca kontroli itp.) oraz obserwowanie rezultatów, które w następstwie można zastosować bezpośrednio na maszynie, minimalizując w ten sposób ryzyko – braki lub postoje. System rejestruje i obrazuje parametr mocy podczas pracy narzędzia w postaci 3 funkcji: moc absolutna, moc skorygowana, moc pochodna. Moc absolutna jest wielkością, która jest mierzona od początku do końca pracy wrzeciona, w obrębie którego znajduje się również pewien fragment odpowiadający pracy narzędzia w danym cyklu. W praktyce funkcja ta jest wykorzystywana do poznania struktury danego procesu i określenia początku oraz końca kontroli dla samego narzędzia. Moc skorygowana jest wielkością, która odwzorowuje pracę samego narzędzia, nie uwzględnia ona pracy wrzeciona. Przeznaczona jest głównie do wykrywania wyłamań, braku narzędzia lub detalu. Z kolei moc pochodna jest wielkością, która rejestruje szybkie zmiany przebiegu i odpowiada za wykrywanie zdarzeń typu wykruszenie narzędzia. Wyznaczana jest ze wzoru [9]:

$$
P' = \frac{\Delta P}{\Delta t} \tag{1}
$$

gdzie: P'– pochodna mocy,

∆ P – zmiana wartości mocy pomiędzy kolejnymi odczytami,

∆ t – upływ czasu pomiędzy kolejnymi odczytami.

Funkcja ta służy do jeszcze bardziej zaawansowanej analizy pracy narzędzi. Jest w stanie zaalarmować użytkownika nawet o mikroskopijnym ubytku narzędzia w trakcie procesu obróbki.

Najważniejsze parametry systemu kształtują się następująco [9]:

- maksymalna liczba kontrolowanych obróbek: 120,
- minimalny czas kontroli: 0,07 s, a maksymalny: 50 min,
- prędkość próbkowania: 40 kHz,
- jednoczesna kontrola mocy, pochodnej mocy oraz energii,
- dokładność pomiaru: 0,01%,
- liczba przechowywanych danych z obróbki oraz alarmów uzależniona od pojemności dysku zewnętrznego.

Głównym celem stosowania tego typu systemów jest wczesne wykrywanie uszkodzeń narzędzi, a w związku z tym zaoszczędzenie w zakresie kosztów gospodarki narzędziowej, ochrona wrzeciona przed kolizją z przedmiotem obrabianym oraz ochrona przed produkcją braków.

## **6. Praktyczne zastosowanie**

Istnieje szereg możliwych zastosowań dla omawianego systemu, a ich praktyczne wdrożenia zależą w ścisłej mierze od potrzeb i pomysłowości użytkowników. Część z nich zostanie przedstawiona w dalszej części.

#### **6.1. Monitorowanie pracy narzędzi**

Przed podjęciem jakichkolwiek decyzji i działań dotyczących zmian w strukturze procesów obróbczych, w pierwszej kolejności należy proces ten obserwować. Zainstalowany system w obrabiarce umożliwia 2 tryby monitorowania: bieżącą kontrolę (tylko w pełni zintegrowany system może zatrzymać proces w przypadku przekroczenia zadanych parametrów) oraz bezinwazyjną obserwację, celem analizy procesu.

Ukazany dalej fragment badania został przeprowadzony na podstawie eksperymentalnego procesu wiercenia z zainstalowanym system monitorowania. Zadaniem tego systemu było zbieranie danych celem obserwacji pełnego przebiegu obróbki na przestrzeni całej żywotności narzędzia. Ogólna struktura procesu oraz

pierwsza seria zebranych danych zaprezentowana jest na rys. 5. W tym przypadku zakładana żywotność narzędzia wynosiła 600 szt.

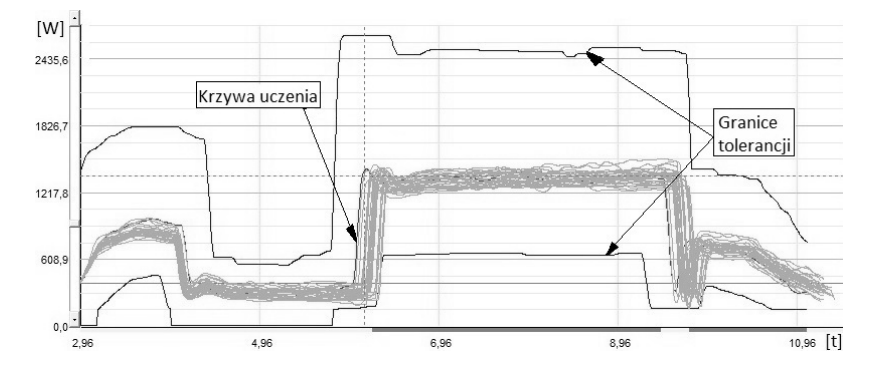

**Rys. 5.** Pierwsza seria danych, proces stabilny, bliski przebiegowi optymalnemu (materiały własne)

Po około 80 wykonanych obróbkach przez wiertło zaobserwowane zostały pierwsze wykruszania (rys. 6, 7) – tzw. symptomy śmierci. W takim przypadku w normalnych warunkach proces ten powinien zostać przerwany.

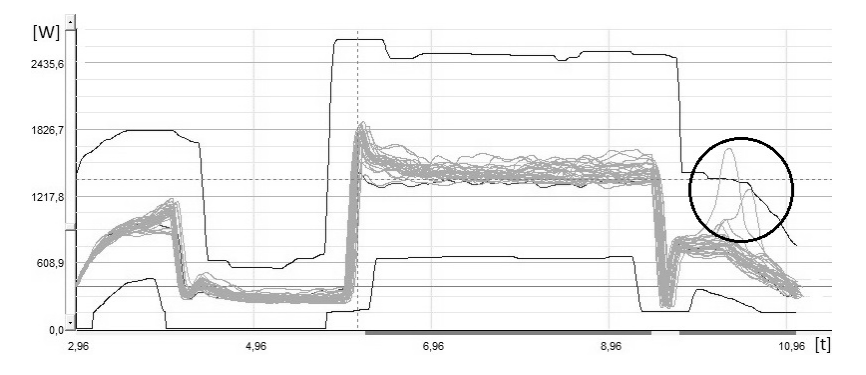

**Rys. 6.** Kolejna seria danych, danych – zaznaczone pierwsze wykruszenie narzędzia (materiały własne)

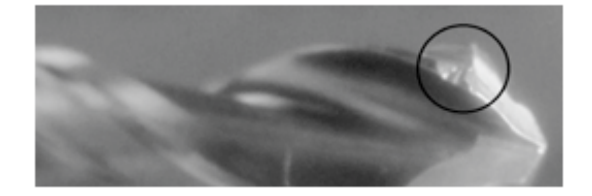

**Rys. 7.** Wykryte przez system wykruszenie (materiały własne)

W dalszej części tego eksperymentu zaobserwowane zostało postępujące częściowe wykruszanie, narzędzia aż do około 484 obróbki – w tym momencie nastąpiło złamanie narzędzia (rys. 8.).

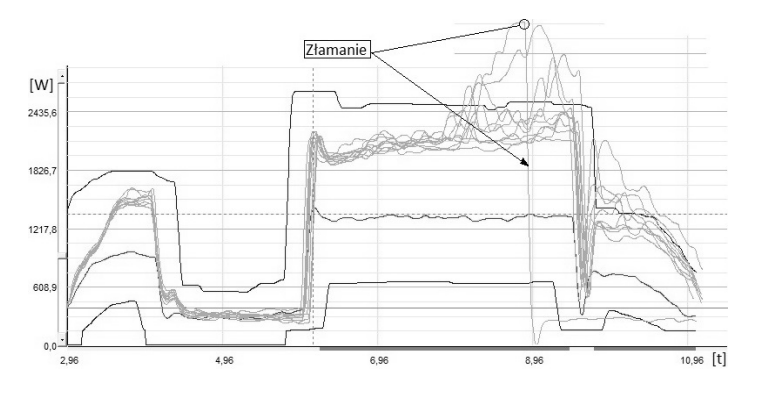

**Rys. 8.** Przedwczesne złamanie narzędzia

W końcowym efekcie narzędzie zostało zniszczone do tego stopnia, iż nie była możliwa jego regeneracja. Przeprowadzanie takich badań, jak zostało to przedstawione, służy do analizy samego procesu oraz przeprowadzania prób, czy założone granice tolerancji będą spełniały swoją rolę i w odpowiednim momencie będą zatrzymywały proces, chroniąc narzędzie, przedmiot obrabiany oraz maszynę przed uszkodzeniem.

Przedstawiony przykład obrazuje wykresy funkcji skorygowanej, przeznaczonej głównie do wykrywania złamań oraz braku narzędzia. Inna funkcja programu – pochodna - przedstawiona na rys.9, służy do jeszcze bardziej zaawansowanej analizy pracy narzędzi – wykrywania wykruszeń.

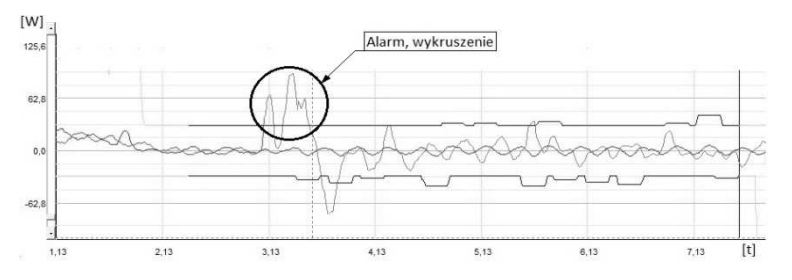

Rys. 9. Wykres funkcji "Derivative" z krzywą obrazującą wykruszenie narzędzia

System za pomocą tej funkcji jest w stanie zaalarmować użytkownika nawet o śladowym ubytku narzędzia w trakcie procesu obróbki (rys. 10).

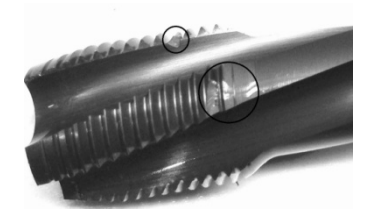

**Rys. 10.** Przykładowy wygląd wykruszonego gwintownika wykrytego w trakcie procesu obróbki (materiały własne)

Odpowiednie zdefiniowanie granic tolerancji pracy dla danego narzędzia w procesie sprowadza się do konieczności przeprowadzenia gruntownych studiów nad procesem i zastosowaniem zaawansowanych parametrów oraz funkcji dodatkowych.

#### **6.2. Osiągnięcie żywotności narzędzia**

Kolejna analiza jest kontynuacją prac badawczych dotyczących zaprezentowanego wcześniej procesu wiercenia i dotyczy próby usystematyzowania osiąganej żywotności przez narzędzie (wiertło do głębokiego wiercenia). Długofalowa analiza danych skoncentrowana na tym jednym narzędziu w danym procesie produkcyjnym wykazała bardzo niestabilną pracę. W efekcie przy założonej (deklarowanej przez dostawcę) żywotności narzędzia na poziomie 600 szt., spora część nie wykonywała nawet połowy zadanej wielkości. Na rysunku poniżej (rys. 11) został przedstawiony przykład narzędzia, które po wykonanych ok. 300 sztukach, uległo wykruszeniu.

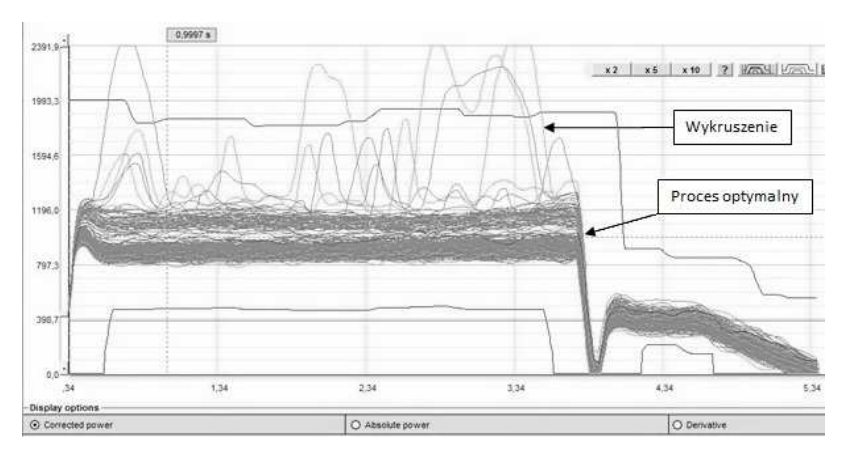

**Rys. 11.** Wizualizacja ok. 300 krzywych obróbki skrawaniem (głębokie wiercenie) – ze znamionami niestabilności procesu (materiały własne)

W oparciu o wspólnie prowadzony projekt, mający na celu osiągnięcie zakładanego poziomu żywotności narzędzia, podjęto działania związane z weryfikacją i modyfikacją geometrii narzędzia w oparciu o zebrane i zwizualizowane dane z przebiegu pracy narzędzi z okresu kilku miesięcy.

Kolejny wykres (rys. 12) tego samego procesu skrawania, wykonany na bazie danych z 1000 obróbek jednym narzędziem, jest efektem wypracowanej koncepcji nowej geometrii narzędzia, które wykazało w fazie dalszego użytkowania (testowania), iż zastosowane zmiany odpowiadają wymaganiom klienta oraz osiągają żywotność deklarowaną przez producenta.

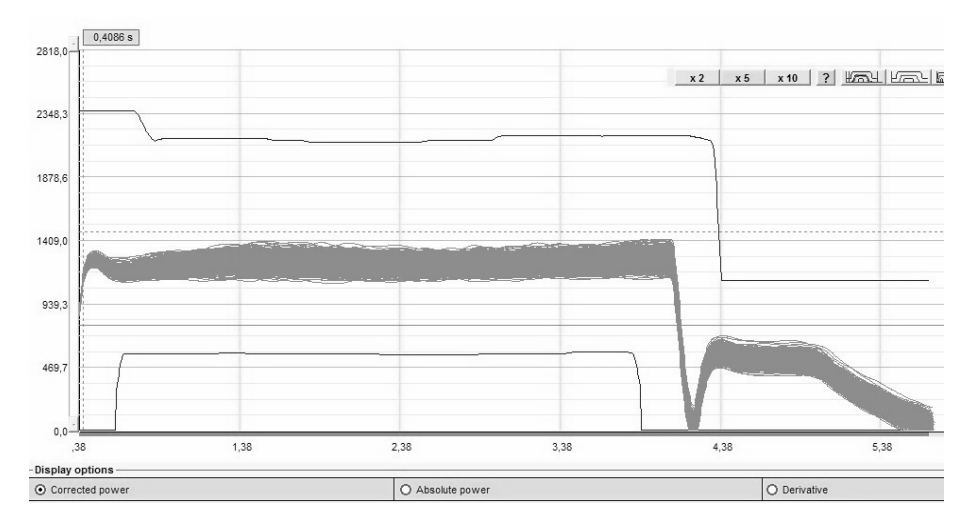

**Rys. 12.** Wizualizacja 1000 krzywych obróbki – proces optymalny (materiały własne)

#### **6.3. Wpływ regeneracji na pracę narzędzi**

Następna analiza jest związana z aspektami ekonomicznymi, tj. poddawanie narzędzi regeneracji. Znacznie bardziej opłacalne (mniej kosztowne) jest zakończenie obróbki danym narzędziem odpowiednio wcześniej, aby nie doprowadzić do jego nadmiernego zużycia, wykruszenia czy złamania (rys. 13), w celu jego regeneracji i ponownego użycia w procesie.

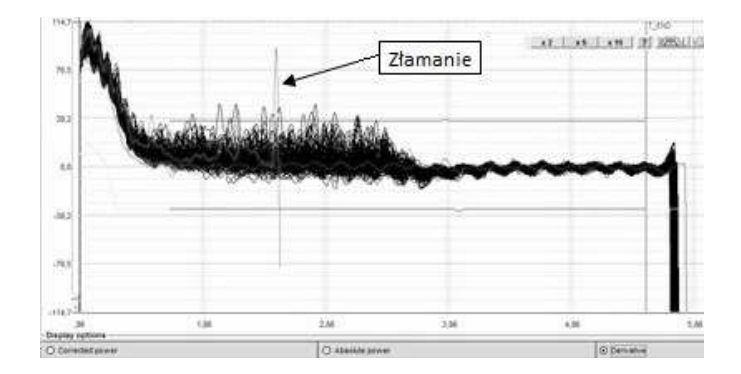

**Rys. 13.** Gwintownik regenerowany – syndromy nieprawidłowego ostrzenia, zbyt duża liczba krzywych wychodzących poza założoną górną granicę tolerancji (materiały własne)

Koszt regeneracji narzędzia (czyli przywrócenia mu oryginalnej geometrii) często bywa kilkukrotnie niższy, niż koszt nowego narzędzia. Zdarza się jednak i tak, że narzędzia po regeneracji przestają nadawać się do dalszej pracy znacznie wcześniej, niż wstępnie zakładano (rys. 14). Prowadzenie badań w tym zakresie zobrazowało również skutki nieodpowiednio wykonanych regeneracji.

Na podstawie tego przypadku zawężono granice tolerancji, gdyż w efekcie i tak doszło do złamania narzędzia. Rozwiązanie tego typu problemu nie jest proste. Trudność polega na zakończeniu pracy nowego lub regenerowanego narzędzia odpowiednio wcześnie, aby jak najdłużej mogło być poddawane regeneracji oraz by ta miała sens.

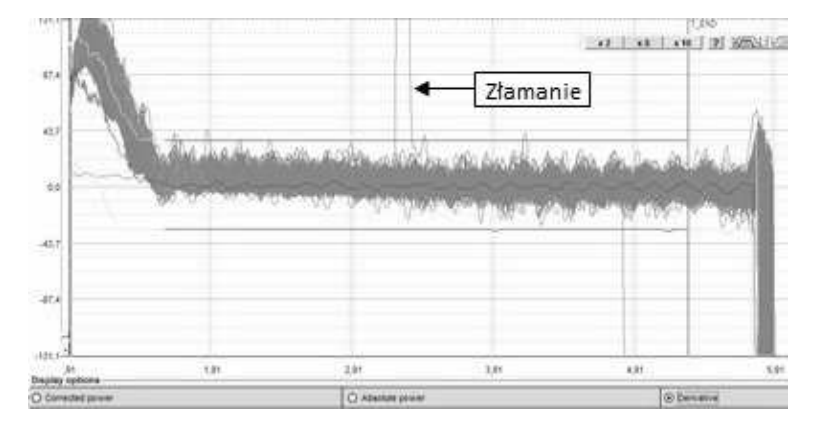

**Rys. 14.** Gwintownik regenerowany – syndromy nieprawidłowego ostrzenia, mieszczące się w granicach tolerancji (materiały własne)

## **6.4. Wpływ struktury materiału na jego obrabialność**

W praktyce produkcyjnej często zdarza się, że ze względu na optymalizację charakterystyk wyrobu finalnego, zachodzi konieczność wprowadzenia zmian technologicznych oraz zmian składu materiału obrabianego. Na rysunku 15 przedstawiono obróbkę 2 komponentów wykonanych o różnych twardościach stopów. Na podstawie danych zebranych za pomocą systemu stwierdzone zostało, iż detal "typ2" wykonany ze stopu o większej twardości, wykazuje lepsze właściwości obróbcze, przy mniejszym obciążeniu układu maszyna-narzędzie.

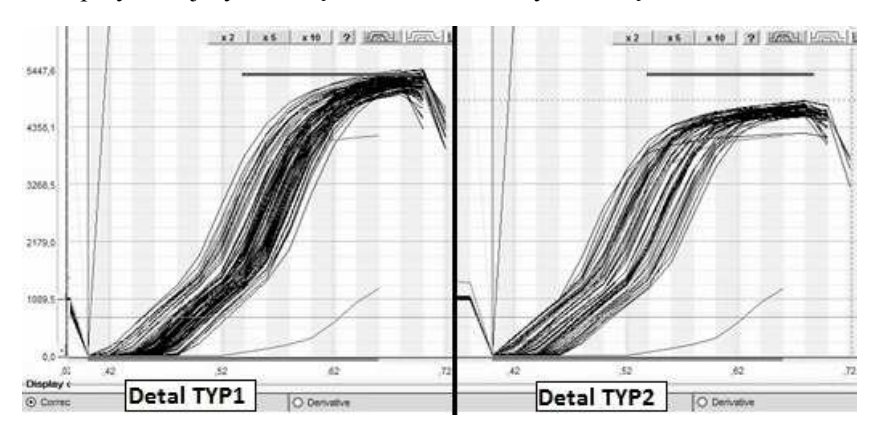

**Rys. 15.** Testy obrabialności detali wykonanych z materiałów o różnym składzie (materiały własne)

Pozwala to przypuszczać, że w dłuższej perspektywie czasu, wydłuży się żywotność narzędzia, aczkolwiek proces ten wymaga dalszej obserwacji i analizy.

#### **6.5. Redukcja czasu cyklu i częstotliwości kontroli**

Większość centrów obróbczych wyposażonych jest w mechanizm, służący kontroli obecności lub braku narzędzia (również złamania) za pomocą czujnika zbliżeniowego lub poprzez przecięcie wiązki lasera – rozwiązanie to ma na celu informować operatora maszyny o "stanie" narzędzia po wykonanej pracy. Każde jednorazowe sprawdzanie (rys. 16) narzędzia za pomocą takiej kontroli absorbuje czas cyklu w zależności od konfiguracji obrabiarki − w analizowanym przypadku czas ten wynosił 2 s.

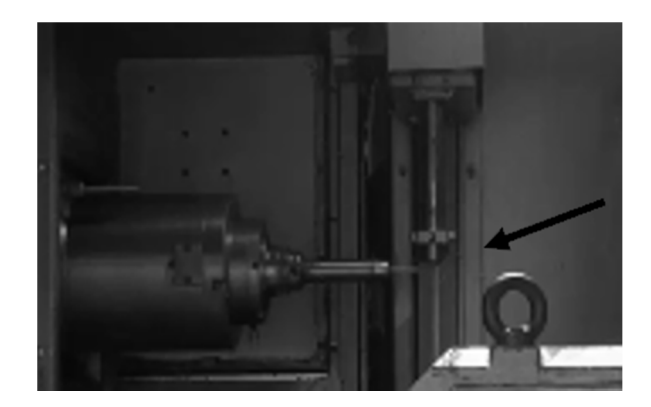

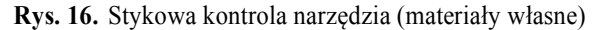

Posiadając system monitorowania pracy narzędzi można całkowicie zrezygnować z takiego typu kontroli, gdyż to system będzie wykonywał ją w czasie rzeczywistym, dodatkowo informując użytkownika o faktycznym stanie narzędzia, nawet w przypadku niewielkich wykruszeń, jak zostało to przedstawione w podrozdziale 6.1. W efekcie czas cyklu obróbki jednego detalu na jednostce wykorzystującej 10 narzędzi skrawających, można zredukować nawet o 20 sekund.

W pełni wdrożony i odpowiednio sparametryzowany system, po wykonaniu szeregu badań i analiz w dłuższej perspektywie czasu może dać podstawy do podjęcia decyzji w zakresie redukcji częstotliwości statystycznych kontroli procesu. W branży motoryzacyjnej kontrole te bywają bardzo czasochłonne ze względu na konieczność prowadzenia szeregu czynności kontrolno-pomiarowych wynikających z rygorystycznych wymagań jakościowych. Tego typu aplikacja systemu kontroli procesu umożliwia użytkownikowi stopniową automatyzację kontroli procesu, jego jakości oraz szeroko rozumianą redukcję kosztów.

#### **7. Podsumowanie**

Poziom optymalizacji procesów obróbki skrawaniem z wykorzystaniem zaawansowanych systemów monitorowania zużycia narzędzi ściśle będzie zależał od doświadczenia pracowników obsługujących konkretny system. Stosowanie tego rodzaju systemów w praktyce może prowadzić do wzrostu wymagań stawianych producentom narzędzi na podstawie rosnącej świadomości technologów i inżynierów w zakresie zaawansowanych technik monitoringu wewnątrzprocesowego. Prowadzenie długofalowych analiz będzie wtedy punktem początkowym do stwierdzenia nieprawidłowości we własnym procesie ze względu na wady narzędziowe (przy wykluczonym udziale wad materiałowych) oraz sygnałem do konieczności rozpoczęcia prowadzenia wspólnych projektów badawczorozwojowych z dostawcami narzędzi.

Systematyczne, długofalowe analizy prowadzone dzięki monitorowaniu zużycia narzędzi, ułatwiają podejmowanie decyzji związanych z ich zakupem i parametryzacją. Opisane rozwiązania umożliwiają również prowadzenie badań nad jakością narzędzi oferowanych przez różnych producentów, dzięki czemu może zostać osiągnięty zrównoważony poziom zarządzania w zakresie kosztów własnej gospodarki narzędziowej. Zważywszy na ciągły rozwój w sektorze przemysłu motoryzacyjnego, wszelkie informacje i innowacyjne rozwiązania pozwalające zwiększyć efektywność prowadzonej działalności produkcyjnej, tworzą łańcuch wartości dodanej, znacząco zwiększający szeroko pojętą konkurencyjność przedsiębiorstwa na dynamicznie zmieniającym się rynku globalnym.

## **Literatura**

- 1. Abramczyk A. (2015). *Roboty w roli głównej*. Control Engineering, 5, 61-62.
- 2. Jemielniak K., & Kosmol J. (1995). *Tool and Process Monitoring State of Art and Future Prospects*. Scientific Papers of the Inst. of Mech. Engng. and Automation of the Technical Univ. of Wrocław, 61, 90-112.
- 3. Jemielniak K. (1997). *Tendencje rozwojowe w diagnostyce stanu narzędzia i procesu skrawania*, Oficyna Wydawnicza Politechniki Warszawskiej, Warszawa.
- 4. Jemielniak K. (2002). *Automatyczna diagnostyka stanu narzędzia i procesu skrawania*, Oficyna Wydawnicza Politechniki Warszawskiej, Warszawa.
- 5. Kuryjański R. (2011). *Obróbka skrawaniem i obrabiarki*, Warszawa: Expol.
- 6. Ostrowski A.: *Rynek narzędzi skrawających do obróbki maszynowej*, http://www.magazynprzemyslowy.pl/produkcja/Rynek-narzedzi-skrawajacychdo-obrobki-maszynowej,7301,1, 25.10.2016.
- 7. Storch B. (2001). *Podstawy obróbki skrawaniem*. Wydaw. Politechniki Koszalińskiej, Koszalin.
- 8. Wittbrodt P. (2014). *Nadzorowanie i prognozowanie stanu narzędzi skrawających w procesie skrawania*. XVII Konferencja Innowacje w Zarządzaniu i Inżynierii Produkcji, 833-834, Zakopane.
- 9. Materiały firmy Digital Way, Digital Way SAS, 1 chemin des Chaux, F-42000 Saint-Etienne France, http://www.digitalway.fr/

#### **Streszczenie**

W niniejszym artykule została zawarta wiedza teoretyczna i praktyczna z zakresu optymalizacji procesu produkcyjnego, poprzez zaimplementowanie w nim specjalistycznego systemu monitorowania pracy narzędzi na obrabiarkach. Zamieszczone treści są kompleksowym zestawieniem wyników przeprowadzonych badań z wykorzystaniem dedykowanego sprzętu i oprogramowania. Przedstawiona w tym tekście problematyka jest aktualnym odzwierciedleniem jednego z wielu wyzwań stojących przed przedsiębiorstwami branży motoryzacyjnej, w których ciągle poszukiwane są innowacyjne rozwiązania napotykanych problemów, a przedstawione wyniki badań są jednym z takich przykładów.

#### **Summary**

This article includes theoretical and practical knowledge of improvement of the manufacturing process by implementing tool monitoring system on the machine tool. The paper describes an issue, which is the actual reflection of one from many challenges which automotive companies have to face. Innovative solutions are constantly sought for and the article presents results of research done in this area with the use of dedicated equipment and software.

#### **Adam Dudek**

Instytut Nauk Technicznych PWSZ w Nysie adam.dudek@pwsz.nysa.pl

## **Reprezentacja wiedzy dziedzinowej działu serwisowego przy zastosowaniu OWL**

## **1. Wstęp**

Wiedza w przedsiębiorstwie może być postrzegana jako zasób strategiczny, którego odpowiednie wykorzystanie determinuje uzyskanie przewagi konkurencyjnej na rynku. Pozyskanie, przechowywanie oraz przekazywanie wiedzy wewnątrz przedsiębiorstwa ma zasadnicze znaczenie dla rozwoju przedsiębiorstwa [2]. Reprezentacja wiedzy to taki sposób jej zapisu, który umożliwia jej automatyczne przetwarzanie, poprzez połączenie struktur danych oraz zasad ich interpretacji [18]. W celu identyfikacji i reprezentacji wiedzy w firmie konieczne jest opracowanie właściwego modelu zapisu wiedzy, czyli ontologii, która wg Grubera [4] jest "jawną, formalną specyfikacją współdzielonej konceptualizacji". Ontologia może mieć charakter uniwersalny, niezwiązany z konkretną dziedziną, lub może być ontologią dziedzinową, obejmującą precyzyjnie określony obszar działalności gospodarczej.

W rozdziale 2 niniejszego artykułu przedstawiono, na podstawie analizy literatury przedmiotu, metody reprezentacji wiedzy w podziale na ontologie formalne oraz ontologie nieformalne. W rozdziale 3 określono wiedzę dziedzinową na przykładzie działu serwisowego przedsiębiorstwa produkcyjnego, a następnie zaprezentowano koncepcję wykorzystania języka OWL (Ontology Web Language) jako narzędzia do budowy ontologii zaproponowanej wiedzy dziedzinowej. W podsumowaniu przedstawiono proponowane kierunki dalszych prac.

## **2. Ontologie jako metody reprezentacji wiedzy**

Reprezentacja wiedzy w postaci określonej struktur danych i procedur interpretacyjnych może być proceduralna i deklaratywna[13]. W zależności od analizowanego obszaru działalności gospodarczej konieczny jest inny rodzaj reprezentacji wiedzy. W kontekście reprezentacji wiedzy działu serwisowego przedsiębiorstwa produkcyjnego na potrzeby zbudowania systemu informatycznego wspomagającego pracę w tym dziale zasadne jest zastosowanie ontologii.

Wyróżniono następujące metody reprezentacji wiedzy w podziale na ontologie formalne oraz ontologie nieformalne:

Ontologie nieformalne

Słowniki rozumiane jako pary <termin, definicja>, gdzie definicja wyrażona jest postaci opisu wykorzystującego język naturalny. Słowniki mogą mieć charakter ogólny (np. Słownik Języka Polskiego) [10], lub dziedzinowy (słownik terminów informatycznych) [12].

Tezaurusy czyli słowniki w bardziej sformalizowanej strukturze, która wynika z wprowadzanie relacji występujących pomiędzy pojęciami w słowniku. Pozycja tezaurusa zawiera pojęcie podstawowe oraz pojęć, które są względem niego: synonimami (określeniami równoważnymi najczęściej znaczeniowo), hiponimami oraz hiperonimami (pojęciami mniej lub bardziej ogólnymi od podstawowego), a także antonimami (określeniami znaczeniowo odwrotnymi od podstawowego), np. Tezaurus dziedzictwa kulturowego [15]

Taksonomie czyli słowniki terminów, które odpowiednio sklasyfikowane tworzą najczęściej hierarchię podrzędności. Opierać się ona może na relacjach podobieństwa lub pokrewieństwa klasyfikowanych pojęć, np. taksonomia zwierząt [6], obszary wiedzy i dziedziny nauki [8]

Ontologie formalne – możliwe do przetwarzania w sposób zautomatyzowany, dzięki wykorzystaniu precyzyjnie zdefiniowanej semantyki i składni.

Ramy i sieci semantyczne

Jedną z najważniejszych koncepcji, która stanowi podwaliny dla późniejszych metod formalizacji wiedzy, a także obiektowych metodyk inżynierii oprogramowania są zaprezentowane w pracy [7] tzw. ramy (ang. frames). Według tej koncepcji, każde zapamiętywane pojęcie lub doświadczenie powinno zostać "obramowane" poprzez nadanie mu unikalnej nazwy, a rama ta powinna zawierać elementy niezbędne do jednoznacznego jego opisu. Ramki występować mogą na rożnych poziomach abstrakcji, a najważniejsze, będące odpowiednika pojęć oznaczają definicje klas. Każda z klas może zawierać klatki, które odpowiadają poszczególnym właściwościom, które też mogą być ramkami (klasy zagnieżdżone). Ze względu na dużą ogólność i niejednoznaczność, zautomatyzowane przetwarzanie i wnioskowania jest w tym przypadku utrudnione.

Niezależnie od koncepcji ram badacze zaproponowali tzw. sieć semantyczną jako ontologiczną metodę reprezentacji wiedzy. Idea ta bazuje na zaprezentowanym przez Quilliana [11] modelu pamięci człowieka, w którym pamięć ludzka taktowana jest jako zbiór pojęć, w których jedne są objaśniane przez inne z nich. Sieć semantyczna reprezentuje pojęcie ogólne, odpowiadające strukturze grafu skierowanego, w kto rym to najczęściej przyjmuje się, że węzły grafu odpowiadają obiektom lub klasom [5]. Relacje między nimi określane są przy użyciu łuków, które mogą być dwojakiego rodzaju: reprezentujące relacje pomiędzy klasami oraz obiektami i ich właściwościami. Pierwszy rodzaj, oznaczany na grafie strzałkami blokowymi odpowiada relacjom uszczegółowienia (ang. IS\_A lub NOT\_IS\_A) oraz egzemplifikacji (ang. INSTANCE\_OF lub NOT\_INSTANCE\_OF). Drugi rodzaj oznaczany na grafie zwykłą strzałką, odpowiada najczęściej relacji "ma" (ang. HAS lub NOT\_HAS)lub "zawiera" (ang. CONTAINS lub NOT\_CONTAINS) RDF

Bazując również na koncepcji grafu zaproponowano język opisu zasobów o nazwie RDF (ang. Resource Description Framework), który powstał jako standard kodowania meta danych i stanowi podstawę tzw. semantycznego Internetu. RDF zakłada, że wszystko jest przedstawiane jako zasób identyfikowany adresem internetowym URI (ang. Uniform Resource Identifier – ujednolicony identyfikator zasobu). Relacje pomiędzy tymi zasobami definiowane są za pomocą tzw. trójek RDF, które tworzone są przez podmiot, orzeczenie i dopełnienie. Trójka taka może być interpretowana jako fragment grafu, gdzie wierzchołek reprezentujący podmiot i wierzchołek reprezentujący orzeczenie połączone są łukiem, który stanowi odpowiednik orzeczenia. Zasoby, do których następują odwołania w trójkach RDF nie muszą w rzeczywistości zawsze wskazywać fizycznych plików, a ich znaczenie zależy jedynie od interpretacji zarządcy danej domeny. Dzięki temu RDF może zostać wykorzystany do opisu dowolnych obiektów. Najpowszechniej wykorzystywaną do publikowania dokumentów RDF notacją jest tzw. RDF/XML, która w oparciu o atrybuty XML pozwala zapisywać trójki RDF. Najpowszechniej wykorzystywaną do publikowania dokumentów RDF notacją jest tzw. RDF/XML, która w oparciu o atrybuty XML pozwala zapisywać trójki RDF. Przykład zastosowania notacji RDF/XML dla zapisu trójki przedstawiono na wydruku 1. **(1)**<rdf:RDF

```
 xmlns:rdf=http://www.w3.org/1999/02/22-rdf-syntax-ns#
```

```
(2) xmlns:pozyskany="http://biuro.adam.dudek.pl/RDF#">
```

```
(3) <rdf:Description
```

```
rdf:about="http://biuro.adam.dudek.pl/RDF#dokument1">
```

```
(4) <pozyskany:uzyskanyDziekiOCR>
```

```
(5) <rdf:Description
```
rdf:about="http://biuro.adam.dudek.pl/RDF#skan1">

</pozyskany:uzyskanyDziekiOCR>

```
 </rdf:Description>
```

```
\langle/\mathsf{rdf:RDF}\rangle
```
gdzie:

- (1) Ogólna przestrzeń nazw RDF/XML.
- (2) Przestrzeń nazw orzeczenia "pozyskany" definiuje określenia sposobów pozyskiwania dokumentów w domenie biuro.adam.dudek, określonej przez tzw. URI bazowe.
- (3) Odnośnik do zasobu o nazwie dokument1, pełniącego role podmiotu.
- (4) Znacznik pełniący funkcję orzeczenia, reprezentowany przez nazwę kwalifikowaną "uzyskanyDziekiOCR" z przestrzeni nazw określonej w pkt. 2
- (5) Odnośnik do zasobu o nazwie skan1 pełniącego rolę dopełnienia

**Wydruk 1.** Przykładowa trójka RDF, opracowanie własne

OWL

OWL - Web Ontology Language jest jednym z najpopularniejszych obecnie wykorzystywanych do definiowania ontologii językiem, rekomendowanym i rozwijanym przez organizację W3C [16] i bazującym na składni RDF/XML. Najważniejszymi elementami ontologii budowanych przy użyciu OWL są klasy oraz obiekty, które są wystąpieniami tych klas. Struktura klas tworzy hierarchię podrzędności semantycznej, a obiekty opisywane są przez właściwości. "Ontologia wyrażona za pomocą języka OWL stanowi repozytorium wiedzy, z którego można wydobywać informacje" [1]. Popularność OWL wynika również z faktu, iż w wielu miejscach wykorzystuje intuicje wywodzące się z modelowania obiektowego, co ułatwia jego użycie projektantom systemów informatycznych zajmujących się tym zagadnieniem [3]. OWL pozwala na:

- definiowanie hierarchii klas i obiektów (podrzędność, równoważność, rozłączność),
- definiowanie operacji na klasach (iloczyn, unia, negacja),
- definiowanie właściwości i ich hierarchii (powiązanie z obiektami, dziedzina i zakres, podrzędność, równoważność, rozłączność, odwrotność)
- definiowanie typów danych i atrybutów

Na wydruku 2 przedstawiono przykładowy fragment ontologii zapisanej przy wykorzystaniu OWL. Zawiera on definicję klasy "Amfibia", która powstaje w wyniku przecięcia (iloczynu) dwóch innych klas: "Samochod" oraz "Lódź".

```
(1)<owl:Class rdf:about="Amfibia"> 
(2) <owl:equivalentClass> 
               <owl:Class> 
(3) <owl:intersectionOf 
rdf:parseType="Colection"> 
                             <owl:Class rdf:about="Samochod"> 
                             <owl:Class rdf:about="Lodz"> 
                      </owl:intersectionOf> 
               </owl:Class> 
       \langle/owl\rangle</owl:Class> 
gdzie:
```
- (1) Początek definicji nowej klasy o nazwie "Amfibia".
- (2) Określenie klasy "Amfibia" jako odpowiadającej,
- (3) przecięciu klas "Samochod" oraz "Lodz".

**Wydruk 2.** Przykładowy fragment ontologii w OWL, opracowanie własne

## **3. Wiedza dziedzinowa działu serwisowego**

Prezentowany w niniejszym artykule dział serwisowy zajmuje się przeprowadzaniem przeglądów oraz naprawą pojazdów. Zadania te są wykonywane w oparciu o szeregi instrukcji zwanych procedurami serwisowymi. Pod pojęciem tym należy rozumieć dokumenty, spisane przy użyciu języka naturalnego, zawierające wiedzę o prawidłowych realizacjach poszczególnych zadań serwisowych. Procedury są przekazywane pracownikom działu serwisowego, którzy w oparciu o tak zdobytą wiedzę realizują zlecone zadania serwisowe. Ze względu na złożoność obiektów jakimi są pojazdy, dużą ilość występujących układów, a w konsekwencji ilość procedur serwisowych, dziedzinę ontologii ograniczono do tych, które dotyczą zawieszenia, układu jezdnego oraz hamulcowego. Na wydruku 3 zaprezentowano przykładową procedurę, wymiany łożyska, które jest zintegrowane z piastą, w przypadku hamulca bębnowego na osi wleczonej pojazdu.

- 1. Umieść pojazd na podnośniku.
- 2. Podnieś samochód na wysokość umożliwiającą zdjęcie koła.
- 3. Zdemontuj koło:
	- 3.1. wykręć śruby koła przy użyciu klucza pneumatycznego, klucza do kół lub pokrętła z nasadką,
	- 3.2. zdejmij koło.
- 4. Zdejmij bęben hamulcowy:
- 4.1. odkręć śrubę mocującą bęben przy użyciu pokrętła lub grzechotki z końcówką torx,
- 4.2. zdejmij bęben hamulcowy.
- 5. Zdemontuj piastę:
	- 5.1. zdejmij dekiel piasty przy użyciu śrubokręta płaskiego,
	- 5.2. odkręć nakrętkę piasty przy użyciu klucza oczkowego lub nasadki z pokrętłem,
	- 5.3. zdejmij piastę koła,
- 6. Zamontuj piastę koła:
	- 6.1. zakręć nakrętkę piasty przy użyciu klucza dynamometrycznego,
	- 6.2. zainstaluj dekiel piasty przy użyciu młotka.
- 7. Oczyść piastę:
	- 7.1. oczyść powierzchnię styku piasty z bębnem hamulcowym przy użyciu szczotki drucianej lub szczotki obrotowej.
- 8. Zmontuj bęben hamulcowy:
	- 8.1. załóż bęben hamulcowy,
	- 8.2. wkręć śrubę mocującą bęben przy użyciu pokrętła lub grzechotki z końcówką torx.
- 9. Zamontuj koło:
	- 9.1. załóż koło,
	- 9.2. przykręć śruby koła przy użyciu klucza pneumatycznego, klucza do kół lub pokrętła z nasadką.
- 10. Opuść pojazd na podnośniku.
- 11. Dokręć śruby koła przy użyciu klucza dynamometrycznego.

## **Wydruk 3.** Przykładowa procedura serwisowa

W wyniku przeprowadzonej wraz z kierownikiem serwisu analizy zgromadzonych procedur serwisowych, w ramach każdej z nich wyodrębniono szeregi kroków, które uszeregowane w odpowiedniej kolejności, tworzą zdefiniowane jako poprawne przebiegi ich realizacji. Bazując na wydębionych w ten sposób krokach, przedstawioną powyżej procedurę wymiany łożyska przedstawiono w tabeli 1:

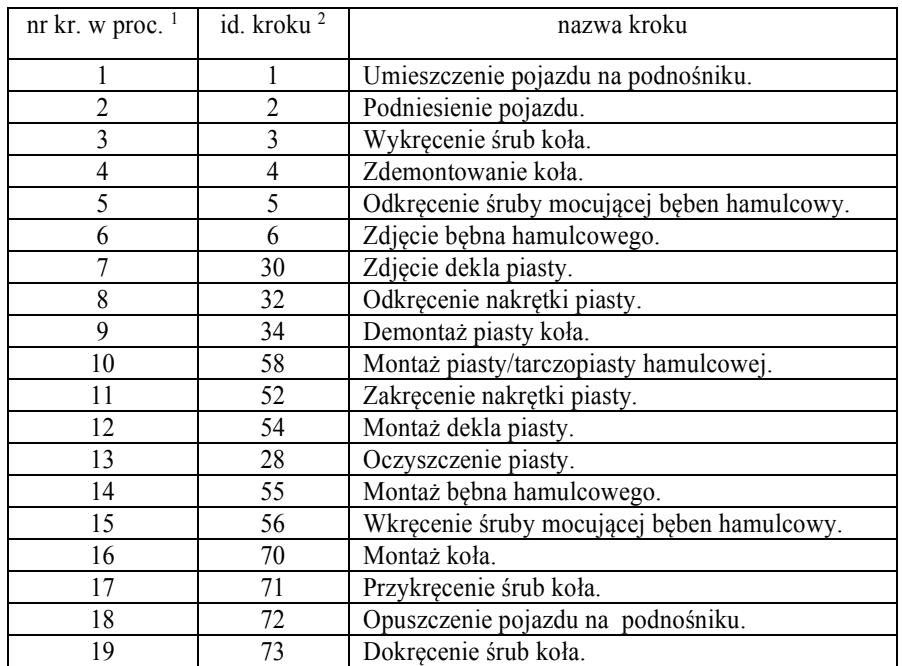

**Tab. 1.** Przykładowa procedura serwisowa opisana przy użyciu wyodrębnionych kroków serwisowych

gdzie:

<sup>1</sup> nr kr. w proc. – numer kolejny kroku w wybranej procedurze

2 id. kroku – unikalny identyfikator kroku

W prezentowanej ontologii pojedynczy krok procedury reprezentowany jest przez wystąpienia uogólnionej nazwy czynności w połączeniu z obsługiwanymi podzespołami, wykorzystywanymi elementami łączącymi, narzędziami oraz materiałami eksploatacyjnymi.

$$
K_j = \{cz, p, l, n, m\} \tag{1}
$$

gdzie:

 $K_i$  – krok w procedurze,  $j \in N$ 

*cz, p, l, n, m* – charakterystyki *Kj* kroku w procedurze, gdzie: *cz* - uogólnione nazwy czynności, *p* – obsługiwane podzespoły, *l* – wyk. elementy łączące, *n* – wykorzystane narzędzia, *m* – wykorzystane mat. eksploatacyjne.

Zasadniczym elementem prezentowanej ontologii są słowniki wyrazów i pojęć dotyczące jej dziedziny. Są to:

- słownik narzędzi (np. śrubokręt płaski, klucz dynamometryczny)
- słownik podzespołów (np. tarcza hamulcowa, łożysko)
- słownik elementów łączących i mocujących (np. śruba, sworzeń)
- słownik materiałów eksploatacyjnych i środków smarnych (np. smar do łożysk, płyn hamulcowy)
- słownik czynności (np. wbijanie, wciskanie, wsuwanie, wysuwanie)
- słownik uogólnień czynności (np. montowanie={wbijanie, wciskanie, ...,wsuwanie})

Bazując na powyższych, każdy z wyróżnionych kroków można wyrazić za pomocą pozycji zdefiniowanych w słownikach, przy czym każdy z nich może występować w różnych wariantach. Na schemacie 1 zaprezentowano wyrażony za pomocą pozycji ze słowników krok o numerze 28 – oczyszczenie piasty (pp. Tabela 1). Wariant 1:

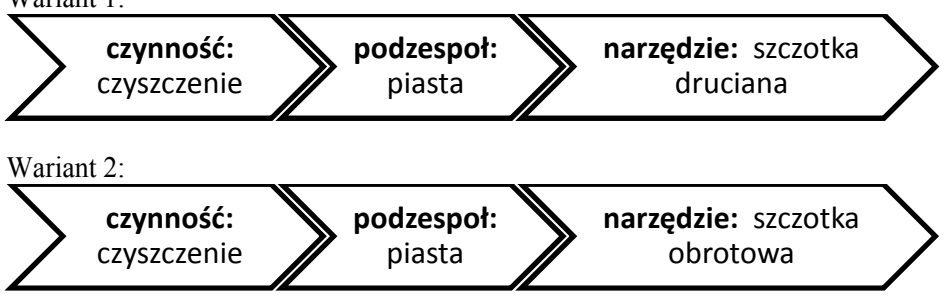

**Schemat 1.** Warianty kroku serwisowego

Tak sformalizowaną wiedzę zapisano przy wykorzystaniu języka OWL. W ontologii zdefiniowano klasy, które reprezentują wszystkie znane kroki, narzędzia, podzespoły oraz elementy łączące. Odzwierciedlono również reguły określające związki pomiędzy nimi. Do budowy ontologii wykorzystano opracowane na uniwersytecie Stanford, narzędzie Protégé, które jest jednym z najpowszechniej wykorzystywanych do budowy ontologii [9]. Istotną zaletą tego narzędzia jest intuicyjny interfejs użytkownika, który pozwala na łatwą modyfikacją ontologii, również przez specjalistów z dziedziny ontologii, nie będących inżynierami wiedzy. Na rysunku 1 przedstawiono fragment drzewa klas zaproponowanej ontologii, w oknie programu Protégé.
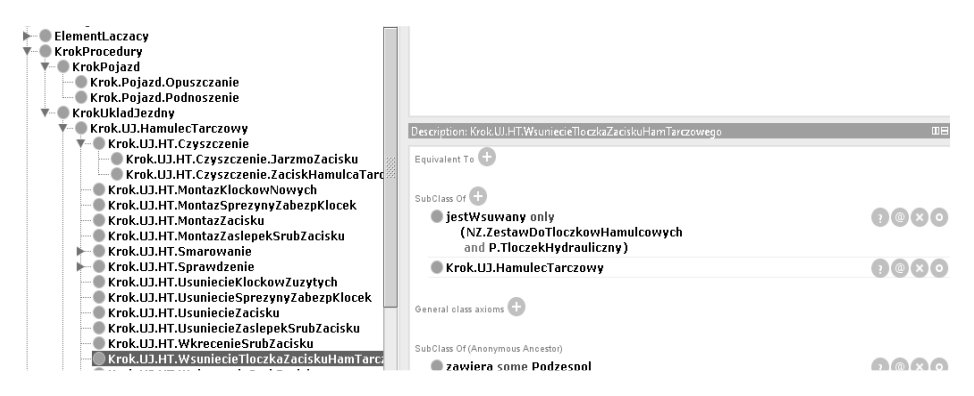

**Rys. 1.** Drzewo klas ontologii dziedzinowej w środowisku Protégé, opracowanie własne

W ontologii zdefiniowano, również szereg właściwości, które odpowiadają słownikowi nazw czynności. Odzwierciedlono w nim również relacje zachodzącą pomiędzy nazwami czynności, a ich uogólnieniami. Fragment hierarchii właściwości zaprezentowaną w oknie Protégé przedstawiono na rysunku 2.

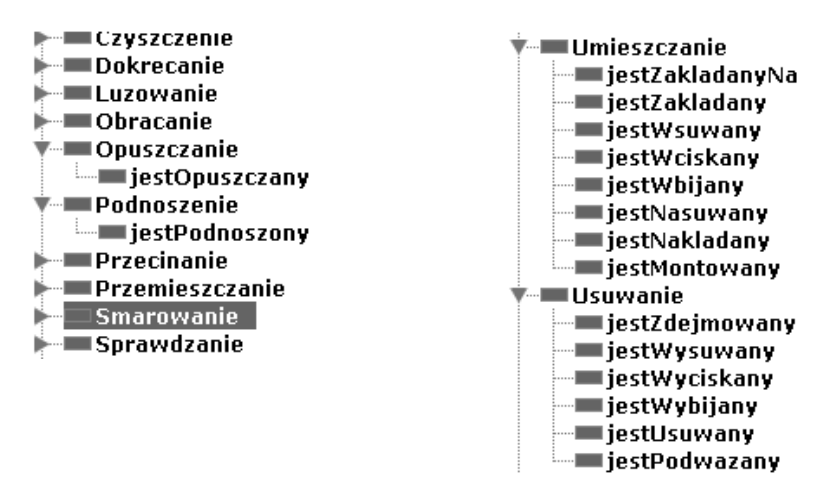

**Rys. 2.** Fragment drzewa właściwości w środowisku Protégé, opracowanie własne

Ważnym elementem środowiska Protégé jest możliwość prezentacji realizowanej ontologii w postaci grafu. Na rysunku 3 zaprezentowano fragment takiego grafu, dla klas odpowiadających krokom dotyczącym obsługi hamulca tarczowego.

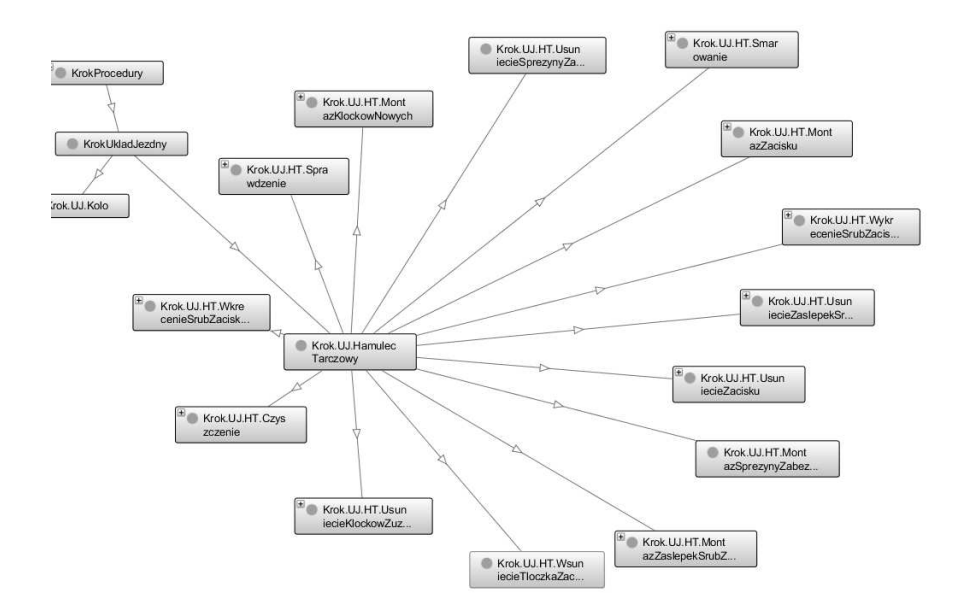

**Rys. 3.** Fragment grafu ontologii w środowisku Protégé, opracowanie własne

Wykorzystanie języka OWL do ontologicznej reprezentacji wiedzy dziedzinowej pozwala na wykorzystanie wielu narzędzi celem jej eksploracji. Warto tutaj wskazać np. język zapytań SPARQL [17], który umożliwia zadawanie zapytań w postaci trójek RDF, do zbiorów XML zgodnych z OWL. Wiedza opisana przy użyciu RDF lub OWL, może być również podstawą dla odkrywania nowej wiedzy w drodze wnioskowania, co może być realizowane w sposób zautomatyzowany przy wykorzystaniu jednego z wielu dostępnych narzędzi np. FaCT++ [14]

# **4. Podsumowanie**

W artykule zaprezentowano ontologię dziedzinową, bazującą na zapisie w języku OWL, która pozwala w sposób formalny zapisać wiedzę na temat sposobu realizacji procedur serwisowych realizowanych w dziale serwisowym przedsiębiorstwa produkcyjnego. Jednak, na podstawie obserwacji prac pracowników działu serwisowego, rozwiązanie to nie pozwala na jednoznaczną klasyfikację wykrytych w ten sposób kroków w procedurze. Jako poprawne (zdefiniowane w ontologii) kroki można uznać tylko takie, których charakterystyki całkowicie pokrywają się z ich ontologicznymi definicjami, co jednak może być obarczone błędem wynikającym z niedostatecznej precyzji autora analizowanej wypowiedzi. W związku z powyższym w dalszych etapach prac proponuje się:

- Zastosowanie ontologii wiedzy działu serwisowego jako wzorców uczących dla klasyfikatora neuronowego.
- Wykorzystanie klasyfikatora neuronowego do klasyfikacji charakterystyk kroków tj. czynności, podzespołów, narzędzi, elementów łączących, materiałów eksploatacyjnych (wyznaczonych w oparciu o ontologię dziedzinową), do zdefiniowanych kroków w procedurach wzorcowych.
- Wykorzystanie klasyfikatora neuronowego do weryfikacji poprawności realizacji procedury serwisowej.

# **Literatura**

- 1. Dobrowolski D., Kapłański P., Łojewski Z., Marciniak A.: *Ontologiczna inżynieria wiedzy*, Nierówności społeczne, a wzrost gospodarczy, (44 cz. 1), 2015, s. 88-98.
- 2. Fabrizio K. R.: *Absorptive capacity and the search for innovation*, Research Policy, Vol. 38, No. 2, 2009, s. 255-267.
- 3. Goczyła K.: *Ontologie w systemach informatycznych*, Akademicka Oficyna Wydawnicza EXIT, Warszawa, 2011.
- 4. Gruber T. A.: *Translation Approach to Portable Ontology Specifications*, Knowledge Acquisition, 5 (2), 1993, s. 199-220.
- 5. Górka W., Socha M., Piasecki A.: *Sieci semantyczne dotychczasowe doświadczenia i perspektywy rozwoju w ocenie Instytutu EMAG*, Instytut Technik Informatycznych EMAG, 2015.
- 6. Koło łowieckie w Szczecinie, *Systematyka zwierząt*, http://www.kolo-lowieckiezubr.com.pl/zwierzeta\_systematyka.html, dostęp 04.06.2017.
- 7. Minsky M.: *A Framework for Representing Knowledge. The Psychology of Computer Vision*, red. Winston P., Cognitive Science, Collins, Allan and Edward E., Smith McGraw-Hill, 1975, przedruk: Morgan-Kaufmann, 1992.
- 8. MNiSW: *Rozporządzenie ministra nauki i szkolnictwa wyższego w sprawie obszarów wiedzy, dziedzin nauki i sztuki oraz dyscyplin naukowych i artystycznych* Dz.U. 2011 nr 179 poz. 1065.
- 9. Musen, Mark A., and the Protégé Team: *The Protégé Project: A Look Back and a Look Forward*. Association of Computing Machinery Specific Interest Group in Artificial Intelligence, 2015, http://protege.stanford.edu/about.php dostęp: 04.06.2017.
- 10. PWN, *Słownik języka polskiego*, Wydawnictwo Naukowe PWN, http://sjp.pwn.pl/, dostęp: 09.05.2017.
- 11. Quillian M.R.: *Word concepts: A theory and simulation of some basic semantic capabilities*, Behavioral Science vol. 12, 1967, s. 410-430.
- 12. Słownik terminów informatycznych, http://infgeo.strefa.pl/slowinf.htm, dostęp: 09.05.2017.
- 13. Trajer J., Paszek A., Iwan S.: *Zarządzanie wiedzą*, Polskie Wydawnictwo Ekonomiczne, Warszawa, 2012.
- 14. Tsarkov D.: *FaCt++ New generation OWL-DL reasoner*, http://owl.man.ac.uk/factplusplus/, dostęp: 04.06.2017.
- 15. Uniwersytet Wrocławski, *Tezaurus dziedzictwa kulturowego*, Biblioteka Uniwersytecka Uniwersytetu wrocławskiego, http://156.17.58.20:8080/tezaurus/index.jsp, dostęp: 09.05.2017.
- 16. W3C, *Przewodnik po OWL 2 Web Ontology Language*, https://www.w3.org/TR/owl2-quick-reference/, dostęp: 04.06.2017.
- 17. W3C: *SPARQL Query Language for RDF*, https://www.w3.org/TR/rdf-sparqlquery/, dostęp: 04.06.2017.
- 18. Ziemba P., Jankowski J., Wolski W.: *Dobór języka reprezentacji wiedzy w ontologiach dziedzinowych*, Informatyka Ekonomiczna 1 (35), 2015, s. 84- 100.

#### **Streszczenie**

W artykule dokonano przeglądu literaturowego formalnych metod reprezentacji wiedzy w postaci ontologii ze szczególnym uwzględnieniem standardów RDF oraz OWL. Wskazano następnie obszar wiedzy dziedzinowej z zakresu prawidłowo realizowanych procedur serwisowych. Zaproponowano również sposób reprezentacji tej wiedzy jako szeregów kroków, opisywanych przez obsługiwane podzespoły, wykorzystane do tego narzędzia, elementy łączące i mocujące czy też materiały eksploatacyjne. Bazując na tych założeniach zaproponowano budowę ontologii przy wykorzystaniu języka OWL, wykorzystując w tym celu środowisko Protégé.

#### **Summary**

This article reviews literature on formal knowledge representation methods using ontologies and focus on RDF and OWL standards. Then indicated the area of domain knowledge in the range of correctly performed service procedures. It was proposed to represent this knowledge as a series of steps. These steps are described by the supported components, the tools which are used, connecting elements and consumables. Based on these assumptions, it was proposed to build ontology using OWL using the Protégé environment.

**Paweł Stebliński**  Wydział Elektroniki i Informatyki Politechnika Koszalińska **Tomasz Błachowicz**  Instytut Fizyki - CND Politechnika Śląska

# **Wielostanowa komórka pamięci magnetycznej - analiza czasowa szybkości zapisu oraz gęstości upakowania komórek**

**Słowa kluczowe:** spintronika, logika magnetyczna, pamięci BPM, symulacje magnetyczne.

**Cel badań:** miniaturyzacja komórek pamięci, zwiększenie gęstości zapisu, zwiększenie szybkości pracy komórek pamięci.

# **1. Wstęp**

Ważnym problemem poruszanym w publikacjach z dziedziny nanomagnetyzmu jest konstrukcja pamięci stabilniejszych, szybszych i o większej gęstości zapisu niż aktualnie występujące - oparte na półprzewodnikach lub warstwach magnetycznych. Niektóre zespoły badawcze koncentrują się nad opracowaniem konstrukcji pamięci typu MRAM już od wczesnych lat 90 [1]. Inne zespoły poszukują rozwiązań związanych z pamięciami magnetycznymi typu Racetrack, których praca opiera się na ewolucji ściany domenowej w nanodrutach wykonanych z permaloyu [2]. Podobną ideą do Racetrack był pomysł, aby umieszczać więcej niż jeden bit informacji w pojedynczej komórce pamięci magnetycznej o specjalnie dobranym kształcie [3]. Jednakże, wszystkie wspomniane pomysły mają swoje technologiczne ograniczenia, które powstrzymują je od istotnego oddziaływania na rynek pamięci elektronicznych. Jednym z wiodących kierunków badań, na którym trwają intensywne prace są pamięci na bazie struktur periodycznych typu BPM (bitpatterned media) [4].

Łącząc ideę pamięci BPM z ideą, aby w jednej komórce umieszczać wiele bitów informacji, kilka grup badawczych przeprowadziło badania, z komórkami nanomagnetycznymi, które były zgodne z istniejącymi rozwiązaniami użycia głowic zapisujących [5 – 8]. Kontynuując podobny kierunek badań, w tej pracy,

skoncentrowano się na uzyskaniu wielostanowej, a przez to wielobitowej komórki nanomagnetycznej, o możliwie najmniejszych wymiarach geometrycznych. Zmniejszenie rozmiarów geometrycznych komórki pamięci daje nadzieję na uzyskanie większej gęstości zapisu oraz niższego czasu zmiany stanu niż ma to miejsce we współczesnych pamięciach. Należy jednak podkreślić, że proponowane rozwiązanie nie nawiązuje bezpośrednio do żadnego, konkretnego procesu technologicznego, a jedynie wskazuje na teoretyczne możliwości, do których technologia powinna się zbliżać.

W modelu numerycznym rozpatrywanych pamięci, w minimach energetycznych układu magnetycznego, należy poszukiwać rozróżnialnych, stabilnych, stanów namagnesowania (niezależnych od czasu), które mogą służyć do konstrukcji wielostanowej (wielobitowej) komórki pamięci. Stany te można znajdywać w procesie minimalizacji energii całkowitej układu. Stan początkowy algorytmu minimalizacji może być ustalony w procesie optymalizacji średniego namagnesowania, przewidując, że poszukiwany rozkład namagnesowania dla lokalnego minimum energetycznego, znajduje się blisko rozkładu otrzymywanego w procesie optymalizacji. Po odnalezieniu możliwych stabilnych rozkładów namagnesowania w minimach energetycznych, należy odpowiednio wyznaczać pola zewnętrzne (sygnały pobudzające układ), które służyłyby do zmiany tychże stanów. Przy założonej n.p. liniowej ewolucji namagnesowania pomiędzy dwoma wybranymi stanami stabilnymi, kształt czasowo – przestrzenny sygnału pobudzającego układ (pole zewnętrznie przyłożone) oraz kierunek wektora pola zależą od wielu czynników. Jak pokazano w [8-9], ewolucja namagnesowania, a w związku z tym konieczne do jej wymuszenia pole zewnętrzne, zależą m.in.: od kształtu geometrycznego układu magnetycznego oraz materiału z którego jest wykonany. Dlatego dobór kształtu i materiału komórki pamięci magnetycznej tak aby uzyskać wiele stanów stabilnych namagnesowania oraz odpowiednie przejścia pomiędzy tymi stanami przy jednorodnym sygnale przełączającym, stanowi poważne wyzwanie badawcze.

#### **2. Symulacja**

Badaną próbkę magnetyczną, pokazano na Rys. 1. Dla celów symulacji, podzielono ją na elementy skończone (czworościany) zgodnie z metodą Galerkina. Symulacje przeprowadzono używając zmodyfikowanego oprogramowania MagPar [10] - rozwiązującego w każdym kroku symulacji równanie LLG. Jako parametry wejściowe oprogramowania użyto następujących stałych: współczynnik tłumienia 0.01, stałe anizotropii dla żelaza K1=4.8e4 J/m3, K2=5.0e3 J/m3, stała wymiany kwantowej A=2e-11 J/m, namagnesowanie w nasyceniu Ms=2.1 T [11,12].

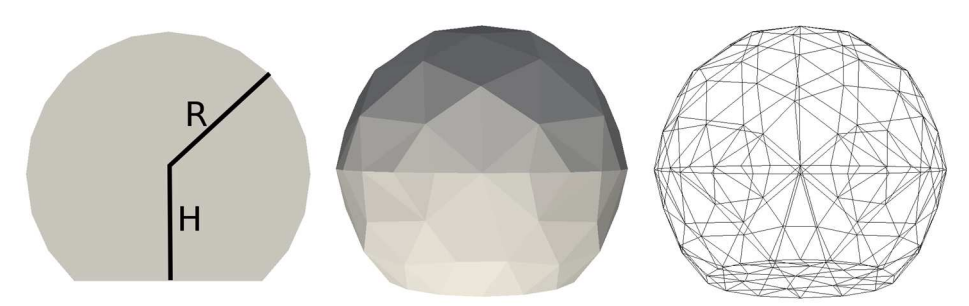

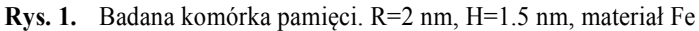

Symulację przeprowadzono tak, aby w procesie minimalizacji energii, znajdywać dwa stabilne, rozróżnialne rozkłady namagnesowania dla lokalnych minimów energetycznych. Następnie ustawiając liniową funkcję przejścia pomiędzy stabilnymi rozkładami namagnesowania dla każdego węzła w próbce, uzyskiwano przejściowe namagnesowanie zależne od czasu. Dla takiego namagnesowania przejściowego, w każdej chwili t stanu przejściowego, dla której algorytm całkowania wyznaczał krok symulacji, wyznaczano jednorodną wartość sygnału przełączającego w postaci wyrazu zewnętrznego typu pola Zeemana. W tym samym kroku wyznaczano także kierunek we współrzędnych sferycznych (kąty: theta, phi), spod którego sygnał pobudzający należało przykładać. Tak obliczone pole przełączające, po uśrednieniu, stosowano jako pole zewnętrzne podczas symulacji, celem sprawdzenia czy nastąpi odpowiednie przełączenie ze stabilnego rozkładu w pierwszym minimum do stabilnego rozkładu w drugim minimum. Czas przełączania dla wszystkich przypadków ustawiono na 1 ps, 10 ps, 100 ps. Przykładową ewolucję, średniego namagnesowania w zależności od czasu dla dwóch przykładowych par stanów stabilnych przedstawiono na Rys. 2. Natomiast konieczne do wymuszenia przełączeń pole Zeemana wraz z kątami theta, phi opisującymi jego orientację w przestrzeni pokazano na Rys. 3.

# **3. Rezultaty i dyskusja**

W proponowanej komórce pamięci znaleziono 8 rozróżnialnych rozkładów namagnesowania w minimach energetycznych, które mogą służyć jako stabilne stany pamięci. Uzyskano więc 3 bitową komórkę pamięci. Dla zaproponowanych rozmiarów geometrycznych, gęstość zapisu wyniosła by około 200 Terabitów na cal kwadratowy co stanowi istotny wzrost w porównaniu z aktualnie maksymalnymi gęstościami zapisu w pamięciach SSD, które są na poziomie około 2.7 Tbita na cal kwadratowy. Przeprowadzono trzy cykle po 56 symulacji dla trzech różnych czasów przełączania: 1 ps, 10ps, 100ps. Także takie czasy przełączania, "ze stanu do stanu" stanowią istotny postęp w szybkości działania pamięci, których aktualne realizacje półprzewodnikowe charakteryzują się czasem przełączania rzędu 100 ns.

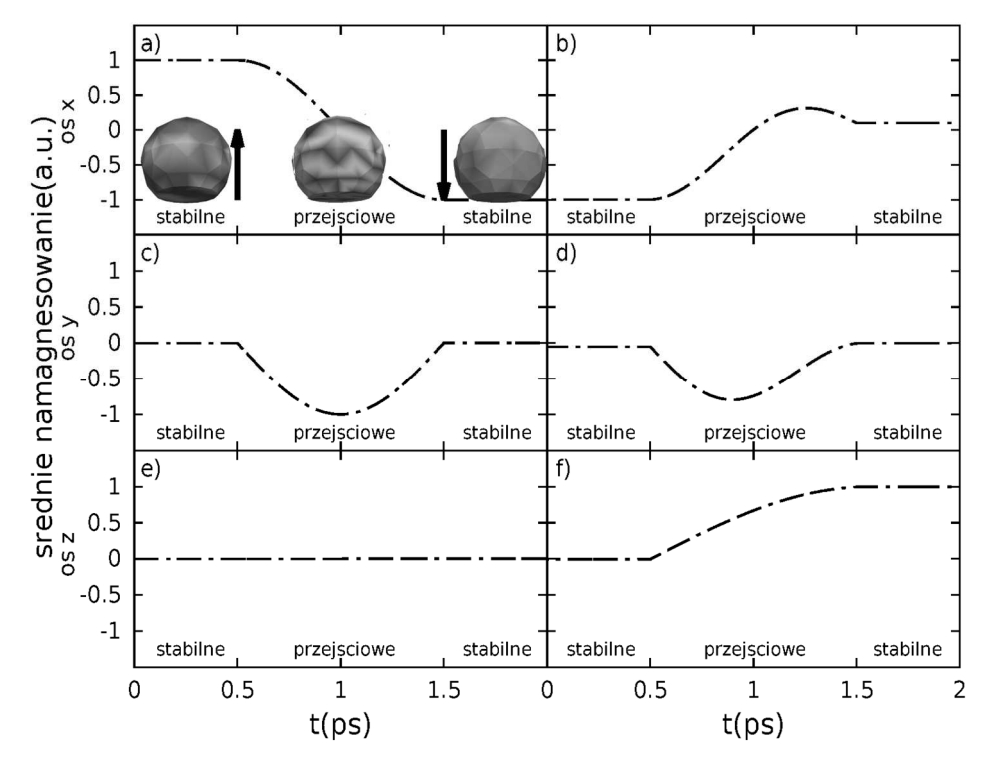

**Rys. 2.** Przebieg ewolucji średniego namagnesowania dla osi x, y, z odpowiednio (a,c,e) oraz (b, d, f) dla przejścia pomiędzy dwoma przykładowymi parami stanów stabilnych

Symulacje potwierdziły prawidłowość wyznaczanych pól Zeemana wymaganych do przełączania pomiędzy wszystkimi kombinacjami par stanów stabilnych. Obliczone i stosowane do przemagnesowania wartości pól przełączających były jednorodne w przestrzeni i zmienne w czasie (Rys. 3 a,c). Także, kierunek spod którego należało przykładać sygnał pobudzający był zmienny w czasie (Rys. 3 e, g oraz f, h). Zależną od czasu trajektorię głowicy przełączającej względem próbki dla stanu przejściowego pokazano na (Rys. 3 b,d). Na Rys. 4 pokazano mapę przejść pomiędzy wszystkimi kombinacjami stanów stabilnych dla czasu przełączania 1ps. Na mapie, kolorem, zaznaczono maksymalną dla całego czasu przełączania, amplitudę pola Zeemana potrzebną do wymuszenia przejścia pomiędzy wybraną parą stanów. Dla czasów przełączania większych 10 krotnie, maksymalne amplitudy pól przełączających spadają około 10 razy. Dla czasu przełączania 100 ps, maksymalne amplitudy pól nie przekraczają 600 kA/m.

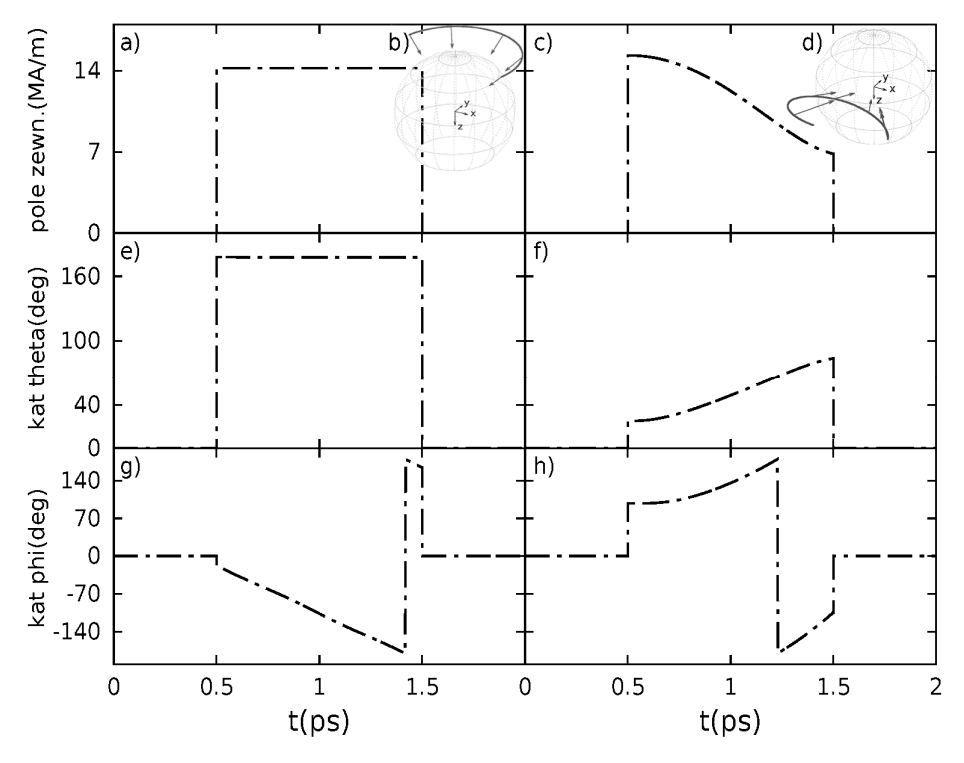

**Rys. 3.** Przebieg wartości pola Zeemana (a, c), trajektorii głowicy (b, d) oraz współrzędnych sferycznych (e, g) oraz (f, h) koniecznych do wymuszenia przemagnesowania z Rys. 2 odpowiednio dla (a, c, e) oraz (b, d, f)

### **4. Podsumowanie**

Przebadano model 8 stanowej (3 bitowej) komórki pamięci magnetycznej, dla trzech różnych czasów przełączania. Wyznaczono zależne od czasu wartości i kierunki pól przełączających dla wszystkich (168) przypadków przejść międzystanowych. Uzyskano prawie 100 krotnie większą gęstość zapisu w porównaniu z aktualnymi rozwiązaniami. Czasy przełączania używane w symulacji znacznie zwiększają szybkość operacji odczytu-zapisu pamięci (około 100 tys. razy) w porównaniu z aktualnymi półprzewodnikowymi odpowiednikami. Wadą, która w znaczący sposób może obniżyć szybkość pracy rozpatrywanej komórki pamięci jest zależny od czasu kierunek spod którego musi być przykładane pole przełączające. Dla takiego przypadku wymagana byłaby odpowiednia, mechaniczna głowica przemagnesowująca a jest to rozwiązanie, które obniża szybkość pracy pamięci.

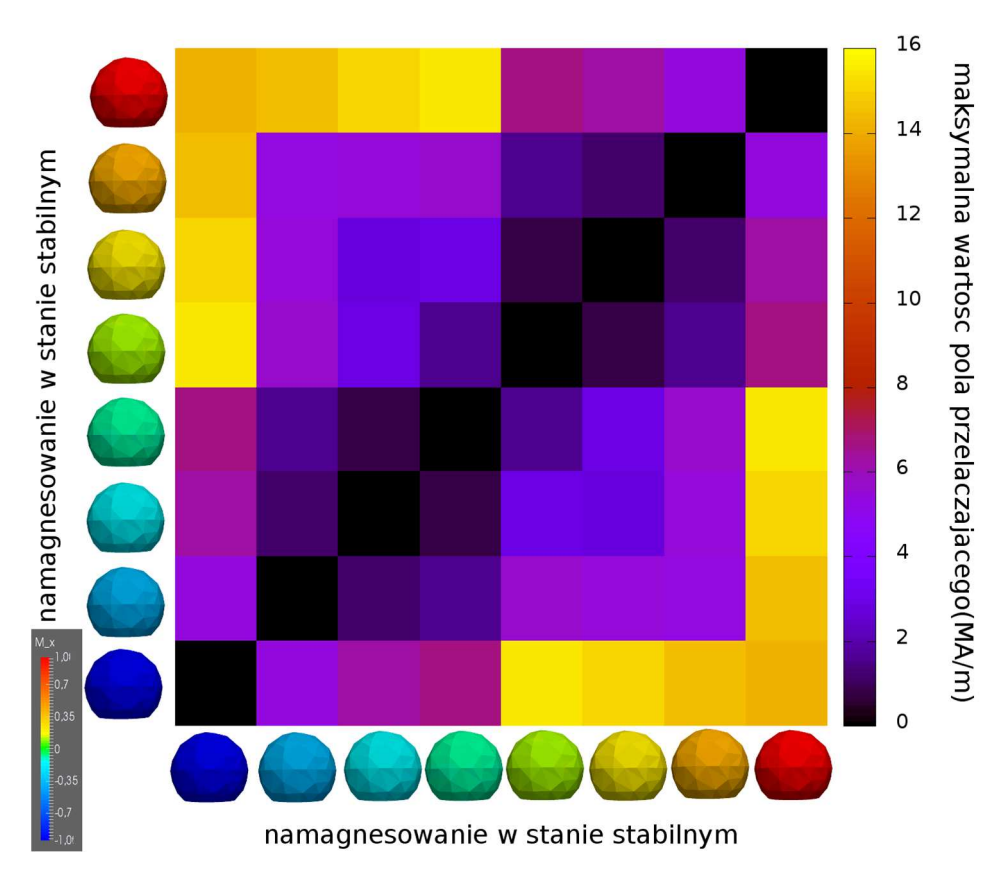

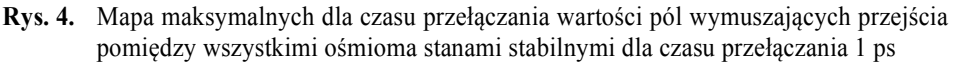

Wydaje się, że integracja magnetycznych, wielostanowych komórek pamięci z technologią CMOS pozwoli na pełniejsze wykorzystanie ich szybkości przełączania. Wymaga to zastosowania pól o stałym, niezależnym od czasu kierunku lub innych metod przełączania niż mechanicznie kontrolowane głowice, co może być obszarem dla kolejnych wysiłków badawczych.

# **Literatura**

- 1. J. Akerman, *"Toward a Universal Memory"*, Science 308 (2005) 508-510.
- 2. S. S. P. Parkin, M. Hayashi, L. Thomas, *"Magnetic Domain-Wall Racetrack Memory"*, Science 320 (2008) 190-194.
- 3. T. Kawahara, K. Ito, R. Takemura, H. Ohno, *"Spin-transfer torque RAM technology: Review and prospect"*, Microelectronics Reliability 52 (2012) 613- 627.
- 4. H. Richter, A. Dobin, O. Heinonen, K. Gao, R. Veerdonk, R. Lynch, J. Xue, D. Weller, P.Asselin, M. Erden, R. Brockie, *"Recording on Bit-Patterned Media at Densities of 1 Tb/in2 and Beyond"*, IEEE Trans. Magn. 42 (2006) 2255-2260.
- 5. R. P. Cowburn, D. K. Koltsov, A. O. Adeqeqe, M. E. Welland, and D. M. Tricker, "Single-Domain Circular Nanomagnets", Phys.Rev.Lett. 83 (1999) 1042.
- 6. W. Zhang and S. Haas, *"Phase diagram of magnetization reversal processes in nanorings"*, Phys. Rev. B 81 (2010) 064433.
- 7. K. He, D. J. Smith, and M. R. McCartney, *"Effects of vortex chirality and shape anisotropy on magnetization reversal of Co nanorings (invited)"*, J. Appl. Phys. 107 (2010) 09D307.
- 8. T. Blachowicz, A. Ehrmann, *"Square nano-magnets as bit-patterned media with doubled possible data density",* Materials Today: Proceedings XX (2016) XXX– XXX
- 9. T. Blachowicz, A. Ehrmann, P. Steblinski, L. Pawela, "*Magnetization reversal in magnetic half-balls influenced by shape perturbations"*, J. Appl. Phys. 108, 123906(2010).
- 10. W. Scholz, J. Fidler, T. Schrefl, D. Suess, R. Dittrich, H. Forster, V. Tsiantos *"Scalable parallel micromagnetic solvers for magnetic nanostructures"*, Comput.Mater.Sci. 28 (2003) 366.
- 11. E. F. Kneller and R. Hawig, *"The exchange-spring magnet: a new material principle for permanent magnets"*, IEEE Trans. Magn. 27 (1991) 3588.
- 12. S. Tehrani, B. Engel, J.M. Slaughter, E. Chen, M. DeHerrera, M. Durlam, P. Naji, R. Whig, J. Janesky, J.Calder *"Recent developments in magnetic tunnel junction MRAM"*, IEEE Trans. Magn. 36(2000) 2752.

### **Abstract**

The model of multi-level magnetic cell memory was examined. The analysis of stable states, a switching signal (Zeeman field) intensity and direction in dependence of switching time along with writing density were performed. The 3-bit (8 independent stable states) magnetic cell memory achieved potential writing density of about 100-times higher then actual SSD memories having actually highest writing density. The examined switching times were from 1000 to 100000 times shorter then up to date semiconductor solutions. Importantly, the advantage of discovered switching field intensity was homogeneous in space and changed in time.

# **Streszczenie**

Przebadano model wielostanowej komórki pamięci magnetycznej. Przeprowadzono analizę ilości stanów stabilnych, wyznaczono natężenie sygnału przełączającego (pole Zeemana) pomiędzy stanami w zależności od czasu przełączania oraz wyznaczono gęstość zapisu. 3-bitowa (o 8 niezależnych stanach stabilnych) komórka pamięci magnetycznej posiadała około 100 razy większą gęstość zapisu niż aktualnie spotykane pamięci SSD o najwyższej gęstości. Badane czasy przełączania były od 1000 do 100 tys. razy mniejsze niż we współczesnych półprzewodnikowych odpowiednikach. Ważną zaletą wyznaczonego nieukierunkowanego pola przełączającego była jego jednorodność w przestrzeni oraz jedynie zmiana w czasie.

**Słowa kluczowe:** spintronika, logika magnetyczna, pamięci BPM, symulacje mikromagnetyczne.

**Daniel Czyczyn-Egird**  Katedra Inżynierii Komputerowej **Rafał Wojszczyk**  Zakład Podstaw Informatyki i Zarządzania Wydział Elektroniki i Informatyki Politechnika Koszalińska ul. J.J. Śniadeckich 2 75-453 Koszalin

# **Predykcja ataków DDoS za pomocą technik eksploracji danych**

**Słowa kluczowe**: sieci komputerowe, eksploracja danych, ataki sieciowe, rozpoznawanie wzorców

### **1. Wstęp**

W dzisiejszych czasach ciągłego oraz błyskawicznego rozwoju komputerów, systemów i sieci komputerowych istnieje wiele niebezpieczeństw związanych z atakami sieciowymi, mającymi na celu wykradanie, niszczenie danych lub też blokowanie dostępu do nich [2]. Wielu z takich ataków można uniknąć stosując się do podstawowych reguł bezpieczeństwa informatycznego, jednakże są ataki, przed którymi trzeba wykorzystywać specjalne strategie i systemy obronne, a które to nie zawsze zagwarantują nam stu procentową pewność bezpieczeństwa.

Z całej listy ataków sieciowych, atak typu Distributed Denial-of-Service (DDoS) jest jednym z poważniejszych zagrożeń, a także jednym z najbardziej powszechnych ataków mających na celu zablokowanie dostępu do usług informacyjnych. Ataki typu DDoS polegają na generowaniu ogromnych pakietów danych przez dużą liczbę systemów-agentów, w celu wyczerpania zasobów obliczeniowych oraz komunikacyjnych systemu ofiary w dość krótkim okresie. Efektem takich działań jest najczęściej zablokowanie ofierze dostępu do zasobów i usług.

Celem artykułu jest zbadanie zależności oraz próba przewidywania nastąpienia ataku typu DDoS w wybranym obszarze testowym obejmującym sieć komputerową. Wyniki przeprowadzonego badania mogą zostać wykorzystane do określenia parametrów i tendencji mających wpływ na zachowanie się ruchu sieciowego, natomiast zakres oraz wykorzystane metody przeprowadzonego badania mogą obrazować skuteczną przydatność narzędzi z dziedziny eksploracji danych.

W rozdziale drugim artykułu przedstawiono informacje dotyczące zagadnień związanych z atakami typu DDoS w ujęciu ogólnym, ich cele oraz sposoby przeciwdziałania takim atakom. W trzecim rozdziale zawarto definicję środowiska badawczego oraz plany działania. Czwarty rozdział przedstawia wyniki badań oraz wysunięte wnioski. Podsumowanie pracy zostało zawarto w ostatnim piątym rozdziale pracy.

# **2. Wprowadzenie do ataków Distributed Denial-of-Service (DDoS)**

W dzisiejszych czasach dominującym medium informacyjnym jest Internet, nie tylko jako środek masowego przekazu, ale też jako platforma dostępu do rozrywki czy kultury. Można zauważyć, że w obecnych czasach ludzkość wykazuje coraz większą aktywność w sferze wirtualnej, często niejako kosztem życia w realnym świecie. Internet stał się nieodłącznym elementem życia człowieka. Co chwilę powstające serwisy społecznościowe [5], pozwalają na swobodną komunikację międzyludzką oraz nawiązywanie nowych znajomości, zakupy można realizować przy użyciu sklepów internetowych, bez wychodzenia z domu, a pozyskiwanie wiedzy nie musi wiązać się z wertowaniem obszernych encyklopedii, wszystko jest dostępne w globalnej sieci. Niektóre z dzisiejszych czynności stają się powoli niezbędne w formie elektronicznej – pozwalają zaoszczędzić mnóstwo czasu. Ciekawym przykładem internetowych aktywności jest bankowość internetowa, za pomocą której, aby dokonać operacji finansowych na koncie, nie trzeba już stać w kolejkach w siedzibie banku. Przelewy wykonujemy z użyciem komputera, a w razie potrzeby kontaktujemy się z tak zwanym wirtualnym doradcą klienta. Można sobie wyobrazić sytuację, gdzie w celu uzyskania pełnej wygodny transferujemy swoją całą gotówkę do banku za pomocą przelewu, a potem w przystępny sposób korzystamy ze swoich pieniędzy za pomocą kart lub terminali płatniczych. Wszystko działa dopóki nie nastąpi jakaś awaria systemu bankowego – przykładem może być nieprzewidziany atak typu DDoS, który odcina systemy bankowe od użytkowników, rysunek 1 przedstawia przykład takiej sytuacji. Zablokowane bankomaty i terminale płatnicze skutkują brakiem dostępu do środków finansowych wielu osób, co prowadzi do wybuchu paniki.

Dlatego też tak ważne są kwestie bezpieczeństwa w świecie wirtualnym. Nieświadomość ilości zagrożeń możliwych do wystąpienia w sferze komputerowej, może prowadzić do poważnych strat, także w wymiarze finansowym. Należałoby zatem przewidywać pewne zagrożenia z wyprzedzeniem, a także starać się minimalizować poniesione straty poprzez szybką reakcję na niepożądane działania, o ile nie jesteśmy w stanie całkowicie zapobiec przeprowadzanym atakom.

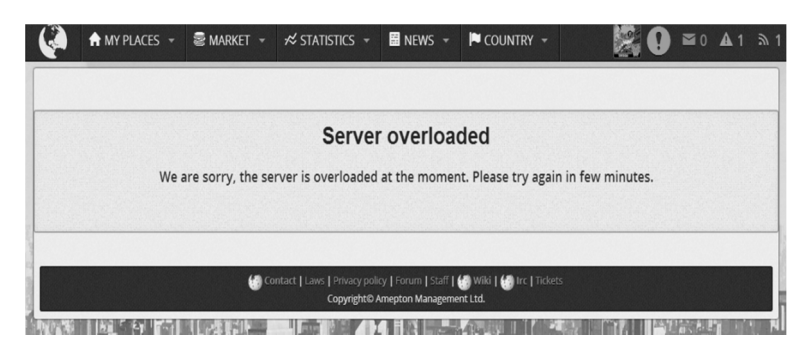

**Rys. 1.** Przykład komunikatu w przeglądarce internetowej informującego o zablokowaniu dostępu do serwera

#### **2.1. Niebezpieczeństwa powiązane z atakami sieciowymi oraz ich cele**

Lista potencjalnych zagrożeń sieciowych stale się rozszerza, wraz z rozwojem coraz nowszych technologii. Wśród zagrożeń wymienia się:

- blokowanie usług poprzez celową, nadmierną eksploatację infrastruktury sieciowej;
- wykradanie/łamanie haseł do zasobów sieciowych, a co za tym idzie niekontrolowany dostęp do danych wrażliwych, czego skutkiem może być utrata lub zniszczenie danych;
- podsłuchiwanie transmitowanych pakietów danych przez sieć, czego skutkiem może być naruszenie ich integralności lub zafałszowanie;
- fałszowanie stron internetowych, w celu wyłudzenia haseł np. do kont banków (phishing);
- przechwytywanie przez napastników ciągów znaków wpisywanych przez użytkownika w systemie (keylogging);
- instalowanie złośliwego oprogramowania do wyświetlania nachalnych reklam, uruchamiających niepożądane usługi, dających uprawnienia administratorskie lub też prowadzących do celowych zniszczeń (cracking).

Cele ataków sieciowych są różne. Zaczynając od bardziej błahych takich jak chęć pozyskania sławy i zaistnienie w świecie wirtualnym jako osobnik z elity hakerów. Często wykryci sprawcy takich ataków, unikają kary w zamian za świadczenie usług jako specjalista do spraw bezpieczeństwa IT, będąc dodatkowo bardzo dobrze wynagradzani finansowo. Kolejnym powodem mogą być kwestie polityczne, szkodzenie wizerunkowe lub chęć zemsty na politycznym rywalu. Często ataki sieciowe są zlecane i opłacane przez zwalczające siebie organizacje konkurujący pomiędzy sobą. Wskutek takiej nieuczciwej konkurencji, zaatakowana jednostka gospodarcza może ponieść realne straty, a konkurenci mogą w tym samym czasie czerpać zyski, z powodu problemów z dostępnością zaatakowanego.

# **2.2 Specyfika ataku DDoS**

Oprócz zagrożeń wymienionych w poprzednim podrozdziale, zasoby sieciowe są narażone na kolejny rodzaj ataków, dla których wspólnym mianownikiem jest zablokowanie dostępu do usług sieciowych, rysunek 2 przedstawia wizualizację. Mowa o atakach typu Denial-of-Service (DoS), czyli odmowa usługi oraz Distributed Denial-of-Service (DDoS) [8], jako rozproszona odmowa usługi. Zagrożeniami wynikającymi z tych ataków mogą być:

- przerwanie obsługi żądań HTTP problemy z dostępem do witryn internetowych oraz aplikacji serwerowych;
- przerwanie obsługi przesyłania danych przez serwery bazodanowe;
- zatrzymanie kolejkowania wydruków w przypadku serwera wydruku;
- brak możliwości wysyłania i odbierania wiadomości przez serwery pocztowe;
- przesycenie łącza urządzeń sieciowych (np. typu router), czego skutkiem może być odcięcie sieci lokalnych od Internetu.

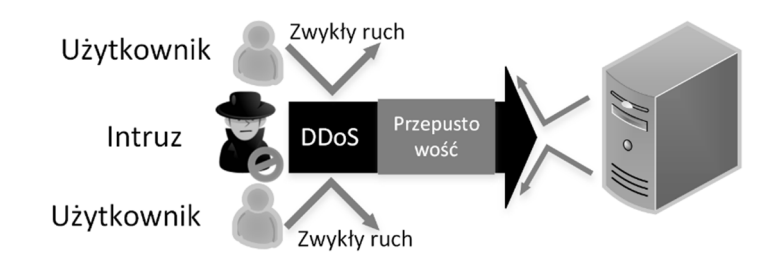

**Rys. 2.** Poglądowa wizualizacja ataku DDoS

W dawniejszych czasach celem ataków DoS było unieruchomienie serwisu, przy użyciu różnych mechanizmów wykorzystujących niedociągnięcia stosu protokołów TCP/IP oraz luk bezpieczeństwa w konkretnych systemach operacyjnych. Obecnie do zablokowania usług korzysta się z wygenerowania dużego ruchu, zaburzającego pracę aplikacji sieciowych, zasobów serwerów oraz samej sieci, ale także poprzez wykorzystanie niedoskonałości mechanizmu nawiązania sesji połączenia TCP/IP. Łącza lub serwery nie są w stanie obsłużyć i przetworzyć zbyt dużej liczby żądań wysłanych w krótkim czasie.

Część ataków DoS, jest możliwa do wykonania, ponieważ hosty sieciowe przy uwierzytelnianiu biorą pod uwagę źródłowy adres IP lub certyfikaty (które można skopiować). Kolejny problem dotyczy mechanizmów kontrolnych oraz protokołów routingu, w których stosowane są słabe metody uwierzytelniania źródła, z którego pochodzi informacja, bądź w ogóle nie są stosowane. Ataki DoS i DDoS można sklasyfikować do 3 grup:

- ataki opierające się na standardach TCP/IP wykorzystujące słabości w specyfikacji w danym systemie operacyjnym;
- ataki bazujące na standardach TCP/IP niezależne od systemu operacyjnego;
- ataki siłowe (brute force). Ataki tego typu generują duży ruch, zajmujący pasmo sieciowe lub też zasoby serwera.

Skutki ataków typu DoS i DDoS można podzielić na trzy zasadnicze grupy:

- destrukcja zasobów uszkodzenie wybranych obiektów w strumieniu danych poprzez ich destabilizację, sprowadzenie do nieprawidłowo funkcjonującego stanu. Niepoprawne obiekty wejściowe mogą doprowadzić do zniszczenia infrastruktury systemowej. Przyczyną takiej sytuacji może być niewłaściwy rozmiar lub nieprawidłowe opcje odebranych pakietów, których gniazdo nie może obsłużyć;
- zużycie zasobów przeciążenie zasobów w taki sposób, aby docierające informacje nie zostały odebrane w określonym przedziale czasu. Zasoby serwera (gównie czas procesora oraz pamięć operacyjna przydzielana do żądania) są ograniczone, zatem każdy proces, żądający więcej zasobów niż zostało przewidziane, może zostać zablokowany.
- zablokowanie usług wykorzystywanie procesów resetowania urządzeń, tymczasowo je unieruchamiając lub przekazując kontrolę nad nimi innemu procesowi. Wstrzymaniem usług zarządza system, w celu zachowania niezawodności poprzez zamykanie połączeń TCP . W ten sposób dla danych adresów źródłowych i docelowych odrzucane są połączenia przez określony czas.

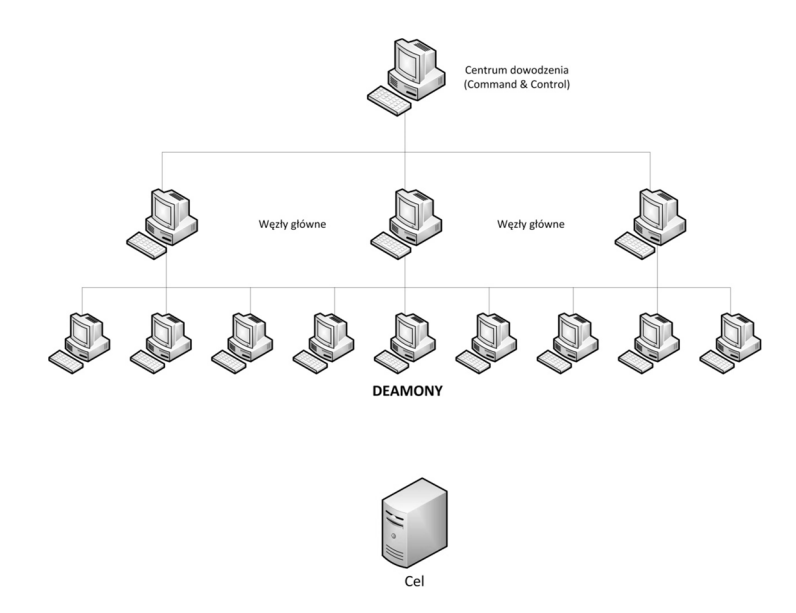

**Rys. 3.** Schemat sieci przygotowanej do ataku typu DDoS

### **2.3. Rozwiązania obronne dotyczące ataków DDoS**

Podstawową techniką obronną jest filtrowanie pakietów przychodzących – zabezpieczenie sieci poprzez zastosowanie narzędzi typu firewall, zawierających zestawy reguł ruchu sieciowego na routerach brzegowych, analizujące bieżący przepływ pakietów. Ochrona polega na blokowaniu ruchu, który wydaje się być podejrzany. Istnieją pewne dobre praktyki, stosowane w pierwszym podstawowym etapie zabezpieczania sieci przykładowo:

- uniemożliwienie generowania ruchu sieciowego z adresami źródłowymi, nie należącymi do przydzielonej wcześniej puli adresów IP – sieć zabezpieczona w ten sposób nie będzie mogła uczestniczyć w ataku;
- odrzucanie pakietów o adresach źródłowych nie należących do naszej sieci bądź do pul adresów klas prywatnych, które są zarezerwowane;
- ograniczenie prób logowania do routerów, dla przykładu po trzech nieudanych próbach autoryzacji dany adres IP zostaje czasowo zablokowany – nie są od niego przetwarzane żadne żądania (istotne podczas ataków DDoS na routery brzegowe);
- zabranianie przesyłania do naszej sieci ramek zawierających adres rozgłoszeniowy oraz odrzucanie pakietów ICMP.

Kolejną możliwością zabezpieczenia się przed masowymi żądaniami jest opcja skonfigurowania usług, w taki sposób, aby zdefiniować maksymalną liczbę jednoczesnych połączeń. Ustawienie te można zastosować w odniesieniu do jednego komputera-klienta (jednego adresu IP), jednak nie będzie ono skuteczne

w przypadku ataku rozproszonego, prowadzonego z wielu różnych stanowisk o różnych adresach. Dodatkowym problemem może być fakt, że wiele hostów może używać jednego wspólnego adresu w sposób prawidłowy, przykładowo stosując tzw. NAT – translację adresów sieciowych. Skutkiem czego, różne hosty widoczne względem serwera jako jedno IP, mogą zostać potraktowane jako potencjalny napastnik i odcięte od zasobów (poczta, serwer FTP, serwisy internetowe). Warto pamiętać, że zabezpieczenia routerów i zapór ogniowych mogą nie zapewnić wystarczającej ochrony przed bardziej wyrafinowanymi atakami. Dodatkową rzeczą, która może pomóc w obronie jest zaopatrzenie się w dodatkową przepustowość u operatora usług internetowych, która będzie uruchamiana jako zastępcza w razie awarii. W przypadku zaobserwowania nagłego wzrostu ruchu, uruchamiane są rezerwy łącza na czas ataku. Jednak to tylko wyjście awaryjne, łagodzące objawy, a nie zwalczające w ogóle przyczyn problemu.

Działania obronne powinny być jednak bardziej zaawansowane, gdyż same firewalle oraz routery, nie ochronią przed dostępem skompromitowanej stacjiklienta w sieci wewnętrznej. Zabezpieczenia powinny przybierać postać rozległej, kilkupoziomowej architektury, która powinna zapobiegać próbom ataków typu DDoS z sieci, do której przynależą serwery udostępniające swoje usługi. Dlatego też kolejnym elementem obrony może być dodanie kolejnych węzłów filtrujących ruch wewnętrzny, które nie pozwolą niezweryfikowanym klientom skorzystać z usług. Dzięki tej operacji żądania nie będą docierały do serwerów bezpośrednio, lecz będą wstępnie filtrowane i przekierowane do nich przez stacje pośrednie – agentów. Klient chcąc komunikować się z serwerem, powinien uwierzytelnić się z nim i w danej sesji określić, czy ma stosowane uprawnienia do wybranych usług.

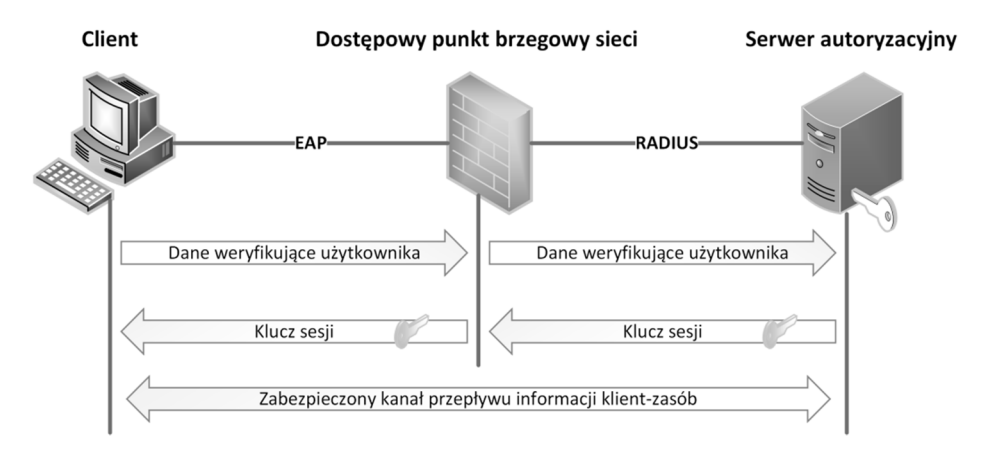

**Rys. 4.** Typowa architektura protokołu uwierzytelniania [6]

# **3. Przygotowania do badań**

#### **3.1. System o podwyższonej odporności**

System o podwyższonej odporności na ataki DDoS, w przeciwieństwie do typowych rozwiązań, np. standardu 802.1X, który właściwie nie definiuje protokołu weryfikacji tożsamości, został wzbogacony o rozbudowany algorytm wieloetapowego uwierzytelnienia dwukierunkowego [6]. Proces ten odbywa się w przypadku każdej występującej pary komponentów. Powyższy wymóg zapewni ochronę przesyłanych danych nawet w przypadku przejęcia komponentu brzegowego tj. agenta przez intruza. To dodatkowe założenie sprawia, że procedura uwierzytelniania jest bardziej złożona. Zamiast jednopoziomowej weryfikacji tożsamości klienta względem serwera opisywany protokół wydłuża ten proces trzykrotnie.

Przyjęte rozwiązania zakłada trójetapową procedurę weryfikacji tożsamości. W pierwszym etapie następuje uwierzytelnienie pomiędzy klientem (komponent użytkownik) i agentem (odpowiednikiem urządzenia granicznego), następnie pomiędzy agentem a serwerem udostępniającym zasób. Dopiero po pozytywnym realizacji dwóch etapów następuje połączenie pomiędzy klientem a serwerem autoryzacyjnym. Do weryfikacji tożsamości każdej pary komponentów protokołu wykorzystano rozbudowany algorytm uwierzytelniania. Pierwszy z komponentów (dowolnie klient, agent czy serwer) dla przesyłanej wiadomości generuje sumę kontrolną SHA-1. Następnie wynikowy ciąg znaków szyfrowany jest kluczem prywatnym, który posiada wyłącznie pierwszy komponent. Wiadomość oraz zaszyfrowana suma kontrolna (podpis) przesyłana jest do drugiego komponentu, który deszyfruje podpis kluczem publicznym pierwszego komponentu (klucze są symetryczne, wygenerowane przez RSA o długości 1024). Następnie obliczana jest suma kontrolna dla wiadomości za pomocą identycznej funkcji skrótu co pierwszy komponent. Jeśli wyliczona suma kontrolna oraz odszyfrowana z wiadomości zgadzają się, to pierwszy komponent zostanie uwierzytelniony. W przeciwnym wypadku żądanie zostanie odrzucone.

Warto również zauważyć, iż w przyjętym rozwiązaniu to serwer nawiązuje połączenie z klientem, a nie odwrotnie jak to ma miejsce w standardowych rozwiązaniach. W konsekwencji użytkownicy zewnętrzni nie mają bezpośredniego dostępu do głównego punktu architektury systemu, mogą nawet nie wiedzieć o jego istnieniu.

Taka realizacja zapewnia, że atak DDoS przeprowadzony przez intruza z zewnątrz, może zablokować wyłącznie komponent agenta i w najgorszym scenariuszu odłączyć uprawnionych klientów, którzy są podłączeni za jego pomocą. Główny chroniony zasób, tj. serwer, pozostaje niezagrożony. Możliwa jednak pozostaje próba ataku DDoS z wielokrotnym wykorzystaniem tego samego certyfikatu z wielu klientów. Jednakże to zagrożenie może być stosunkowo prosto

usunięte, poprzez wprowadzenie ograniczenia dla maksymalnej liczby jednoczesnych połączeń (sesji) dla klienta.

# **3.2. Środowisko symulacyjne**

System o podwyższonej odporności na ataki DDoS w celu symulacji został zaimplementowany jako trzy aplikacje technologii Microsoft .NET [11], w języku C#. W aplikacji symulacyjnej tego typu nie występuje typowy model domeny jak w aplikacjach biznesowych, toteż nieuzasadniona była implementacja z wykorzystaniem wzorców architektury takich jak MVC czy MVP, czy też popularna implementacja z podziałem na trzy warstwy (tzw. trójwarstwowa) [12]. Jednakże została zachowana modułowość aplikacji i wybrane obszary (funkcje kryptograficzne, dane statyczne, prosty model danych) zostały wydzielone do osobnych bibliotek, które są współużytkowane przez wszystkie komponenty. Ponadto zostały wykorzystane ustandaryzowane biblioteki platformy .NET, w tym:

- System.Net dostarcza niezbędne biblioteki do obsługi podstawowych mechanizmów sieciowych np. pracy serwera oczekującego na połączenie, jak też klienta, który połączy się z serwerem, dostarcza również klasy reprezentujące obiekt adresu IP czy strumieni danych sieciowych;
- System.Net.Socket jest podprzestrzenią dla przestrzeni System.Net. Zawiera klasy odpowiedzialna za komunikację za pomocą socketów, tzw. gniazdek.
- System. Security. Cryptography zawiera klasy odpowiedzialne, za generowanie kluczy jak i obsługę podpisu cyfrowego.

Rysunek 5 przedstawia pierwszy etap z całego procesu. Zaznaczony fragment symbolizuje obszar aktywności, gdy aplikacja agenta oczekuje w nieskończonej pętli na wiadomości od klientów. Każdy klient obsługiwany jest w osobnym wątku aplikacji, dzięki czemu żądania obsługiwane są współbieżnie. Parametry rejestrowane na potrzeby dalszego eksperymentu dotyczą jednego wątku aplikacji (czyli jednego żądania od klienta) lub stanu całej aplikacji agenta. Wybrane parametry do eksperymentu to [9]: DateTime.Now – czas zapytania; różnice w pamięci GC.GetTotalMemory() przed i po zapytaniu; ilość aktywnych wątków; wielkość pamięci Process.\*memory (NonpagedSystemMemory, PagedMemory-Size, PagedSystemMemorySize, VirtualMemorySize, WorkingSet – fizyczne użycie, PrivateMemorySize), w bajtach, przypisana do konkretnych procesów; process.Threads.Count – ilość wątków w danym procesie; \*ProcessorTime – wielkość czasu procesora przydzielona do obsługi procesu.

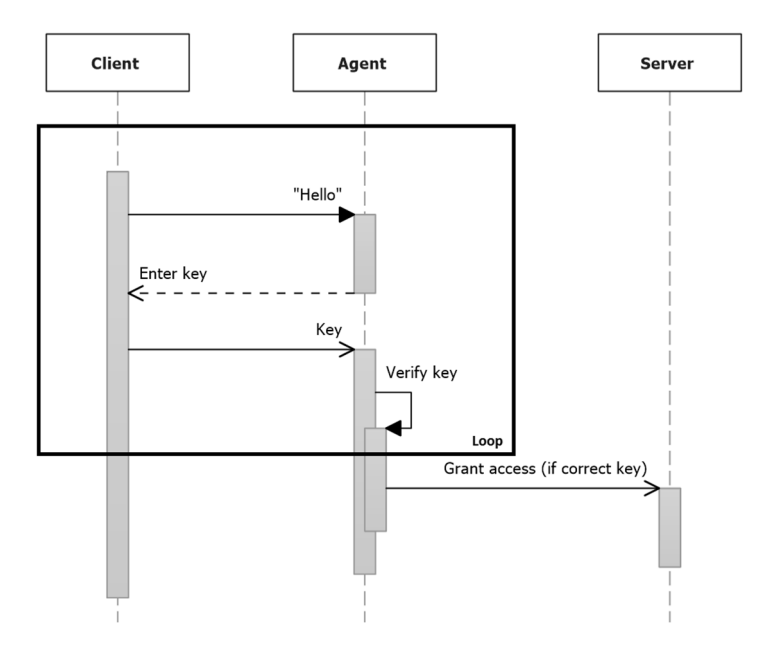

**Rys. 5.** Diagram sekwencji pierwszego etapu protokołu, zaznaczona pętla w komponencie agenta

Eksperyment został przeprowadzony wyłącznie dla parametrów zarejestrowanych w pierwszym etapie, tj. komunikacja pomiędzy klientem a agentem, ponieważ tutaj zachodzi pierwszy kontakt z potencjalnym intruzem. Jednakże rejestrowanie parametrów, jak również predykcję ataków na ich podstawie można przenieść na dowolną z pozostałych par komponentów, czy nawet jako niezależną bibliotekę, która będzie mogła być rozpowszechniona jako sprawdzone rozwiązanie.

#### **3.3. Założenia i przebieg eksperymentu**

Założenia przyjęte w eksperymencie mają na celu wyróżnić samodzielność systemu, tzn. że może być wykorzystywane jako niezależne rozwiązanie, np. w dedykowanych aplikacjach biznesowych, tworzonych na zamówienie. Do głównych założeń należy zaliczyć:

- pominięcie analizatorów sieci i ogółem narzędzi firm trzecich,
- możliwość użycia systemu z różnych urządzeń i miejsc, zatem nie możliwe jest filtrowanie żądań na podstawie adresu IP lub listy dostępu ACL,
- wyłączenie wewnętrznych mechanizmów obrony przed atakiem, które są wbudowane w środowisko symulacyjne,

• całkowite skompromitowanie klienta, tzn. przejęcie przez intruza wszystkich danych klienta, z jednoczesnym wymogiem, że prawdziwy (zaufany) klient również powinien mieć dostęp.

Przebieg eksperymentu polegał na wykonaniu symulacji z wykorzystaniem opisanego wcześniej środowiska symulacyjnego. W trakcie 24 godzinnej symulacji zostało zestawione po jednym komponencie agenta i serwera, dodatkowo jeden z komponentów klienta symulował rzeczywisty ruch, natomiast dodatkowe instancje komponentu klienta symulowały atak DDoS zgodny z powyższym założeniami.

Po procesie symulacji uzyskano zbiór danych, następnie ustrukturyzowano ten zbiór na potrzeby programu Microsoft Excel, który wykorzystano do predykcji ataków.

### **4. Wyniki badań**

#### **4.1. Wstępne przetworzenie danych**

Zbiór danych otrzymany z symulacji zawierał 227000 unikatowych rekordów. Każdy rekord został ustandaryzowany, ponieważ niektóre z zarejestrowanych parametrów zostały zapisane w sposób przyrostowy, tzn. rzeczywisty wynik *y* dla danego parametr *x* jest wyrażony wzorem  $y = x_i - x_{i-1}$ .

Następnie zbiór danych został podzielony na trzy podzbiory, odpowiadające różnym okresom w czasie. Podzbiory charakteryzują się różną intensywnością ruchu klientów zaufanych:

- 1. Żądania zarejestrowane w godzinach porannych tj. od 8:00 do 10:00, gdzie wystąpiło średnie natężenie ruchu,
- 2. Żądania zarejestrowane w godzinach szczytu od 14:00 do 16:00, gdzie występował największy ruch,
- 3. Żądania zarejestrowane w godzinach nocnych od 22:00 do 24:00 o znikomym ruchu klientów zaufanych.

#### **4.2. Klasyfikacja żądań od klientów**

Dla każdego z podzbiorów zostały zastosowane klasyfikacje Bayes'a oraz K-Nearest Neighbors (KNN) [3]. Każda klasyfikacja została wykonana z doborem odpowiednich parametrów konfigurujących powyższe algorytmy, zgodnie z tabelą 1. Analiza została przeprowadzona w ogólnodostępnym środowisku Microsoft Excel z wykorzystaniem dedykowanego pakietu dodatków XLSTAT [10].

W tabeli 2 zestawiono wynik klasyfikacji dla trzech podzbiorów względem dwóch metod klasyfikacji. Prezentowany wynik to procent poprawnie zaklasyfikowanych żądań (tj. wykrytych żądań od intruzów).

| Naive Bayes                           |                      | K-Nearest Neighbors                    |                          |  |
|---------------------------------------|----------------------|----------------------------------------|--------------------------|--|
| Obsługa przerwania                    | Losowe<br>przerwanie | Liczba sąsiadów                        | $3-10$                   |  |
| Wcześniejszy rozkład                  | Empiryczny           | Metryki / Odległość                    | Euklidesowa              |  |
| Parametr wygładzania                  | 1                    | Obsługa przerwania                     | Najmniejszy<br>indeks    |  |
| Zbiór testowy                         | 6336                 | Zbiór treningowy                       | 12672                    |  |
| Zbiór predykowany                     | 1584                 | Predykowane klasy                      | 3168                     |  |
| Walidacja krzyżowa /<br>Liczba zagięć | $\overline{2}$       | Walidacja<br>krzyżowa<br>Liczba zagięć | 2                        |  |
|                                       |                      | Ocena ważona                           | Odległość<br>euklidesowa |  |

**Tabela 1.** Parametry klasyfikacji

**Tabela 2.** Rezultaty klasyfikacji

| Pomiar  | Naive Bayes | K-Nearest<br>Neighbors | Wielkość próby |         |
|---------|-------------|------------------------|----------------|---------|
|         |             |                        | Zaufani        | Intruzi |
| Zbiór 1 | $29\%$      | $30.5\%$               | 950            | 34000   |
| Zbiór 2 | 33,4%       | 36,3%                  | 17367          | 76000   |
| Zbiór 3 | $25\%$      | 25.9%                  | 352            | 22000   |

Analiza otrzymanych wyników wskazuje, że dla wybranego środowiska testowego i rejestrowanych parametrów, najbardziej skuteczna jest klasyfikacja KNN [1]. W krytycznym przypadku o największym ruchu najskuteczniejsza okazuje się klasyfikacja KNN z parametrem 7 sąsiadów [7].

Skuteczność w zakresie 25-36,3% jest stosunkowo niska względem innych badań [4]. Jednakże warto podkreślić, że w wykorzystanym środowisku testowym wystąpił skrajnie krytyczny przypadek, tj. intruz przejął całkowicie tożsamość klienta, pominięta została weryfikacja adresów IP oraz interwałów żądań od danego klienta czy intruza. Oznacza to, że w sytuacji, gdy wszystkie żądania są potencjalnie nieodróżnialne, proponowana metoda pozwala na skuteczność do 36,3%.

### **4.3. Skutki ataku DDoS**

Podczas przeprowadzonych symulacji każdy atak w szczytowym momencie okazał się skuteczny, tzn. zablokował przynajmniej częściowo ruch zaufanych klientów. Na podstawie mechanizmów wbudowanych w środowisko symulacyjne oszacowano, że w szczytowym momencie 7% klientów zaufanych nie uzyskało dostępu do komponentu agenta, w tym samym czasie aż 38,2% żądań od intruzów nie uzyskało dostępu do agenta. Tendencja ta wskazuje, że opracowane środowisko symulacyjne może stanowić podstawę do produkcyjnego wdrożenia w biznesie. Niestety suma powyższych wyników wskazuje, że aż 45,2% danych nie zostało zarejestrowanych przez komponent agenta i nie jest zawarta w przeanalizowanych zbiorach danych. Potencjalnym rozwiązanie tego problemu jest uruchomienie symulacji w chmurze, np. Azure. Wtedy skalowalność chmury może zapewnić większą wydajność niż w przypadku pojedynczego komputera.

#### **5. Podsumowanie**

W eksperymencie wykorzystano symulacyjne środowisko składające się z trzech komponentów zwiększających odporność na ataki DDoS. Środowisko zostało zrealizowane jako trzy niezależne aplikacje w technologii Microsoft .NET. W trakcie eksperymentu zasymulowano ruch zaufanych klientów oraz atak intruzów na komponent agenta. Dla każdego zarejestrowanego połączenia do komponentu agenta zostały zapisane wybrane parametry.

Na podstawie zarejestrowanych danych przeprowadzono analizę z wykorzystaniem technik eksploracji danych. Wynik analizy wykazał, że metoda KNN charakteryzuje się największą skutecznością w klasyfikacji żądań, co może posłużyć jako narzędzie dalszych badań. Poprawność klasyfikacji w zakresie 25%- 36,3%, po uwzględnieniu krytycznych założeń symulacji, jest zadowalającym wynikiem W eksperymencie wykazano również, że w szczytowej chwili ataku jedynie 7% klientów zaufanych zostało odrzuconych.

Dalsze prace przewidują rozszerzenie wykorzystywanych technik eksploracji danych, aby zapewnić większą skuteczność w wykrywaniu ataków. Warto również rozbudować środowisko symulacyjne o rejestrowanie dodatkowych parametrów. Ponadto integracja środowiska symulacyjnego z chmurą obliczeniową może zapewnić dostęp do bardziej szczegółowych danych.

# **Bibliografia**

- 1. Ashari A., Paryudi I., Tjoa M.: *Performance Comparison between Nave Bayes, Decision Tree and k-Nearest Neighbor in Searching Alternative Design in an Energy Simulation.* International Journal of Advanced Computer Science and Applications, Vol. 4, No. 11, pp. 33-39, Bradford UK, 2013.
- 2. Bandara K.R.W.V., et al.: *Preventing DDoS attack using Data mining Algorithms*. International Journal of Scientic and Research Publications, Vol. 6, Issue 10, pp. 390-400, 2016.
- 3. BISHOP C. M., Pattern Recognition and Machine Learning, Springer, 2006.
- 4. Zhong R., Guangxue Y*.: DDoS Detection System Based on Data Min*ing. Proceedings of the ISNNS 10, pp. 062-065, Jinggangshan, P. R. China, 2010.
- 5. Czyczyn-Egird D., Wojszczyk R.: *Determining the Popularity of Design Patterns Used by Programmers Based on the Analysis of Questions and Answers on Stackoverow.com Social Network*. 23rd Conference Computer Networks, series Communications in Computer and Information Science, Springer, Vol. 608, pp. 421-433, Brunów, 2016.
- 6. Górski G.: Novel Multistage authorization Protocol. Information Systems Architecture and Technology: Service Oriented Networked Systems. Wroclaw University of Technology. pp. 221-230, Wrocław, 2011.
- 7. Hassanat A. B., et al.: *Solving the Problem of the K Parameter in the KNN Classifier Using an Ensemble Learning Approach*. International Journal of Computer Science and Information Security, Vol. 12, No. 8, pp. 33-39, Ptitsburgh USA, 2014.
- 8. HeeKyoung Yi, et al.: *DDoS Detection Algorithm Using the Bidirectional Session*. 18th Conference Computer Networks, series Communications in Computer and Information Science, Vol. 160, pp. 191-203, Ustroń, 2011.
- 9. https://msdn.microsoft.com/en-us/library/ms123401.aspx
- 10. https://www.xlstat.com/en/
- 11. Troelsen A.: Pro C# 2008 and the .NET 3.5 Platform. Apress, New York, 2007.
- 12. Wojszczyk R., Khadzhynov W.: *The Process of Verifying the Implementation of Design Patterns - Used Data Models*. Advances in Intelligent Systems and Computing, Vol. 521, pp. 103-116, Springer International Publishing, Switzerland 2017

#### **Streszczenie**

Pojęcie ataków internetowych jest znane w przestrzeni sieci komputerowych od bardzo dawna. Ataki te mają różne cele, najczęstszym powodem jest dążenie sprawcy do unieruchomienia połączenia sieciowego oraz blokady usług. Skutki takich działań mogą być trudne do naprawienia, a także bardzo kosztowne. Warto zatem wykrywać takie szkodliwe ataki w jak najkrótszym czasie, kiedy skutki są jeszcze dość łatwo odwracalne.

W artykule przedstawiono wyniki badań nad przewidywaniem wystąpienia ataków typu DoS na wybrane zasoby sieciowe. Wyniki badań zostały uzyskane poprzez wykorzystanie technik eksploracji danych.

#### **Abstract**

The notion of Internet attacks has been well-known in the area of computer networks for a long time now. These attacks have different goals; the most frequent one is when perpetrator aims at disabling a network connection and denying service. The effects of these actions can be difficult to rectify and also very expensive. Therefore, these harmful attacks should be detected in the shortest time possible when the effects are still quite easily reversible. The article presented the results of the research on predicting the occurrence of DoS attacks on the selected network resources. The research results were obtained by using data mining techniques.

**Keywords**: computer networks, data mining, DDoS attack, pattern detection

**Paweł Poczekajło**  Wydział Elektroniki i Informatyki Politechnika Koszalińska ul. JJ Śniadeckich 2, 75-453 Koszalin

# **Analiza metod kwantowania współczynników w potokowych filtrach rotatorowych**

**Słowa kluczowe:** filtry potokowe, filtry rotatorowe, kwantowanie współczynników, odpowiedź impulsowa, analiza, pomiary

# **1. Wstęp**

Cyfrowe przetwarzanie sygnałów (CPS) jest obecnie jedną z najszybciej rozwijanych dziedzin Informatyki i Elektroniki. Przyczynił się do tego m.in. duży wzrost liczby przetwarzanych cyfrowo danych. Powszechne są systemy nie tylko jedno- i dwu-wymiarowe (1D, 2D), ale również trój-wymiarowe (3D), które są stosowane powszechnie m.in. w medycynie czy analizie materiałów. Ze względu na gwałtowny wzrost ilości przetwarzanych danych, znacząco wydłużyły się również czasy przetwarzania tych sygnałów przy wykorzystaniu tradycyjnych metod (splot). Najprostszą metodą radzenia sobie z tym problemem jest stosowanie przy implementacji danego systemu platformy sprzętowej o większych możliwościach obliczeniowych. Takie rozwiązanie jest jednak obarczone dość dużymi kosztami (zwłaszcza jeśli projektanci systemów CPS chcą na bieżąco nadążyć za najnowszymi rozwiązaniami sprzętowymi). Tańszą metodą jest opracowanie i implementacja systemów realizujących założone działania CPS przy wykorzystaniu mniejszej ilości operacji lub mniej skomplikowanych obliczeń. W praktyce przekłada się to na możliwość implementacji w prostszych i tańszych układach (procesorach). Przy sprzętowej realizacji dowolnego systemu nieodzownym elementem jest skończona precyzja obliczeń i zapisu liczb. Niniejsza publikacja analizuje problem różnych metod kwantowania współczynników w wybranym systemie CPS.

# **2. Wybrany system CPS**

W artykułach [1, 2, 3] zaprezentowano metody syntezy umożliwiające wygenerowanie optymalnych systemów CPS przy jednoczesnym poprawieniu wybranych parametrów. Przedstawione tam algorytmy pozwalają finalnie na

uzyskanie ortogonalnych systemów potokowych realizowanych za pomocą rotatorów i bloków opóźniających. Pojedynczy rotator, z algebraicznego punktu widzenia, realizuje obrót punktu wokół układu współrzędnych:

$$
\begin{bmatrix} y_{r1} \\ y_{r2} \end{bmatrix} = \begin{bmatrix} \mathbf{R} \begin{bmatrix} x_{r1} \\ x_{r2} \end{bmatrix} = \begin{bmatrix} \cos(\alpha) & -\sin(\alpha) \\ \sin(\alpha) & \cos(\alpha) \end{bmatrix} \begin{bmatrix} x_{r1} \\ x_{r2} \end{bmatrix} = \\ = \begin{bmatrix} x_{r1} \cos(\alpha) - x_{r2} \sin(\alpha) \\ x_{r1} \sin(\alpha) + x_{r2} \cos(\alpha) \end{bmatrix}
$$
 (1)

gdzie:

**R** - macierz rotacji,

 $\cos(\alpha)$ ,  $\sin(\alpha)$  - parametry rotatora,

 $\alpha$  - kąt rotacji,

*xr*<sup>1</sup>, *xr*<sup>2</sup> - współrzędne punktu przed obrotem (dane wejściowe rotatora),

*yr*<sup>1</sup>, *yr*<sup>2</sup> - współrzędne punktu po obrocie (dane wyjściowe rotatora).

Na rysunku 1 przedstawiono przykład takiego systemu rotatorowego (1D) [1], który realizuje następującą transmitancję:

$$
T(z) = 0.0096201 z0 + 0.2054237 z-1 + 0.5699125 z-2
$$
  
+ 0.2054237 z<sup>-3</sup> + 0.0096201 z<sup>-4</sup> (2)

Przykładowy filtr 1D (2) wybrany na potrzeby analizy jest fragmentem większej struktury separowalnej 3D [1] i został przeskalowany do spełnienia warunku |*T*(*e iω*)|≤1 [2]. W kolejnych rozdziałach przedstawiono metody kwantowania współczynników w strukturach rotatorowych, co ma istotny wpływ na działanie i parametry implementowanego filtru [4, 5, 6].

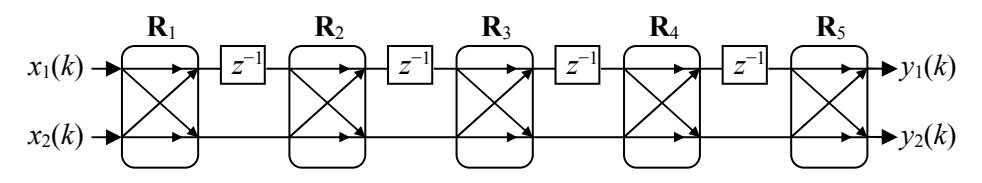

 $R_4$  -0.9400823 0.3409476  $R_5$  0.9998662 -0.0163596

**Rys. 1.** Schemat potokowego filtru rotatorowego (współczynniki zebrano w tabeli 1)

|             | $\cos(\alpha)$ | $\sin(\alpha)$ |
|-------------|----------------|----------------|
| ${\bf R}_1$ | 0.0163460      | 0.9998664      |
| R2          | $-0.9401110$   | 0.3408685      |
| R٩          | 0.6657319      | $-0.7461910$   |

**Tabela 1.** Współczynniki filtru rotatorowego z rysunku 1

# **3. Kwantowanie współczynników**

W kolejnych podpunktach przedstawiono różne metody kwantowania, które zostały wykorzystane podczas analizy. Następnie dokonano kwantowania współczynników różnymi metodami przy jednoczesnym wykonaniu pomiaru wybranych parametrów systemu. W ten sposób podjęto próbę określenia najlepszej metody zapisu współczynników w systemie o skończonej precyzji.

# **3.1. Zastosowane metody kwantowania**

Poniżej przedstawiono najpopularniejsze metody kwantowania stosowane do zapisu współczynników w systemach o skończonej precyzji [7]. Ponieważ analiza została wykonana w środowisku Scilab [8], sposoby kwantowania zostały opisane z wykorzystaniem funkcji i metod typowych dla tego oprogramowania. Współczynnikami filtru rotatorowego są funkcje cos( $\alpha$ ) i sin( $\alpha$ ), więc kwantowane wartości mieszczą się w zakresie <−1,1>. Założono, że symulowana jest sytuacja, gdzie współczynniki zapisywane są w systemie stałopozycyjnym. Kwantowanie poszczególnych wartości realizowane jest zgodnie ze wzorem:

$$
a_q = \frac{F(2^n a)}{2^n} \tag{3}
$$

gdzie:

*a* - wartość współczynnika przed kwantowaniem

*aq* - wartość współczynnika po kwantowaniu

F() - odpowiednia funkcja zaokrąglająca.

*n* - ilość bitów ułamkowych w zapisie stałopozycyjnym.

Przy analizie wykorzystano następujące funkcje zaokrąglania (3) dostępne w środowisku Scilab:

*round()* - zaokrąglanie do najbliższej liczby całkowitej,

*fix()* - zaokrąglanie do liczby całkowitej w stronę zera (jest to typowe kwantowanie przez obcinanie w systemie U1),

*floor()* - zaokrąglanie do liczby całkowitej w stronę minus nieskończoności (jest to typowe kwantowanie przez obcinanie w systemie U2),

*ceil()* - zaokrąglanie do liczby całkowitej w stronę plus nieskończoności.

Zastosowana została również modyfikowana metoda kwantowania, która bazuje na funkcji *round()*:

$$
a_q = \frac{round\left(2^n a\right)}{2^n} + \Delta \tag{4}
$$

gdzie:

 $\Delta \in \{-(2^{-n}), 0, 2^{-n}\}.$ 

Metoda wykorzystująca (4) została zastosowana dla każdego współczynnika, przy jednoczesnym rozpatrzeniu wszystkich możliwych kombinacji wartości ∆. Ponieważ w analizowanym filtrze jest dziesięć współczynników (tabela 1), całkowita liczba różnych kombinacji wynosi łącznie 3 <sup>10</sup> = 59049. Oczywiście w tym wypadku różne kombinacje mogą dawać odpowiednio pogorszenie lub poprawę wybranych parametrów systemu. Wadą tego rozwiązania jest konieczność przeanalizowania wszystkich wyników i wybrania takiej kombinacji, która pozwala uzyskać lepsze parametry układu względem innych metod kwantowania. Ewentualnie należy wybrać optymalne rozwiązanie, gdyż często poprawie ulega jeden parametr, natomiast drugi w tym samym momencie ulega pogorszeniu. W takim wypadku należy rozważyć, który parametr jest w danym momencie istotniejszy.

#### **3.2. Przeprowadzone analizy**

Wszystkie przedstawione w rozdziale 3.1 metody kwantowania zostały zastosowane do filtru z rysunku 1 o współczynnikach w tabeli 1. Następnie system w każdej realizacji został pobudzony deltą Kroneckera, co pozwoliło uzyskać odpowiedź impulsową układu. Z odpowiedzi danego systemu wyznaczono średni błąd odpowiedzi impulsowej (5) oraz wariancję tego błędu (6):

$$
S = \frac{\sum_{k=1}^{K} (x_q(k) - x(k))}{K},
$$
  
\n
$$
V = \frac{\sum_{k=1}^{K} (x_1(k) - S)^2}{K - 1},
$$
\n(6)

gdzie

*xq*(*k*) - odpowiedź impulsowa badanego systemu,

*x*(*k*) - odpowiedź impulsowa wzorcowego sytemu (bez kwantowania współczynników),

*K* - ilość próbek w odpowiedzi impulsowej systemu.

W tabeli 2 zebrano parametry odpowiedzi impulsowej (5, 6) dla systemów z zastosowaniem różnych metody kwantowania współczynników. Pomiary zostały powtórzone dla dwóch realizacji systemów, tj. z zapisem współczynników w standardzie Q1.8 oraz Q1.12 (odpowiednio jeden bit całkowity i osiem lub dwanaście bitów ułamkowych).

|                                                                                            | Zapis współczynników<br>w systemie Q1.8 |           | Zapis współczynników<br>w systemie Q1.12 |                        |
|--------------------------------------------------------------------------------------------|-----------------------------------------|-----------|------------------------------------------|------------------------|
|                                                                                            | S                                       | V         | S                                        | V                      |
| Kwantowanie z<br>zastosowaniem<br>funkcji round()                                          | 0.0001587                               | 0.0000019 | $-0.0000319$                             | $1.308 \cdot 10^{-9}$  |
| Kwantowanie z<br>zastosowaniem<br>funkcji $fix()$                                          | $-0.0028557$                            | 0.0000076 | $-0.0001578$                             | $1.040 \cdot 10^{-8}$  |
| Kwantowanie z<br>zastosowaniem<br>funkcji floor()                                          | $-0.0009499$                            | 0.0000037 | $-0.0000374$                             | $2.083 \cdot 10^{-8}$  |
| Kwantowanie z<br>zastosowaniem<br>funkcji ceil()                                           | $-0.0001156$                            | 0.0000038 | 0.0000151                                | $3.557 \cdot 10^{-9}$  |
| Kwantowanie z<br>zastosowaniem<br>modyfikowanej<br>metody bazującej na<br>funkcji round()* | $-0.0000133$                            | 0.0000001 | 0.0000006                                | $3.410 \cdot 10^{-10}$ |

**Tabela 2.** Parametry odpowiedzi impulsowej potokowych systemów rotatorowych dla różnych metod kwantowania współczynników

\*prezentowane wyniki z metody modyfikowanej są wybranymi (najlepszymi) z wielu możliwych kombinacji dla tego kwantowania

# **4. Podsumowanie i dalsze możliwości**

Z przedstawionych w tabeli 2 pomiarów, wynika że standardowo stosowane metody kwantowania współczynników nie zawsze sprawdzają się w filtrach rotatorowych (rysunek 1). Wyszczególnione zostały po dwa najlepsze wyniki dla każdej z dokładności zapisu. Metoda modyfikowana, która polega na ręcznej zmienia kwantowanych współczynników (w różnych kombinacjach) daje możliwość uzyskania znacznie lepszych parametrów odpowiedzi impulsowej systemu.

Niestety konieczność analizy wielu rozwiązań dla tej metody jest dość problematyczne, a przy większej ilości współczynników, może być też bardzo czasochłonne. Tak duża poprawa wyników, może wynikać z faktu, że z perspektywy projektanta systemu rotatorowego, parametrami filtru mogą być też kąty rotacji. Natomiast przy implementacji systemu jako parametry przyjmuje się wartości funkcji cos $(\alpha)$  i sin $(\alpha)$ . Dlatego też metoda modyfikowana pozwala na taką korekte wartości kwantowanych cos( $\alpha$ ) i sin( $\alpha$ ), aby były one zgodne co do kata rotacji. Dalsze badania będą skupiały się m.in. nad opracowaniem szybkich algorytmów wyszukujących optymalną kombinację kwantowania współczynników przy uwzględnieniu kąta rotacji.

### **Bibliografia**

- 1. P. Poczekajło i R. Wirski, "*Synthesis and Realization of 3-D Orthogonal FIR Filters Using Pipeline Structures*", Circuits Systems and Signal Processing, 2017. doi: 10.1007/s00034-017-06.
- 2. P. Poczekajło i R. Wirski, "*Synteza separowalnych trójwymiarowych filtrów ortogonalnych o strukturze potokowej*", Przegląd Elektrotechniczny, vol. 89(10), str. 150–152, 2013. doi: 10.15199/48.2016.09.02.
- 3. P. Poczekajło, "*Potokowa realizacja trójwymiarowego filtru uśredniającego w oparciu o struktury rotatorowe*", Przegląd Elektrotechniczny, vol. 92(9), pp. 8–11, 2016. doi: 10.15199/48.2016.09.02.
- 4. P. Poczekajło i K. Wawryn, "*Hardware implementation of 3D pipelined laplace filter based on rotation structures*", 24nd International Conference Mixed Design of Integrated Circuits and Systems Mixdes 2017, pp. 276-280, 2017. doi: 10.23919/MIXDES.2017.8005215.
- 5. P. Poczekajło, "*Implementacja sprzętowa potokowego filtru uśredniającego 3D w układzie FPGA*", Przegląd Elektrotechniczny, vol. 93(8), pp. 17–19, 2017. doi: 10.15199/48.2017.08.04.
- 6. P. Poczekajło, "*Badanie dokładności rotatora opartego na algorytmie CORDIC w systemie o skończonej precyzji obliczeń*", Zeszyty Naukowe Wydziału Elektroniki i Informatyki Politechniki Koszalińskiej, vol. 10, pp. 187–192, 2016. ISSN 1897-7421.
- 7. A.V. Oppenheim i R.W. Schafer, "*Digital signal processing*", N.J.: Prentice Hall, 1999. ISBN 0-13-754920-2.
- 8. Scilab (online), data dostępu 20.10.2017, http://www.scilab.org/.

### **Streszczenie**

W artykule przedstawiono wyniki badań nad wpływem kwantowania współczynników na wybrane parametry filtru rotatorowego. Wybrano kilka podstawowych metod kwantowania oraz zaproponowano własne rozwiązanie. W ramach przeprowadzonych badaniach dokonano analizy poszczególnych odpowiedzi impulsowych systemów. Wyznaczono średni błąd odpowiedzi oraz wariancie tego błędu dla każdego układu. Na podstawie otrzymanych wyników określono optymalne rozwiązanie dotyczące kwantowania współczynników w filtrach rotatorowych.

# **Abstract**

The author present an analysis of the rotation filter parameters after quantization of coefficients. A few methods of quantisation are select and own solution is presented. Impulse response of each systems is measurement and analysed. Mean and variance of impulse response error are computed for all methods of coefficients quantisation. From the research results the author determined optimal quantisation for the pipeline rotation filter.

**Keywords:** pipeline filter, rotation filter, quantization of coefficients, impulse response, analysis, measurement
**Ewa Kaczmar<sup>1</sup> Dariusz Więcek<sup>1</sup> Paweł Ziobro<sup>2</sup>** <sup>1</sup>Wydział Budowy Maszyn i Informatyki Akademia Techniczno-Humanistyczna w Bielsku-Białej ekaczmar7@gmail.com wiecekd@ath.bielsko.pl <sup>2</sup>ZPT Industry I Automation I Research  $\&$  Development I Innovations pawel.ziobro@zp-team.pl

# **Praktyczne zastosowania specjalistycznego skanera 3D do przeprowadzania kontroli geometrii narzędzi skrawających w przemyśle motoryzacyjnym**

**Słowa kluczowe:** skanowanie 3D, różnicowanie ogniskowe

## **1. Wstęp**

Obecnie istnieje wiele technik optycznych rozwijanych w środowiskach akademickich i w zastosowaniach przemysłowych, które pozwalają pomiar topografii powierzchni. Każda metoda ma mocne strony i ograniczenia szczegółowo omówione w [1].

Digitalizacja geometrii elementów może być przeprowadzana różnymi metodami. Postęp techniczny oraz rozwój nauki w wielu dziedzinach sprawiły, iż współcześnie istnieje wiele różnych technik oraz urządzeń, które doprowadzają kształt elementu do postaci cyfrowej. Podział metod digitalizacji przedmiotów przedstawia rysunek 1.

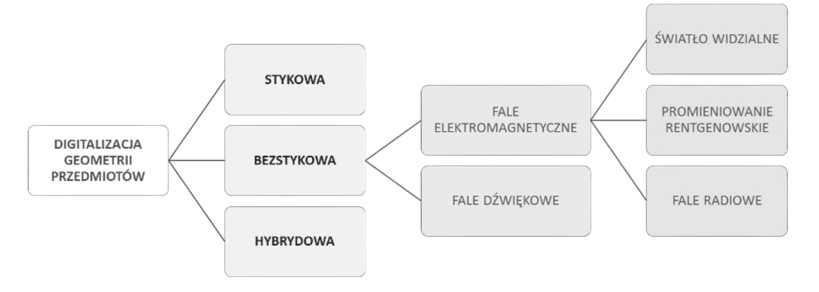

**Rys. 1.** Podział digitalizacji geometrii przedmiotów [4]

Główny podział obejmuje metody digitalizacji stykowej oraz bezstykowej. Technika stykowa wykonywana jest przez urządzenie, które w trakcie digitalizacji znajduje się w styku z powierzchnią badanego elementu, natomiast technika bezstykowa, podczas której urządzenie nie pozostaje w styku z powierzchnią badanego elementu. Istnieją także metody hybrydowe łączące techniki stykowe oraz bezstykowe.

Podstawą dziedziny inżynierii odwrotnej są urządzania określane nazwą skanery 3D, które służą do przechwytywania informacji o geometrii obiektu. Zebrane dane zapisywane są jako tzw. chmura punktów, która złożona jest z dużej liczby punktów, dokładnie odzwierciedlających kształt skanowanego obiektu w przestrzeni komputera. Dane zgromadzone w chmurze punktów są przetwarzane poprzez filtrowanie i redukowanie. Filtrowanie ma na celu usunięcie zakłóceń i niedokładności, które powodują szumy na powierzchni modelu, natomiast redukcja jest stosowana celem wygładzenia powierzchni modelu, a także przyspieszenia działania programów typu CAD. Podczas przetwarzania danych dodatkowo dokonuje się łączenia plików danych, które zostały pozyskane w różnych turach skanowania, które związane są z obracaniem przedmiotu oraz zmianą dokładności [3].

Technologia skanowania 3D wykorzystywana jest w wielu gałęziach działalności ludzkiej – zarówno w działalności naukowej, przemyśle, jak i w życiu codziennym. Skanowanie 3D zyskuje coraz większą popularność, dzięki swoim niezaprzeczalnym atutom, do których należą przede wszystkim redukcja kosztów, oszczędność czasu i materiału [6].

### **2. Charakterystyka urządzenia zastosowanego podczas badań**

Podczas badań wykorzystane zostało optyczne urządzenie pomiarowe 3D, które łączy w sobie funkcjonalność urządzeń wykorzystywanych do pomiarów powierzchni, a także maszyn współrzędnościowych. Dokładność urządzenia jest bliska dokładności mikroskopu, jednak jego zdolność do pomiarów w trzech wymiarach oraz pełne, trójwymiarowe zestawy danych, które są wynikami pomiarów sugerują, by określać to urządzenie mianem skanera 3D. Dodatkowo system posługuje się bezstykową metodą pomiaru co jest charakterystyczne dla skanowania 3D. Urządzenie bazuje na technologii mikroskopii różnicowania ogniskowego. Technologia ta doskonale sprawdza się w pomiarach przedmiotów o bardzo małych wymiarach, w tym między innymi mikrowierteł lub gwintowników. Różnicowanie ogniskowe (z j. ang. *focus variation*) służy do oceny wysokości krzywizny powierzchni, poprzez wykorzystanie właściwości światła odbitego przy najlepszym zogniskowaniu takiej, jak na przykład ostrość obrazu powierzchni. Technologia ta łączy system optyczny zawierający pionowe skanowanie z małą głębokością ogniskowania, aby dostarczać informacje

o topografii i kolorze. Badany przedmiot jest oświetlany światłem, transmitowanym przez optykę, o właściwej modulacji, które zogniskowane zostaje na powierzchni. Powierzchnia odbija światło, które wraca przez układ optyczny i dostaje się do detektora cyfrowego, wykrywającego wiązkę zogniskowaną. System optyczny kształtuje obraz powierzchni i pozwala uzyskać informacje fotometryczne (kolor, jasność itp.), jak również geometryczne (kształt, odległości).

Układ optyczny w technologii różnicowania ogniskowego jest zaczerpnięty z mikroskopu, z możliwością wyposażenia w różne obiektywy, zdolne do pomiarów z różną rozdzielczością, co stanowi główny element systemu pomiarowego. W związku z tym, że w technologii różnicowania ogniskowego wykorzystuje się małą głębokość ogniskowania tylko niewielki fragment obrazu jest ostry i tylko on wykorzystywany jest do dalszego przetwarzania. Skanowanie pionowe powierzchni i stopniowe uzupełnianie obszarów wcześniej niezogniskowanych, pozwala uzyskać całość kształtu mierzonego przedmiotu. Dane zebrane z obrazów zostaję następnie przetwarzane na widok trójwymiarowy. Schemat działania technologii mikroskopii różnicowania ogniskowego przedstawia rysunek 2.

Skaner wykorzystuje technologie różnicowania ogniskowego i jest w stanie w krótkim czasie zebrać kilkadziesiąt milionów punktów. Wykonywanie pomiarów za pomocą urządzenia odbywa się w dwóch etapach. W pierwszym etapie pomiary prowadzone są pod różnymi kątami, zaś w drugim, pojedyncze pomiary są automatycznie dopasowywane do siebie. Rezultatem jest uzyskanie zestawu danych, w zakresie pełnego obrotu mierzonego przedmiotu. Urządzenie jest w stanie mierzyć obiekty o różnej chropowatości powierzchni oraz refleksyjności, natomiast dzięki mikroskopii różnicowania ogniskowego doskonale sprawdza się do pomiarów ostrych krawędzi.

Przewagą urządzenia nad innymi systemami pomiarowymi jest możliwość pomiaru bardzo złożonych parametrów bez konieczności przeprowadzania wysoce zaawansowanych i czasochłonnych procesów pomiarowych. Urządzenie dostarcza pełnych, trójwymiarowych zestawów danych w wysokiej rozdzielczości, dzięki czemu możliwe jest uzyskanie kompleksowych informacji o parametrach badanych przedmiotów. Przykładowymi parametrami dostarczanymi przez system w przemyśle narzędziowym są między innymi średnica zwojów w przypadku gwintownika, kąt jego ewentualnego wykruszenia, średnica gwintu, czy nawet różne parametry chropowatości.

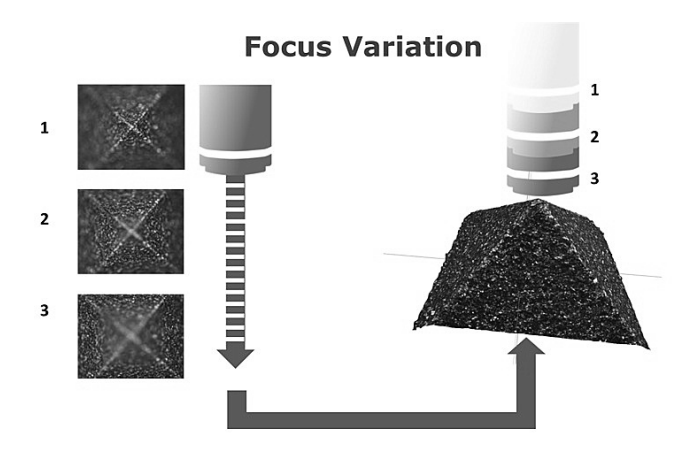

**Rys. 2.** Schemat działania technologii różnicowania ogniskowego [5]

System jest w stanie zmierzyć przedmiot w pełnym zakresie obrotu, dzięki wyposażeniu go w urządzenie umożliwiające obracanie i rotację próbki. Urządzenie to jest zdolne do nieograniczonej rotacji przedmiotu mierzonego w 360° i przechylania próbki w zakresie między 0° a 90°. Częścią zespołu obrotowego jest uchwyt zaciskowy, pozwalający na bardzo dokładne pozycjonowanie badanego elementu. Wymagana liczba pomiarów zależy od wielu parametrów i jest automatycznie przeliczana. Do ważnych czynników należą: wysokość skanowania i pochylenie, rozmiar pola widzenia czy średnica przedmiotu.

Wynik pomiaru dostarcza szeroką gamę informacji o badanym elemencie, do których zaliczyć można na przykład średnice, kąty czy promienie krawędzi. System wykorzystany do pomiarów parametrów posiada następujące moduły:

- moduł do mierzenia różnych cech kształtów (promień kuli, kąt stożka, promień walca), na przykład do określania średnicy wału lub dopasowania kata fazowania.
- moduł do wyodrębniania konturów powierzchni do pomiarów parametrów takich jak średnice, wcięcia i skomplikowane parametry gwintowników,
- dwa moduły do pomiaru chropowatości powierzchni, jeden dla profili powierzchni i jeden dla całych obszarów, jak to zostało określone w ostatnich normach ISO dla pomiarów struktury powierzchni,
- moduł do pomiarów geometrii ostrzy skrawających, w tym do pomiarów promienia krawędzi i różnych kątów.

Dzięki powyższym elementom systemu, skaner jest w stanie dostarczyć kompleksowych informacji na temat struktury oraz geometrii mierzonego przedmiotu.

# **3. Praktyczne zastosowanie urządzenia w praktyce produkcyjnej**

Do najbardziej znaczących sektorów w gospodarce światowej zaliczany jest branża motoryzacyjna, która charakteryzuje się wysokim poziomem innowacyjności oraz stosowaniem nowych technologii. W związku z tym, przedsiębiorstwa muszą ciągle szukać nowych rozwiązań w zakresie optymalizacji procesów, zmniejszania kosztów przy jednoczesnym zwiększaniu wydajności, a także muszą liczyć się z ciągłym wdrażaniem rozwiązań w swojej działalności wykraczających poza kanony klasyczne, celem zachowania konkurencyjności.

Przedsiębiorstwa prowadzące działalność produkcyjną, zwłaszcza te działające w branży samochodowej, muszą liczyć się z koniecznością prowadzenia badań stanu narzędzi obróbczych, półwyrobów, wyrobów gotowych i innych elementów obecnych w procesach wytwórczych. Jedyną możliwością w takim przypadku jest prowadzenie badań nieniszczących. Jednym ze sposobów przeprowadzenia tego typu badań jest skanowanie 3D. Aby móc wdrożyć w omawiane działania skaner trójwymiarowy, musi być on na tyle precyzyjny, żeby był w stanie zbadać mikrostrukturę nawet bardzo małych elementów. W związku z tym zastosowanie skanera wydaje się być rozwiązaniem idealnym.

Skaner może posłużyć jako element kontroli narzędzi wchodzących do procesu wytwórczego. Pozwoliłoby to na sprawdzenie stanu narzędzi, ich struktury i geometrii, co tym samym pozwala między innymi wyznaczyć ich skrawność, dzięki czemu możliwe jest stworzenie planu wymiany narzędzi. Dodatkowo urządzenie zdolne do pomiarów w trzech wymiarach pozwala prowadzić badania przedstawione w dalszej części pracy.

## **3.1. Badanie gwintownika**

Celem oceny potencjału zastosowania systemu do badania narzędzi dla przedsiębiorstwa branży motoryzacyjnej, zostało przeprowadzone przykładowe badanie gwintownika M10x1,25. Pomiar został przeprowadzony przy pomocy obiektywu 5x, liczba zebranych punktów wynosi 0,26 miliona, natomiast rozdzielczość w pionie wynosiła 350 nm. Po zbadaniu narzędzia skanerem otrzymano trójwymiarowy zestaw danych odzwierciedlający badany gwintownik w rzeczywistych kolorach oraz zbiór danych w pseudokolorach odzwierciedlających odległość danego punktu od wzdłużnej osi gwintownika (rys. 3).

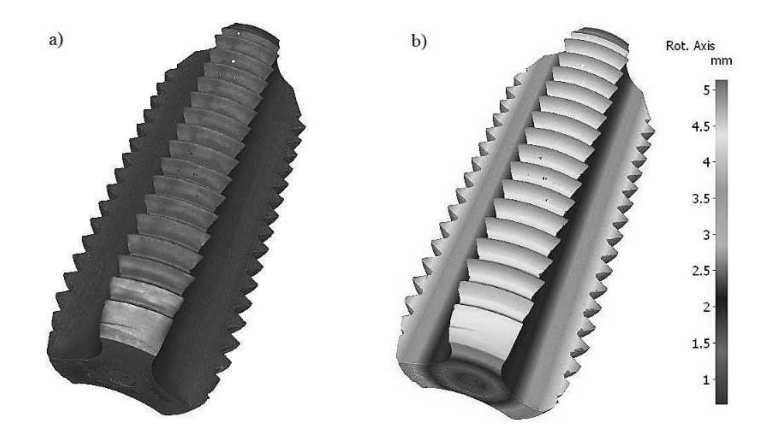

**Rys. 3.** Pomiar gwintownika a) w kolorach rzeczywistych, b) w pseudokolorach wraz z legendą

Optyczne urządzenie pomiarowe daje możliwość pomiaru powierzchni wzdłuż przekroju równoległego do osi wzdłużnej mierzonego przedmiotu. Tego typu pomiary mogą pomóc w sprawdzeniu kształtu i jego odchyłek związanych z prostoliniowością wykonania narzędzia. Skaner pozwala także na pomiar średnicy zewnętrznej oraz wewnętrznej wzdłuż wskazanego przekroju poprzecznego (rys. 4). Pozwala to na wykazanie odchyłek okrągłości w badanym przedmiocie.

Pomiar wskazał, iż średnica zewnętrzna gwintownika ma wymiar równy 9,82 mm, zaś średnica wewnętrzna jest równa 4,06 mm.

Dokładność skanera pozwala na pomiar parametrów powierzchni mierzonego przedmiotu i daje możliwość uzyskania zarówno rzeczywistych obrazów badanej powierzchni, jak i wyodrębnionych profili. Rysunek 5 przedstawia rzeczywisty obraz powierzchni badanego gwintownika, w prawdziwych kolorach. Jest to powiększenie obszaru gwintownika o szerokości 2 µm.

System dostarcza także informacji na temat parametrów chropowatości mierzonego przedmiotu. Tego typu badanie daje informacje na temat dwuwymiarowych parametrów takich jak średnia chropowatość profilu (Ra), średnie kwadratowe odchylenie profilu (Rq), odległość najwyższego punktu profilu do najniższego na odcinku elementarnym (Rt), wysokość najwyższego wzniesienia profilu (Rp) oraz innych parametrów wyznaczanych z profilu chropowatości, w tym także informacje na temat falistości. Badanie także daje możliwość otrzymania wartości współczynników jak na przykład współczynnika skośności profilu chropowatości (Rsk).

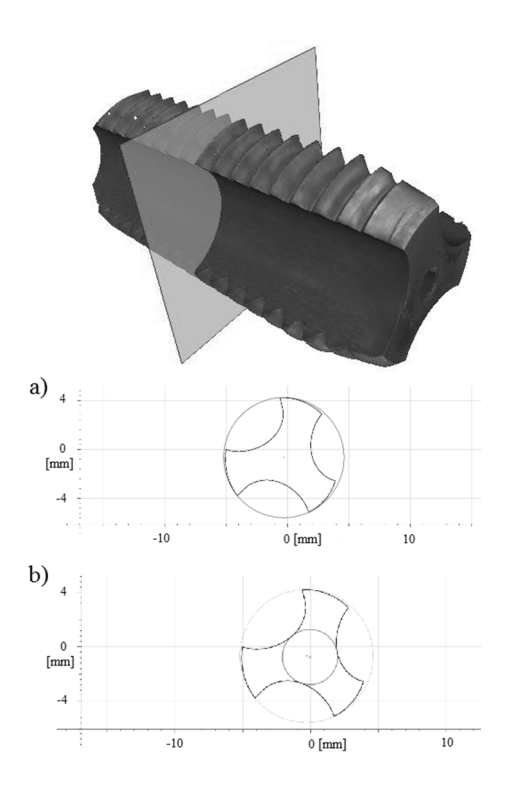

**Rys. 4.** Pomiar przekroju gwintownika: a) średnica zewnętrzna, b) średnica wewnętrzna [2]

**Rys. 5.** Powierzchnia gwintownika o szerokości 2 µm [2]

Pomiary chropowatości mogą dostarczyć informacji na temat powierzchni narzędzia, które mogą stać się przyczyną niedopuszczenia narzędzia do wykorzystania w procesach obróbczych, ze względu na wykazane błędy powierzchni. Dla przykładu odchylenie powierzchni narzędzia lub jego zbyt duża falistość może doprowadzić do produkcji serii wadliwych wyrobów, a co za tym idzie, przedsiębiorstwo poniesie niepożądane koszty związane z produkcją braków. Rysunek 6 przedstawia profil chropowatości powierzchni gwintownika.

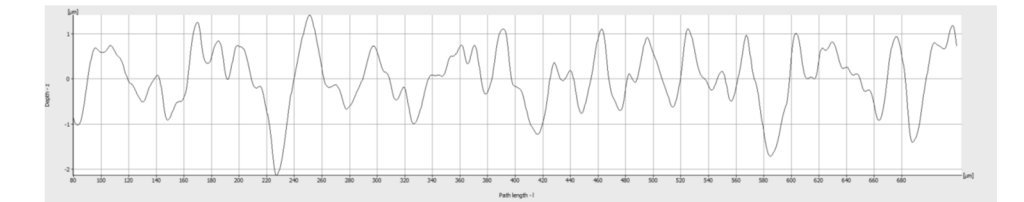

**Rys. 6.** Profil chropowatości powierzchni gwintownika (opracowanie własne)

Analiza chropowatości może przysporzyć wielu problemów, zwłaszcza w badaniu przedmiotów o skomplikowanym kształcie. Dodatkowo tego typu badania wykonane za pomocą urządzeń służących głównie do pomiaru chropowatości na przykład profilografometru może nie dostarczyć informacji na temat falistości lub informacje te zniekształcić. Z tegoż względu pomiar chropowatości powinien być dokonywany w połączniu z badaniem całości struktury geometrii powierzchni. Urządzenie zastosowane podczas pomiarów, dzięki temu, że dostarcza obrazu całego badanego przedmiotu pozwala na zidentyfikowanie zarówno chropowatości, falistości jak i odchyłek kształtu, co z perspektywy użytkowników narzędzi jest niezwykle istotne.

Dodatkowo urządzenie, dzięki skanowaniu w trzech wymiarach, pozwala na pomiar parametrów chropowatości takich, jak Sa, Sz, Sq, Ssk, Sp, Sv itp. Są to parametry, które stanowią rozszerzenie dla dwuwymiarowych parametrów chropowatości. Przykładowo parametr Ra stanowi średnią arytmetyczną wysokość profilu wzdłuż linii, natomiast Sa jest jego rozwinięciem, gdyż odnosi się do powierzchni. Parametr Sa jest zatem średnim arytmetycznym odchyleniem powierzchni od powierzchni średniej i wyrażany jest wzorem:

$$
Sa = \frac{1}{A} \iint_{A} |Z(x, y)| \, dxdy \tag{1}
$$

Analogicznie w przypadku pozostałych parametrów. Sz jest rozszerzeniem parametru Rz i stanowi sumę największej wartości wysokości szczytowej i największej wartości głębokości dołu w danym obszarze:

$$
Sz = Sp + Sv \tag{2}
$$

gdzie: Sp – wysokość największego wzniesienia,

Sv – głębokość największego dołu.

Parametr Sq stanowi średnie, kwadratowe odchylenie powierzchni, natomiast Ssk wyraża jej skośność. Parametry powierzchniowe są bardziej dokładne niż liniowe i przedsiębiorstwa branży motoryzacyjnej coraz częściej je wykorzystują w badaniach chropowatości.

W przypadku badania gwintownika, niezwykle użyteczne jest również badanie przekroju samego gwintu. Może on wykazać błędy związane z kształtem, zanim narzędzie zostanie przeznaczone do produkcji, a w następstwie dane narzędzie lub cała partia, z której ono pochodzi, może nie zostać dopuszczone do obróbki, co uchroni przedsiębiorstwo przed produkcją wyrobów niezgodnych z wymaganiami jakościowymi. Urządzenie zastosowane podczas badań umożliwia badanie gwintów, dzięki dużemu zakresowi pomiarowemu w osi Z oraz dobrej rozdzielczości pionowej (rys. 7).

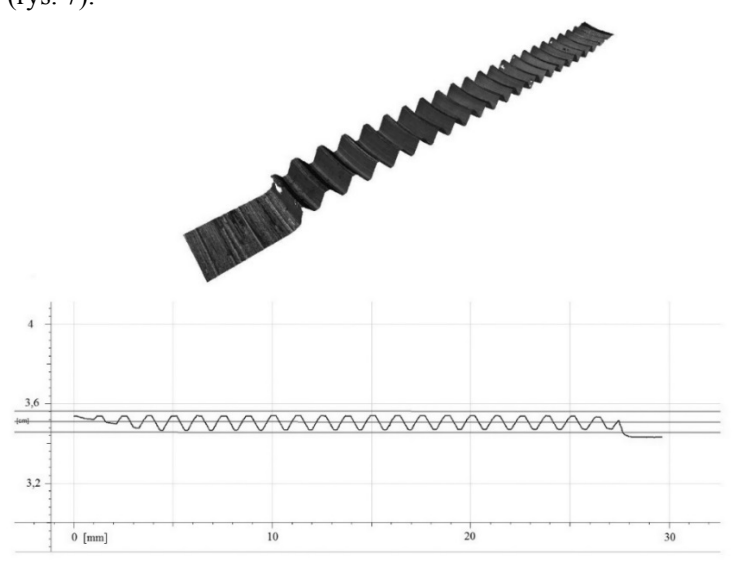

**Rys. 7.** Pomiar gwintu (opracowanie własne)

Pomiary narzędzi skrawających jakimi są gwintowniki, w przemyśle motoryzacyjnym, pełnią bardzo ważną rolę. Mogą one posłużyć w rozwiązywaniu problemów przy gwintowaniu jakimi mogą być między innymi zbyt luźne otwory nagwintowane, zbyt ciasne otwory nagwintowane, otwory nagwintowane rozszerzone u wejścia gwintu, uszkodzenia ostrza gwintu czy krótka żywotność gwintownika. Tego typu problemy tworzą koszty dla przedsiębiorstwa, a redukcja kosztów jest współcześnie jednym z głównych priorytetów w przemyśle motoryzacyjnym. Dokładne analizy gwintowników dopuszczanych do produkcji pozwolą na odnalezienie przyczyn powstałych problemów, a co za tym idzie, mogą posłużyć w ich wyeliminowaniu.

## **3.2. Badanie wiertła**

Celem sprawdzenia użyteczności stosowania skanera w praktyce produkcyjnej została przeprowadzona analiza jakości i żywotności narzędzi na przykładzie 3 wierteł od różnych dostawców. We wszystkich 3 wiertłach zostały zmierzone parametry takie jak promień krawędzi skrawającej, chropowatość i zużycie na wierzchołku narzędzia w wiertłach nowych oraz używanych. Poszczególne wiertła oznaczone zostały oznaczeniami A, B oraz C. Rysunek 8 przedstawia badanie krawędzi skrawających we wszystkich, trzech wiertłach. Po lewej stronie przedstawione zostały wiertła nowe, po prawej zaś te same wiertła po użyciu. Jak można zaobserwować najgorszej prezentuje się wiertło B, jego krawędź skrawająca, a właściwie jej kąt znacząco odbiega od wierteł A oraz C. Można to zaobserwować, dzięki analizie modelu 3D utworzonego przez skaner.

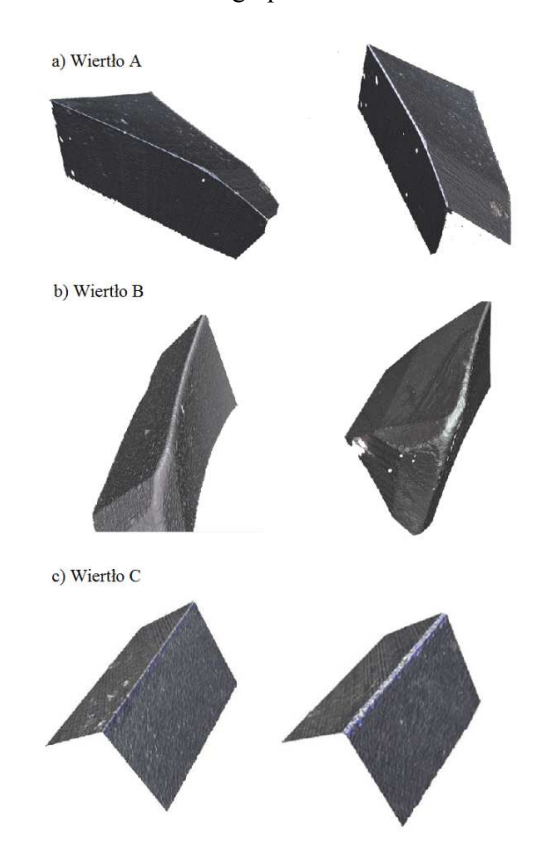

**Rys. 8.** Badanie krawędzi skrawającej wierteł A, B i C, po lewej stronie przedstawione zostały powierzchnie nowych wierteł, po prawej - wierteł zużytych (opracowanie własne)

Badanie zostało rozszerzone także o porównanie krawędzi przed i po obróbce poprzez nałożenie na siebie zestawów danych zebranych przez skaner w trakcie pomiaru. Dzięki temu zabiegowi powstał model przedstawiający zużycie ostrza. Przykładowa analiza dla wiertła A została zobrazowana na rysunku 9.

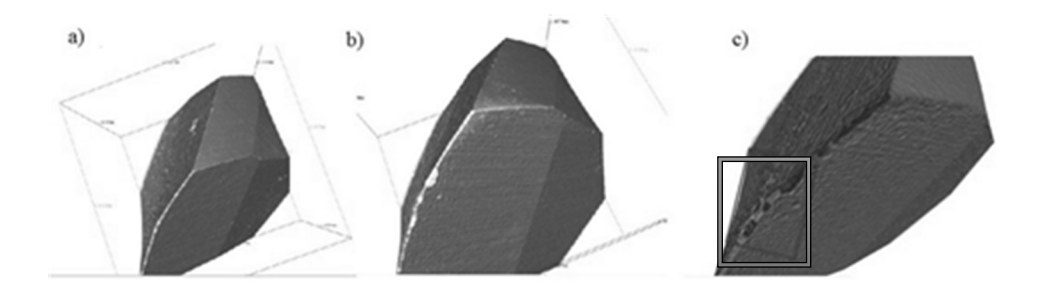

**Rys. 9.** Porównanie krawędzi skrawającej dla wiertła A: a) krawędź skrawająca wiertło nowe, b) krawędź skrawająca wiertło używane, c) model przestawiający różnicę (opracowanie własne)

Analiza zawiera także pomiar chropowatości dla krawędzi skrawających. Dzięki niech możliwe jest uzyskanie dokładnego kąta między powierzchniami bocznymi zakończonymi krawędzią skrawającą, a więc pomiędzy powierzchnią przyłożenia a rowkiem wiórowym (rys. 10).

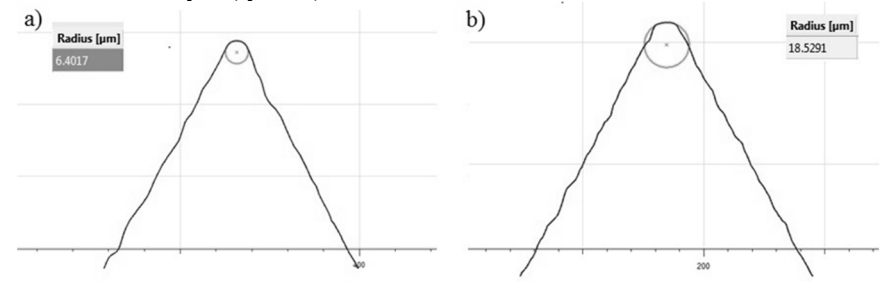

**Rys. 10.** Pomiar wierzchołka wiertła: a) wiertło nowe, b) wiertło używane (opracowanie własne)

Możliwe jest także badanie ścinu wiertła i chropowatości powierzchni przyłożenia (rys. 11).

Analogicznie analiza została przeprowadzona dla wierteł B oraz C.

Analiza krawędzi skrawającej i jej zużycia oraz chropowatości powierzchni w wiertłach pozwoliła na wybranie najlepszego narzędzia z oferowanych przez dostawców. Badanie zużycia pozwoliło na znaczne zwiększenie żywotności narzędzi w maszynach obróbczych, nie dopuszczając do pracy narzędzi niezgodnych z wymaganiami. Tego typu porównanie i ocena mierzonych narzędzi obróbczych wykazała, że wszystkie analizowane parametry mogą być użyteczne w kontroli nowych wierteł, jak również dla poprawy stabilności procesu.

Wszelkiego typu pomiary i analizy można rozwinąć o porównanie uzyskanych wartości, z założeniami zawartymi w modelu CAD. W wyniku nałożenia na siebie powierzchni zmierzonej i danych nominalnych można uzyskać mapę odchyłek, które stanowi porównanie tych dwóch zbiorów danych (rysunek 12).

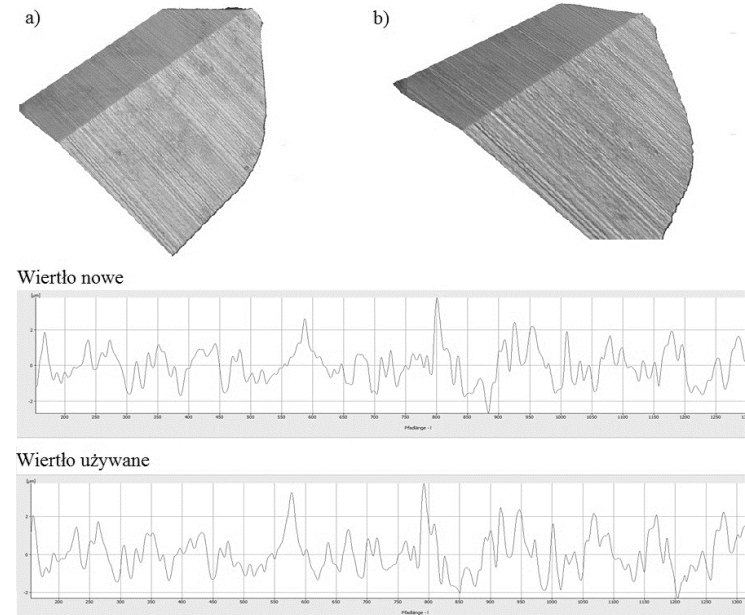

**Rys. 11.** Analiza chropowatości wierzchołka wiertła A: a) wiertło nowe, b) wiertło używane (opracowanie własne)

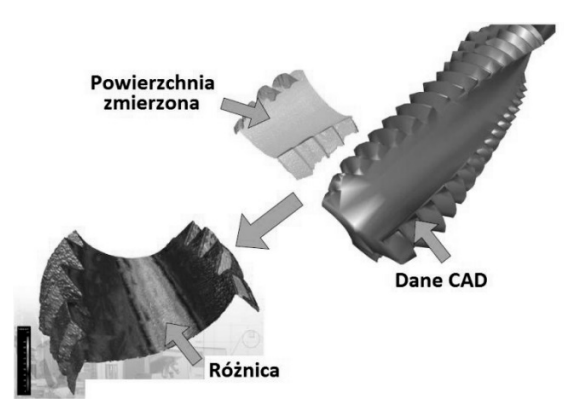

**Rys. 12.** Porównanie danych zmierzonych i zaprojektowanych

Tego typu analiza, w bardzo wyraźny sposób wykazuje, która część badanego narzędzia została wykonana w sposób nieprawidłowy, gdzie występują odchyłki kształtu lub inne wady narzędzia, dyskwalifikujące go w kwestii przydatności do wykorzystania w praktyce produkcyjnej.

Podobnie jak w przypadku gwintownika możliwe jest badanie geometrii wierteł nie tylko pod kątem wyboru najlepszego dostawcy narzędzi, ale także doboru odpowiedniego wiertła do danego zadania czy analizę przyczyn powstawania problemów związanych ze złą geometrią lub chropowatością narzędzia.

# **4. Podsumowanie**

Obecnie w przedsiębiorstwach branży motoryzacyjnej wykorzystujących w systemach produkcyjnych obróbkę skrawaniem priorytetem staje się kontrola narzędzi skrawających. Istotna jest nie tylko kontrola bieżąca, mająca miejsce w czasie pracy narzędzi, ale także kontrola statyczna, mająca miejsce przed dopuszczeniem narzędzia do obróbki. Tego typu kontrola powinna być wykonywana za pomocą urządzeń pomiarowych zapewniających uzyskanie jak największej ilości informacji na temat struktury geometrycznej narzędzi, aby w krótkim czasie uzyskać informacje niezbędne do kompleksowej oceny. Dodatkowo zasadnicza z punktu widzenia przedsiębiorstw przemysłu motoryzacyjnego jest odpowiedni dobór dostawców narzędzi, w czym również posłużyć może analiza geometrii narzędzi, a także szybkości ich zużywania. Statyczna kontrola, przy użyciu specjalistycznych systemów pomiarowych, w tym głównie skanerów 3D, pozwala także na rozwiązywanie problemów, występujących w pracy narzędzi skrawających, do których głównie zaliczyć można mniejszą żywotność narzędzi, niż ta, która jest zakładana przez producenta.

# **Bibliografia**

- 1. Jonak, J. (2013) *Systemy CAD/MES w zastosowaniach praktycznych*, Lublin, Wydawnictwo Politechniki Lubelskiej.
- 2. Leach, R. (Ed.). (2011). Optical Measurement of Surface Topography. Berlin, Heidelberg: Springer Berlin Heidelberg.
- 3. Szelewski, M., & Wieczorowski, M. Inżynieria odwrotna i metody dyskretyzacji obiektów fizycznych, *Mechanik, 12(2015)*, s. 183-188.
- 4. Wieczorowski, M. Trójwymiarowa analiza nierówności powierzchni, *Stal, Metale & Nowe Technologie, 7-8(2014)*, s. 22-25.
- 5. Wieczorowski, M. Wykorzystanie mikroskopii różnicowania ogniskowego do pomiaru nierówności i kształtu powierzchni: https://www.itapolska.com.pl/baza\_wiedzy/5/ chropowatosc\_i\_kontur.html, 25.10.2016
- 6. Wyród-Wróbel, J. Wykorzystanie technologii skanowania 3D w przedsiębiorstwach produkcyjnych z rejonu Podbeskidzia. *Logistyka, 5(2012*), s. 239-245.

### **Streszczenie**

Niniejszy artykuł przedstawia wdrożenie skanera 3D jako wsparcie kontroli narzędzi w przemyśle produkcyjnym. W artykule zawarta została wiedza z zakresu inżynierii odwrotnej i skanowania trójwymiarowego, przedstawienie skanera bazującego na technologii różnicowania ogniskowego oraz sposób zastosowania urządzenia w oparciu o aplikacje przemysłowe, w branży motoryzacyjnej. Tekst zawiera przedstawienie sposobu rozszerzenia kontroli narzędzi, jak również kontrolę wyrobów zarówno przed, jak i po obróbce.

#### **Summary**

This article presents implementation of the 3D scanner in order to support cutting tools control in the automotive industry. The paper contains knowledge of reverse engineering and 3D scanning, presentation of the scanner which is based on focus variation technology and application of this device in automotive industry. Article includes an overview of the conception of tools control extension, likewise product inspection both before and after machining.

#### **Małgorzata Śliwa**

Instytut informatyki i zarządzania produkcją, Wydział Mechaniczny, Uniwersytet Zielonogórski ul. prof. Z. Szafrana 4, 65-516 Zielona Góra M.Sliwa@iizp.uz.zgora.pl

# **Koncepcja oceny poziomu wiedzy technicznej w dziale badawczo-rozwojowym: studium przypadku**

### **1. Wstęp**

Badacze wskazują, że efektywne zarządzanie wiedzą jest esencją sukcesu nowoczesnego przedsiębiorstwa [8]. Wyróżnia się wiedzę jawną – sformalizowaną i zawartą w dokumentacji, raportach, katalogach czy patentach i obecną w oraz ukrytą [21-23, 13] w naturalnym otoczeniu, środowisku [8] – dostępną w umysłach pracowników [22-23], będącą motorem rozwoju działań odkrywczych i twórczych [42] identyfikowanych z działami badawczo-rozwojowymi (B+R) [33, 28]. Celem zachowania konkurencyjnej pozycji na rynku zasoby wiedzy należy formalizować i indeksować przy pomocy odpowiednich systemów informatycznych i programów [1], które umożliwią łatwy dostęp do wiedzy, jej podział i monitoring.

Innowacyjnym podejściem w przypadku zarządzania wiedzą techniczną, jest szacowanie jej poziomu w skonkretyzowanym przedsiębiorstwie. Zasób wiedzy powinien być mierzalny [5, 24], określony według ustalonych kryteriów wraz z ich interpretacją. To ważne z perspektywy kierownictwa, a niezbędne do optymalizacji działań biznesowych takich jak: ofertowanie, harmonogramowanie, ustalanie zasobów niezbędnych do realizacji nowych zadań projektowych. Równie istotne przy określeniu niematerialnej wartości przedsiębiorstwa (know-kow) dla potrzeb jego wyceny czy sprawozdań finansowych [24].

Na podstawie analizy literatury przedmiotu dokonano charakterystyki wiedzy ukrytej i jawnej wraz z procesami jej pozyskiwania i podziału w przedsiębiorstwie. Przedstawiono również wybrane metodologie klasyfikacji wiedzy. W pracy opisano narzędzie służące do pozyskiwania wiedzy ukrytej od pracowników działu B+R ze średniego przedsiębiorstwa branży automotive. Nawiązując do badań literatury jak i wywiadów bezpośrednich w badanym przedsiębiorstwie produkcyjnym, zaproponowano autorski model oceny poziomu wiedzy technicznej w dziale badawczorozwojowym (B+R) z wykorzystaniem sieci Bayes'a połączonej z wewnętrzną bazą wiedzy. Model sieci powstał w oparciu o zdefiniowane zależności pomiędzy węzłami, tj.: słowa klucze, poddziedzina i dziedzina wiedzy, działy, którym udostępniono wiedzę, czynności wykonane przy rozwiązywaniu zadania, dokumentacja wykorzystana, dokumentacja powstała, pracownicy oraz węzły sztucznie stworzone jak kompetentny zespół, gotowe wzorce oraz węzeł wynikowy: poziom wiedzy.

W artykule podjęto próbę interpretacji i klasyfikacji wskaźników poziomu wiedzy w przedsiębiorstwie. Zawarto zestawienie algorytmów wspomagających dedykowaną ocenę stanów prawdopodobieństw w węzłach wynikowych sieci.

## **2. Wiedza ukryta w dziale B+R**

Źródłem wiedzy ukrytej są umysły pracowników, a jej podział i użycie zależy od indywidualnych decyzji i zaufania [8, 17]. Badacze udowadniają ścisłą zależność między podziałem wiedzy jawnej, a szybkością i jakością powstawania innowacji, natomiast pozyskanie i podział wiedzy ukrytej ma duży wpływ na wskaźniki operacyjne jak np. efektywność czy produktywność [38, 16] oraz stanowi podstawę funkcjonowania przedsiębiorstwa [2]. Początek cyklu transferu wiedzy stanowi jej identyfikacja wraz z pozyskaniem [15, 20]. Zdobycie wiedzy ukrytej (utożsamianej z doświadczeniem) odbywa się na tle wiedzy jawnej [22].

Najczęściej wiedzę ukrytą pracownicy pozyskują w wyniku kontaktu "twarzą w twarz", podczas sytuacji nieformalnych, spotkań, konferencji tematycznych [8].

Wiedza jawna zgromadzona jest w wewnętrznych zasobach przedsiębiorstwa tj.: dokumentacja, baza wiedzy, Intranet. Pozyskanie nowej wiedzy (spoza organizacji) następuje podczas kontaktu z zewnętrznym źródłem, stroną internetową, aplikacją, portalami wymiany wiedzy [36, 29] gdzie pytający otrzymuje dostęp do wiedzy inżynierskiej [39] zgodnie z definicją swojego żądania. Wiedza pozyskiwana z usystematyzowanych źródeł może być selektywnie dobrana do potrzeb pracownika poprzez implementacje algorytmów czy narzędzi informatycznych, których zadaniem jest rozpoznawanie kluczowych słów, z uwzględnieniem częstotliwości ich padania w dokumentacji [30, 6], lub też wskazywanie na zależności między elementami, np. w przypadku mapowania wiedzy [40]. Aczkolwiek w przedsiębiorstwach klasy MŚP tego rodzaju mechanizmy są nadal rzadko stosowane. W przypadku działu badawczorozwojowego, sposoby na pozyskanie nowej wiedzy ze źródeł zewnętrznych to, np.:

- zapytania ofertowe,
- prośba o nadanie dostępu do zewnętrznych baz, np. bazy dokumentacji technicznej, czy katalogów części maszyn, choćby w przypadku doboru silnika,
- nadanie dostępu do aplikacji wbudowanych na stronach dostawców części maszyn – jak modele 3D komponentów, które konstruktor jest w stanie pobrać i w prosty sposób zaimplementować do autorskiego

projektu. Przykład: przy doborze odpowiedniego siłownika pneumatycznego, należy zalogować się na stronie producenta, określić parametry pracy oraz podstawową specyfikę – po czym generowany jest model 3D elementu, który możemy pobrać, a producent jest w stanie dla nas wykonać.

• przeprowadzenie symulacji zjawisk fizycznych wspomagających dobór parametrów materiałowych za pomocą zewnętrznych aplikacji. Przykład: w przypadku doboru odpowiedniego szkła (surowca) należy przeanalizować przepuszczalności światła (wymagania precyzują przepisy, np.: rozporządzenie Ministra Infrastruktury z dnia 31 grudnia 2002 roku w sprawie warunków technicznych pojazdów oraz zakresu ich niezbędnego wyposażenia), istnieje możliwość wprowadzenie parametrów szkła, jak grubość, rodzaj, odcień, w kontekście przeprowadzenia symulacji przepuszczalności światła.

Dostęp do wiedzy ukrytej jest określany jako trudny, a jej posiadanie wiąże się nierozłącznie z kwestią doświadczenia [22, 23]. W przypadku zamierzonego pozyskania tego rodzaju zasobu, należy skupić się na obserwacji, rozmowach czy dyskusjach z ekspertami [26]. W ogólnej klasyfikacji można założyć pozyskiwanie wiedzy ukrytej w przedsiębiorstwie poprzez [8, 28]:

- nieformalne formy wymiany wiedzy, działanie intuicyjne,
- obserwacje prowadzone w czasie rzeczywistym oraz analizę nagrań,
- demonstracje, szkolenia, pokazy, panele dyskusyjne,
- audyty wiedzy na zasadzie ostrzału pytań,
- ukryte nagranie które mogłyby polegać na doszukiwaniu się zależności w procesach jasno niezdefiniowanych, w czynnościach wykonywanych w sposób różny, gdzie wcześniej zawracano uwagę jedynie na efekt końcowy [27].

Zakłada się obserwacje źródła wiedzy w czasie rzeczywistym. Powstały materiał natomiast powinien być poddany analizie rejestracji przebiegu zdarzeń pod kątem elementów werbalnych oraz niewerbalnych. Spostrzeżenia warto przeanalizować również poprzez dostępne narzędzia jakościowe, np. tabele FMEA. Wnioskowanie (dotyczące procesu, zjawiska) odbywa się przez wykorzystanie tzw. burzy mózgów różnych specjalistów [41].

Dobór metody wspomagającej wydobycie wiedzy powinien korespondować z używaną w przedsiębiorstwie technologią, uwzględniać rodzaj generowanych plików oraz specyfikę pracy. Zachowanie wiedzy przy użyciu prostych narzędzi umożliwiają: raporty, kwestionariusze lub formularze wiedzy, a jej podział, np.: bazy wiedzy, intranet, systemy integracji danych, itp. [36] Pozostałe dostępne metody są zależne od potrzeb przedsiębiorstwa i narzędzi jakimi ono dysponuje.

## **3. Metody klasyfikacji wiedzy**

Przy analizie procesów związanych z inżynierią wiedzy w przedsiębiorstwie, należy oprzeć się na metodyce jej klasyfikacji w kontekście osiągnięcia korzyści, takich jak: redukcja czasu opracowania projektów, redukcji nakładów finansowych, reklamacji [4, 36], redukcja szkoleń pracowników, optymalnego doboru pracowników do projektu [34]. W następnej kolejności winno się przeanalizować rodzaj występującej wiedzy i jej źródła, co zasugeruje dobór metody pozyskania. W kolejnym etapie - dokonać selekcji wiedzy, jej uporządkowania i zgromadzenia, co w finale prowadzi do podziału wiedzy, w wyniku udostępnienia [19].

Wiedza, zgodnie z powszechnie znanym podziałem, dzieli się na jawną i ukrytą tworząc uzupełniająca się całość [21-23, 13]. Przy czym, wiedza jawna jest łatwa do przekazania i artykulacji. Służy głównie do komunikacji, a skoncentrowana jest w procedurach, normach, regulacjach, instrukcjach, bazach wiedzy itp. Problematyczna w podziale i ocenie jest wiedza cicha: niewyartykułowana, trudnodostępna, zlokalizowana w umysłach pracowników, nabyta poprzez działanie i doświadczenie [18].

Badacze proponują również inne rozróżnienie wiedzy. Pohl and Hirsch Hadorn [7] klasyfikują wiedzę przez wzgląd na jej przydatność do realizacji procesu badawczego:

- wiedza systematyzująca odpowiadająca na pytanie: jaki TO jest przypadek?
- $($ <sub>n</sub>What is the case?"),
- wiedza celu, odpowiadająca na pytanie: co powinno zostać osiągnięte?
- $\ldots$  ( $\ldots$ What should be achieved?"),
- wiedza transformacji odpowiada na pytanie: Jak można osiągnąć pożądaną zmianę? ("How can the desired change be accomplished?").

Lukę w tym podziale zauważa zespół badaczy, który proponuje kategoryzację według trzech wskaźników, nawiązujących do idei wymiarów [3]:

- a) wymiar funkcji: wiedza naukowa i doświadczalna (nawiązuje do wiedzy naukowej <jawnej> i związanej z doświadczeniem <ukrytej>),
- b) wymiar poznawczy: wiedza strategiczna: wzajemne połączenia, zależności oraz wiedza o zjawiskach naturalnych, socjalnych, środowiskowych wraz z ich opisem,
- c) Wymiar skali: specyfikacja kontekstu i stopnia generalizacji (osadzonej w kontekście, szczegółowej lub generalnej).

W literaturze spotyka się także podział na wiedzę osadzoną wewnątrz przedsiębiorstwa: wiedza o rynku biznesowym, ludzką (o pracownikach), technologiczną (dotycząca procesów) oraz proceduralną (wskazującą na schematy postępowań) [14, 43].

Istotna jest próba formalizacji wiedzy celem jej rozpowszechniania [20], czyli tworzenie instrukcji, wytycznych. Regularne indeksowanie plików powstałych w wyniku pracy nad nowymi zadaniami oraz wskazanie na poszczególne etapy i kroki pozwala na współtworzenie specjalistycznych wewnętrznych baz wiedzy. Wdrożenie w przedsiębiorstwie algorytmu uczącego się, który współpracuje z bazami - wspomaga szybką identyfikację potrzebnej wiedzy, przy czym ograniczenie czasu przeznaczone na jej pozyskanie pozwala na osiągnięcie zdefiniowanych korzyści [36].

# **4. Koncepcja klasyfikacji wiedzy ukrytej na przykładzie przedsiębiorstwa produkcyjnego**

Jednym z algorytmów decyzyjnych, stosowanych szeroko w inżynierii wiedzy są sieci Bayesa: poczynając od dziedzin ekonomii [25] do szacowania niezawodności w przypadku infrastruktury odnawialnych źródeł energii [37]. Modelowanie sieci Bayesa wraz z graficzną interpretacją sieci oraz z silnikiem obliczeniowym, umożliwiają programy takie jak: AgenaRisk [10], GeNie [12], Belief and Decision Network Tool [11] lub MrBayes [9].

Badania przeprowadzono na średnim przedsiębiorstwie produkcyjnym z branży automotive (wytwórca pneumatyki samochodowej) z zachodniej polski, z własnym działem B+R liczącym średnio ok. 3 osób.

## **Ustalenie sieci**

Proponowana koncepcja klasyfikacji wiedzy ukrytej została zbudowana z następujących elementów: (1) sformułowanie węzłów sieć Bayes'a (2) interpretacja węzłów sieci Bayes'a, (3) liczba alternatyw w sieci Bayes'a. Rysunek nr 1 prezentuje schematyczną sieć Bayes'a, składającą się z 11 węzłów, która zwraca wynik oszacowanego poziomu wiedzy.

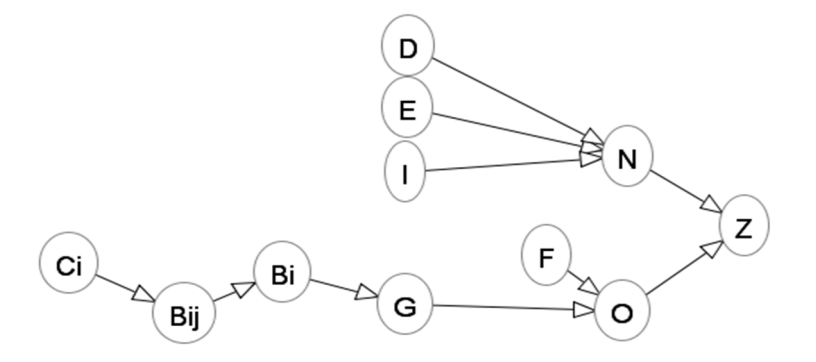

**Rys. 1.** Uproszczona wersja sieci Bayes'a. Wykonano w Belief and Decision Network Tool Version 5.1.10.

W tabeli 1 zawarto wyjaśnienia oznaczeń poszczególnych węzłów wraz ze wskazaniem ilości wyborów w ramach danej kategorii. Założono, że jedna sieć odpowiada wiedzy pozyskanej w ramach jednej grupy wyrobów (złącza, zawory lub bloki).

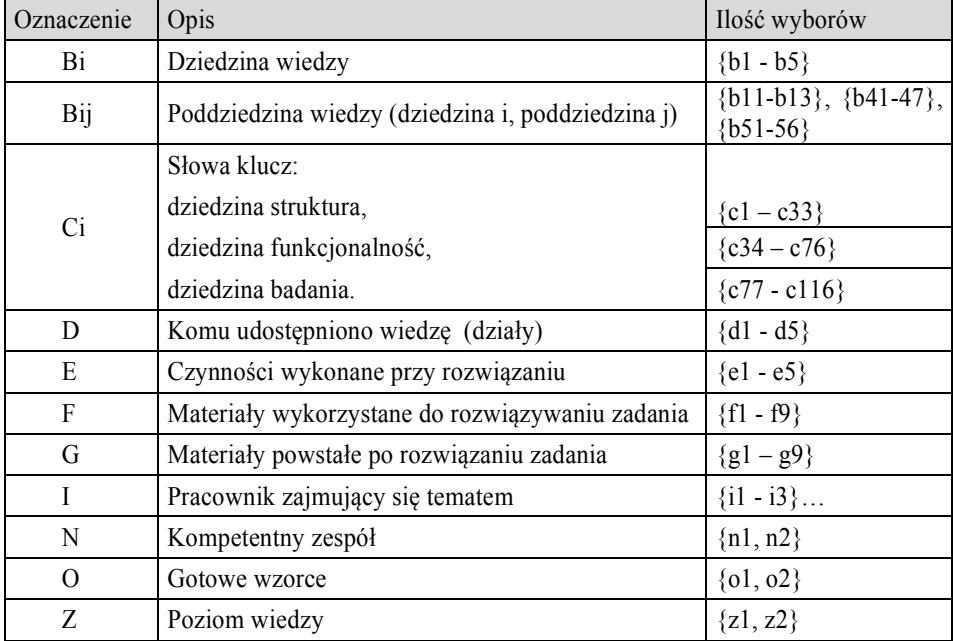

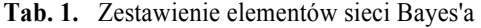

### **Zależności i prawdopodobieństwa w węzłach sieci**

Prawdopodobieństwo dla węzłów zależnych zostało określone za pomocą następujących metod:

- stałe zdefiniowanie zależności wpływających na prawdopodobieństwo węzła,
- nadanie węzłom na wejściu określonych wag (metoda średniej ważonej),
- zastosowanie algorytmu AHP (Analytic Hierarchy Process) do oceny istotności poszczególnych węzłów wejścia,
- przyznanie podobnym typom węzłów wejścia, udziału procentowego w ogólnej interpretacji prawdopodobieństwa węzła wynikowego,

Możliwe jest dokonywanie oceny dzięki zastosowaniu wielu wymienionych metod w jednej sieci Bayes'a.

Dla węzłów wchodzących w skład poddziedziny (słowa klucze, oznaczone jako Ci) i dziedziny (poddziedziny Bij) oznaczonej jako Bi dobrano metodę średniej ważonej. Zaproponowano następującą skalę oceny zastosowaną przez przedstawiciela działu B+R (tabela 1): 1-2-3, gdzie 1 to mało istotny czynnik, 2 istotny, 3 - bardzo istotny, przy osiągnięciu wartości 1 (zwaną również "True") dla węzła wynikowego (tab. 2). Obliczanie stanu węzła poddziedziny umożliwia wzór 1

$$
P_{(B_{ij}=1\,(True))} = \sum_{p=1}^{6} \frac{S_{C'} \cdot w_c}{\sum_{p=1}^{6} w_c}
$$
 (1)

gdzie:

 $w_c$  – waga materiału ( $w_c$  =1,2,3) dla p-elementów

 $S_{\rm c'}$  – stan dla danego węzła Cc (1 True lub 0 False),

p – wynosi od 1 do 6.

| oznaczenie węzła | waga | <b>STRUKTURA</b>  |
|------------------|------|-------------------|
| C1               |      | konstrukcja       |
| C2               |      | relacje wielkości |
| C3               |      | prototyp          |
| C4               |      | model 3D          |
| C5               |      | wzorzec           |
|                  |      | druk 3D           |

**Tab. 2.** Fragment tabeli z oceną słów kluczy przyporządkowanych do poddziedziny "konstrukcja" w zakresie dziedziny "struktura"

Zatem, wartość 1 (True) dla prawdopodobieństwa węzła "konstrukcja" oblicza się jako średnią ważoną obserwowanych wartości 1 lub 0 dla poszczególnych słów kluczy. Przykład prezentuje tabela 3.

**Tab. 3.** Przykład wyznaczania prawdopodobieństwa węzła wynikowego B11

|             | B11 "konstrukcja"                   |                            |                   |               |                              |                             |      |  |
|-------------|-------------------------------------|----------------------------|-------------------|---------------|------------------------------|-----------------------------|------|--|
| konstrukcja | C <sub>2</sub> relacje<br>wielkości | C <sub>3</sub><br>prototyp | C4<br>model<br>3D | C5<br>wzorzec | C <sub>6</sub><br>druk<br>3D | Prawdopodobieństwo<br>stanu |      |  |
|             | 1 True                              | 0 False                    |                   |               |                              |                             |      |  |
|             |                                     |                            |                   |               |                              | 0,77                        | 0,23 |  |

W przypadku określenia szeregu prawdopodobieństw dla węzła O "gotowe wzorce" zastosowano metodę AHP do określenia istotności węzłów składowych "powstała dokumentacja". Zdecydowano się na nią z racji stałego przypisania wartości wag do analizowanych elementów oraz możliwość uwzględnienia kryteriów wskazujących na ogólny poziom ich istotności. Wagi dla każdego elementu przyznawał doświadczony lider działu B+R. Klucz podziału prawdopodobieństwa stanu 1 (True) dla węzła O, to 65% dla węzłów typu G<sup>i</sup> "powstała dokumentacja" i 35% dla F "dokumentacja wykorzystana", przy ocenie (skala 1-2-3) których zastosowano średnią ważoną wg przynależności elementu do grup:

- grupa mało istotna 1: strona internetowa, punkt wymiany wiedzy,
- istotna 2: feedback klienta, raport/sprawozdanie, symulacja,
- bardzo istotna 3: dokumentacja techniczna, symulacja, baza wiedzy, literatura.

W pierwszym etapie określenia prawdopodobieństwa stanu dla węzła O, stworzono hierarchię kryteriów w części ocenianej metodą AHP (rys. 2).

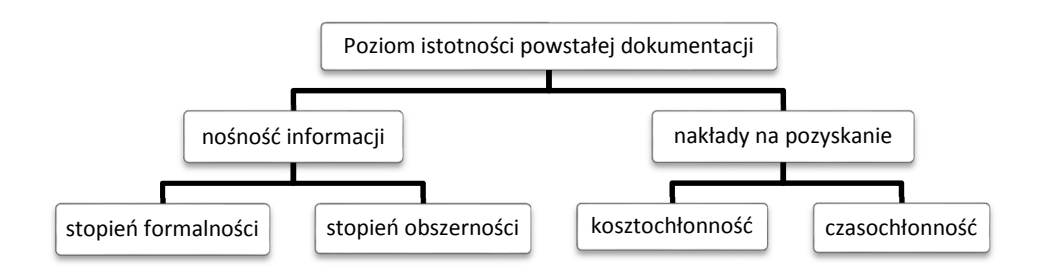

**Rys. 2.** Hierarchia przedstawiająca kryteria ustalone do przeprowadzenia analizy AHP dla gotowych wzorców

Poprzez założenia dotyczące kosztochłonności i czasochłonność, twierdzi się, że materiały trudniejsze do wygenerowania pod względem czasu i nakładów finansowych są bardziej wartościowe przy pomiarze wiedzy obecnej w dziale B+R, czyli mają przewagę.

Następnie kryteria i opcje wyboru, (tzw. alternatywami) ocenił przedstawiciel przedsiębiorstwa, a wyniki poddano analizie i symulacji w programie PriEsT Priority Estimation Tool [31]. Wyniki analizy w postaci grafu przedstawiającego istotność poszczególnych alternatyw względem głównych kryteriów - nośności informacji i nakładów na ich pozyskanie wskazujące na zdecydowaną przewagę dokumentacji technicznej, a następnie dokumentacji wzoru użytkowego/ patentu zawarto na rysunku 3.

W związku z powyższym prawdopodobieństwo stanu dla węzła O, określa wzór 2:

$$
P_{(O=1\,(True))} = \left(0,65\sum_{n=1}^{9}w_G \cdot S_G\right) + 0,35 \cdot \sum_{m=1}^{3} \frac{S_F \cdot w_F}{\sum_{m=1}^{3} w_F}
$$
 (2)

gdzie:

wG – poziom istotności powstałego materiału na podstawie zastosowania metody AHP,

 $w_F$  – waga wykorzystanego materiału ( $w_f$ =1,2,3) dla liczby grup m=3,

 $S_{\text{G}}$  – stan dla danego węzła G (1 True lub 0 False),

 $S_F$  – stan danej alternatywy węzła F (1 True lub 0 False),

n= od 1 do 9,

 $m =$ od 1 do 3.

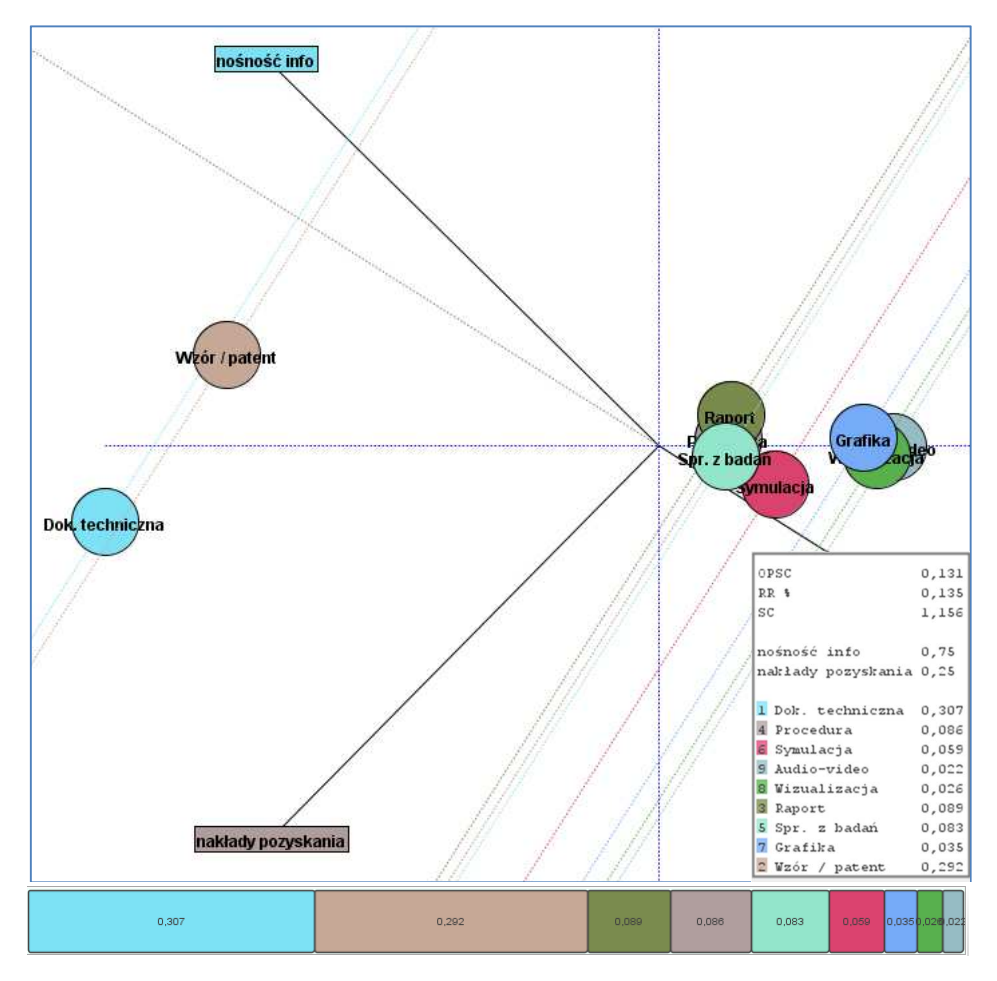

**Rys. 3.** Stopień istotności powstałej dokumentacji. Analizę wykonano w PriEsT

Przykład wyznaczania prawdopodobieństwa węzła wynikowego O, przedstawia tabela 4 zawierająca losowe stany dla poszczególnych węzłów składowych.

| Składowe węzła $O$ — gotowe wzorce |                            |                          |                  |                         |                           |                                   | $O -$ gotowe wzorce                    |                              |                                 |                             |      |
|------------------------------------|----------------------------|--------------------------|------------------|-------------------------|---------------------------|-----------------------------------|----------------------------------------|------------------------------|---------------------------------|-----------------------------|------|
| dok. tech<br>룸                     | procedura<br>$\mathcal{C}$ | symulacja<br>$\tilde{c}$ | audio-video<br>髙 | wizualizacja<br>S<br>r٣ | raport<br>$\frac{9}{10}$  | z badań<br>spr.<br>$\overline{G}$ | grafika<br>$\mathcal{S}^{\mathcal{L}}$ | wzór/patent<br>$\mathcal{F}$ | $F$ – wykorzystane<br>materiały | Prawdopodobieństwo<br>stanu |      |
| Stan                               |                            |                          |                  |                         | Wybór: dok.<br>techniczna | 1 True                            | 0 False                                |                              |                                 |                             |      |
|                                    | $\theta$                   |                          |                  | $\theta$                |                           | $\Omega$                          | $\Omega$                               | $\theta$                     | 3                               | 0,53                        | 0,47 |

**Tab. 4.** Przykład wyznaczania prawdopodobieństwa węzła wynikowego O

$$
P(O = T) = 0,65(1 * 0,307 + 0 * 0,292 + 1 * 0,089 + 1 * 0,086 + 0 * 0,083
$$
  
+ 1 \* 0,059 + 0 \* 0,035 + 0 \* 0,026 + 0 \* 0,022) + 0,35  
\*  $\left(1 * \frac{3}{6} + 0 * \frac{2}{6} + 0 * \frac{1}{6}\right) = 0,53$ 

Na podstawie wywiadu z pracownikami przedsiębiorstwa, do wskazania stanów prawdopodobieństwa dla węzła N "kompetentny zespół" zastosowano następujący klucz udziałów elementów składowych:

- 25% udziałów: węzeł E "czynności wykonane przy rozwiązywaniu zadania",
- $\bullet$  15% udziałów: węzeł D "wiedza udostępniona działom",
- $60\%$  udziałów: wezeł I "pracownik X".

Sposoby oceny poszczególnych węzłów składowych dostosowano do ich roli w węźle N oraz logiki w pomiarze. Zatem zastosowana metodyka oceny całościowej bazuje na: średniej ważonej (25%), na odgórnym i jednocześnie warunkowym przyjęciu założenia a priori (15%) oraz na (aż 60% udziałów) zmiennym prawdopodobieństwie kompetencji generowanym przez pracownika przedsiębiorstwa, odczytanego na podstawie liczności jego aktywności przy wypełnianiu kwestionariusza pozyskiwania wiedzy. Informacje dotyczące klucza podziału zestawiono w tab. 5.

| Nazwa                  | węzeł<br>wynikowy: | $N -$ kompetentny zespół                                                                                     |                                                                                                    |                                                                                     |  |  |  |
|------------------------|--------------------|----------------------------------------------------------------------------------------------------|----------------------------------------------------------------------------------------------------|-------------------------------------------------------------------------------------|--|--|--|
| <i>i</i> opis<br>węzła | węzeł składowy:    | $E - cynności$<br>wykonane przy<br>rozwiązywaniu                                                             | $D$ — wiedza<br>udostępniona<br>działom                                                                                              | $I$ – pracownik x                                                                   |  |  |  |
| Podział procentowy:    |                    | 25%                                                                                                    | 15%                                                                                                    | 60%                                                                                 |  |  |  |
|                        | Metodyka oceny:    | Średnia ważona<br>(skala: 1-2-3) dla<br>wybranego elementu<br>przyporządkowanego<br>do danej grupy<br>oceny. | Określenie a priori.<br>Założenie: Zyskanie<br>15% jest możliwe<br>tylko przy wyborze<br>działu<br>"technologia" lub<br>"produkcja". | Wynik<br>odczytany dla<br>wybranego<br>pracownika<br>bezpośrednio z<br>bazy wiedzy. |  |  |  |

**Tab. 5.** Algorytm wyznaczanie prawdopodobieństwa wynikowego dla węzła N

Alternatywy węzła E "czynności wykonane przy rozwiązywaniu" przypisano do trzech grup według ich istotności:

- grupa mało istotna 1: inne (np.: narada, burza mózgów, pulpit do podziału wiedzy),
- istotna  $-2$ : feedback klienta,
- bardzo istotna 3: konsultacja z ekspertem zewnętrznym, konsultacja z ekspertem wewnętrznym.

Wartość 1 (True) dla prawdopodobieństwa węzła N "kompetentny zespół" oblicza się ze wzoru 3:

$$
P_{(N=1 (True))} = 0.25 \cdot \sum_{q=1}^{3} \frac{S_{E'} \cdot w_E}{\sum_{q=1}^{3} w_E} + 0.15 \cdot S_{D'} \cdot d_r + 0.6
$$
  
. 
$$
S_{I'} \cdot i
$$
 (3)

gdzie:

 $S_{E'}$  – stan dla alternatywy wezła E (1 True lub 0 False),

 $S_D$  – stan dla alternatywy węzła D (1 True lub 0 False),

 $S_{\Gamma}$  – stan dla alternatywy węzła I (1 True lub 0 False),

q – ilość ocenianych grup,

 $w_E$  – waga poziomu istotności wykonanych czynności przy rozwiązywaniu zadania,

dr – ocena zakresu istotności pozyskanej wiedzy, poprzez udostępnienie jej innym działom (gdzie rozpatruje się jedynie d<sub>r</sub> dla r=1,2, przy czym d<sub>1</sub> to "technologia", d<sub>2</sub> to ,,produkcja",

i – ocena kompetencji wybranego pracownika, według wzoru 4:

$$
i = \frac{i_x}{i_w},\tag{4}
$$

gdzie:

ix – ilość wystąpień aktywności w bazie wiedzy x-wego pracownika,

 $i_w$  – ilość wystąpień wszystkich aktywności pracowników w bazie wiedzy.

Przykład wykorzystania powyższego algorytmu zaprezentowano w tabeli 6. Dla celów obliczeniowych przyjęto założenie, że 36 wpisów do bazy wiedzy na 50 (wszystkich) dokonał badany pracownik:  $i = \frac{36}{50}$ .

D — wiedza E — czynności  $N I$ wykonane przy udostępniona innym kompetentny pracownik x rozwiązaniu działom zespół odatkowe badania Dodatkowe badania Konsultacja wew. onsultacja wew eedback klienta Feedback klienta Konsultacja zew. onsultacja zew Prawdopodoaopatrzenia pracownik 2 pracownik 3 pracownik 1 echnologia bieństwo stanu Handlowy produkcja Inna  $\approx$ Stan 1 True 0 False 0 1 0 1 1 0 1 1 1 0 1 0 0 **0,79 0,21** 

**Tab. 6.** Przykład wyznaczania prawdopodobieństwa węzła wynikowego N

$$
P(N = T) = 0.25 \cdot \left(\frac{1 \cdot 3 + 1 \cdot 2 + 0 \cdot 1}{6}\right) + 0.15 \cdot 1 + 0.6 \cdot \frac{72}{100} = 0.79
$$

Przy ocenie stanu prawdopodobieństwa dla węzła końcowego Z "poziom wiedzy w dziale B+R", zdecydowano się na odgórne przypisanie wartości P(Z=T) w zależności od stanu węzłów składowych N, O (rys. 4).

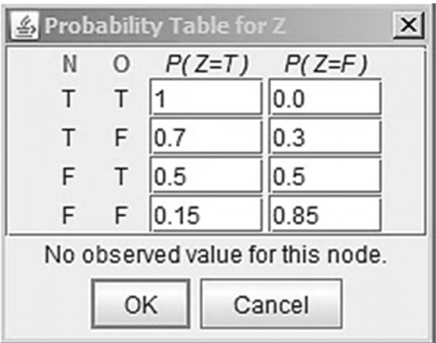

**Rys. 4.** Tabela prawdopodobieństwa a priori dla wynikowego węzła Z. Wykonano w Belief and Decision Network Tool Version 5.1.10.

## **Interpretacja wyników pomiaru**

Weryfikacja wyników pośrednich następuje poprzez porównanie wyniku na węźle ze wskazówkami praktycznymi przypisanymi do przedziału wyniku (zaakceptowaną przez management przedsiębiorstwa). Wskazówki obejmują:

- wskazanie obszarów wiedzy, która wymaga uzupełnienia, np.: "Uzupełnij bazy wiedzy dotyczące zagadnienia c1, c2, c3",
- zalecenia dotyczące udostępniania wiedzy z danego zakresu, np.: "Zaleca się udostępnienie wiedzy z zakresu c2, c3 nowym pracownikom".

Weryfikacja wyniku na wyjściu P(Z=T), następuje poprzez jego porównanie z interpretacją przypisaną do przedziału. Autor zaproponował trzy główne przedziały prawdopodobieństwa, aczkolwiek to kierownictwo oraz pracownicy działu B+R przedsiębiorstwa przyznają cechy każdej z grup. Ustalone zakresy to:

- niskie:  $0.00 \le P(Z=T) \le 0.30$ .
- średnie:  $0,30 \leq P(Z=T) \leq 0,70$ ,
- wysokie  $0.70 \le P(Z=T) \le 1.00$ .

W związku z powyższym, założono cztery hipotezy wskazujące na konkretne korzyści przypisane do poziomu średniego, ponieważ P(Z=T)=0,58 (rys. 5):

- umiarkowane prawdopodobieństwo powstania innowacji przy opracowywaniu projektu,
- redukcja czasu trwania projektu do ok. 5%,
- redukcję nakładów finansowych przeznaczonych na prowadzenie projektu: do ok. 5%,
- redukcję czasu przeznaczonego na wdrożenie pracownika i szkolenia: o ok. 5%.

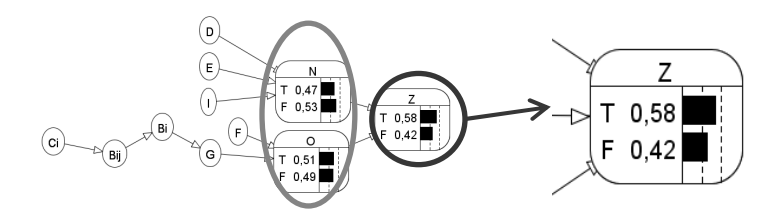

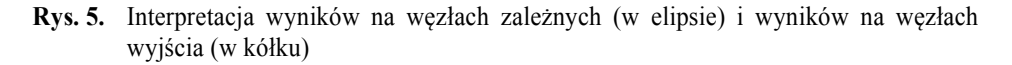

Na podstawie rozmowy z ekspertami zdecydowano się na odrzucenie hipotezy o redukcji reklamacji w dziale B+R. Reklamacje, byłyby w tym wypadku ściśle związane z błędami konstruktorskimi. Jednak na podstawie stosowania monitoringu jakościowego w przedsiębiorstwie, wskazano na brak tego rodzaju problemu na przestrzeni 5 lat wstecz.

#### **Sukces koncepcji klasyfikacji**

Całościowa weryfikacja systemu wspomagającego zarządzanie wiedzą techniczną w przedsiębiorstwie produkcyjnym, w dziale B+R, powinna składać się z 4 etapów następujących po sobie.

- 1. weryfikacja założeń modelu: CO? koncepcja, KTO? zespół B&R,
- 2. weryfikacja wstępna: CO? formuła narzędzia, KTO? kierownictwo, zespół  $B+R$ .
- 3. weryfikacja treści: CO? wprowadzana wiedza, KTO? klient, zespół B+R,
- 4. weryfikacja poprawności działania: CO? Narzędzie, KTO? zespół B+R.

Przy badaniu procesów dotyczących wiedzy w dziale B+R, warto rozważyć również aspekt praktyczny pracy z narzędziem pod względem:

- $\bullet$  technicznym czy narzędzie działa prawidłowo i posiada wymaganą funkcjonalność,
- merytorycznym weryfikacja treści powiązanych z danymi rekordami z własnym stanem wiedzy doświadczonego pracownika.
- zadaniowym weryfikacja korzyści związanych z wykorzystywaniem narzędzia w przedsiębiorstwie, rozmowy z pracownikami na temat przydatności baz wiedzy: szybszego dostępu do informacji, redukcji potrzeb szkoleniowych pracowników działu B+R,

• poprawności interpretacji wyników – weryfikacja nastąpi przez prowadzenie statystyk dotyczących wprowadzanej do bazy wiedzy i porównaniu przez kierownictwo słuszności zwracanych wskazówek.

Warunki sukcesu po wdrożeniu i użytkowania narzędzia wspomagającego pracę z wiedzą w przedsiębiorstwie produkcyjnym, w dziale B+R scharakteryzowano według perspektywy bliskiej i dalszej na rys. 6.

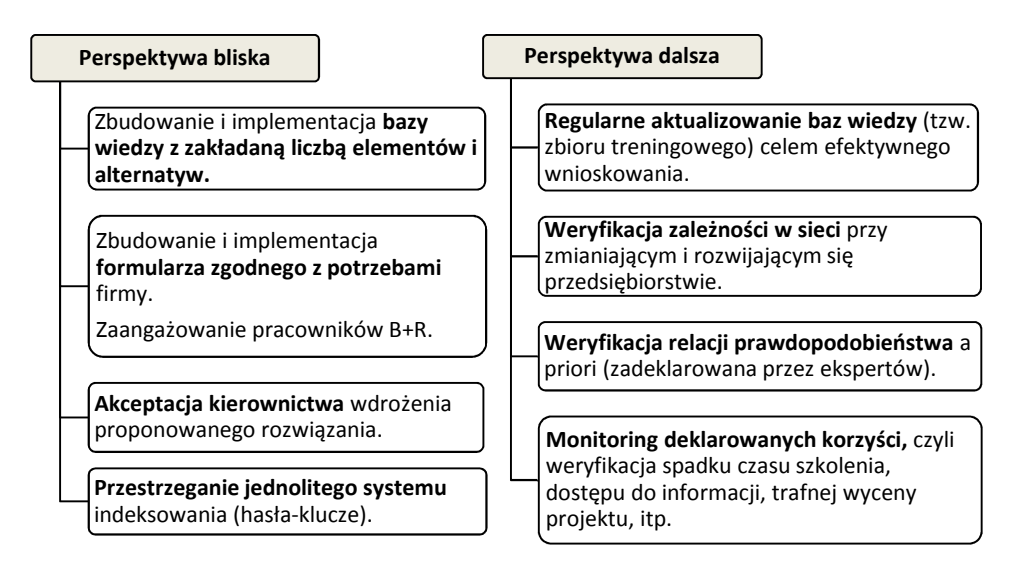

**Rys. 6.** Warunki sukcesu pracy z narzędziem wspomagającym zarządzanie wiedzą w przedsiębiorstwie produkcyjnym z własnym działem B+R

# **5. Podsumowanie i wnioski**

Wdrożenie systemu informatycznego wspomagającego zarządzanie wiedzą w przedsiębiorstwie, wpływa na wzrost jego konkurencyjność [1] na rynku i powstawanie innowacji [38]. Wykorzystanie inteligentnych algorytmów współpracujących z bazami wiedzy, wspomoże szybką identyfikację potrzebnego zasobu. Przy czym ograniczenie czasu przeznaczonego na jego pozyskanie pozwala na szybsze osiągnięcie celu, co jest związane z konkretnymi korzyściami biznesowymi [36, 37].

Opracowując system wspomagający podział wiedzy, należy dostosować wymagania aplikacji do szczegółowych wskazówek i oczekiwań klienta. Jest to szczególnie istotne przy projektowaniu algorytmów oceny wpływu poszczególnych elementów – węzłów składowych na węzły wynikowe. Algorytmy oceny winny być uzależnione od rodzaju rozpatrywanych składowych, od ich funkcji, istotności, sposobu wyboru w sieci i wagi na efekt końcowy. Ich trafna interpretacja ma bezpośredni wpływ na końcowy efekt pracy sieci, czyli ocenę poziomu wiedzy w przedsiębiorstwie, w dziale B+R. Jest to również istotne z racji braku fizycznej możliwości (ograniczenia czasowe, tysiące możliwości) indywidualnych ustaleń występujących we wszystkich węzłach.

Na podstawie przedstawionych badań stwierdza się, że koncepcja narzędzia jest uniwersalna, aczkolwiek wymaga się każdorazowego skalowania modelu i algorytmów ocen zamodelowanych zależności do danej specyfiki przedsiębiorstwa. Ocena musi być adekwatna do wpływu badanych węzłów na pozostałe, a ich interpretacja dokonana przez specjalistów z badanej firmy. Zgodnie z założeniem ograniczonego zaufania, dobór odpowiednich algorytmów, zwanych optymalnymi, zależy od warunków ich implementacji [44]. W celu zachowania długofalowej funkcjonalności systemu wspomagającego zarządzanie wiedzą, kadra zarządzająca jest zobligowana do wymagania od pracowników aktywnej pracy z systemem, bieżącego weryfikowania wiedzy i poprawy błędów, a także cyklicznej weryfikacji założeń odpowiadającym wynikom a posteriori na węzłach pośrednich i końcowym wraz z aktualizacją samej konstrukcji i zależności reprezentowanych przez sieć, głównie podczas rozwoju i zmian w przedsiębiorstwie. Dalsze badania obejmują: prace nad stworzeniem programu komputerowego, implementacja rozwiązania w przedsiębiorstwie, testowanie narzędzia na rzeczywistych danych wraz analizą i publikacją otrzymanych wyników badań.

# **Literatura:**

- 1. Choi, S. Y., Lee, H., Yoo, Y., The Impact of Information Technology and Transactive Memory Systems on Knowledge Sharing, Application, and Team Performance: A Field Study, MIS Quarterly Vol. 34 No. 4, December 2010, pp. 855-870.
- 2. Drucker, P., 1964. Managing for Results, New York: Harper & Row.
- 3. Enengel B., Muhar A., Penker M., Freyer B., Drlike S., Ritter F., Co-production of knowledge in transdisciplinary doctoral theses on landscape development— An analysis of actor roles and knowledge types in different research phases, Landscape and Urban Planning 105 (2012) 106–117, tu s. 109.
- 4. Gasik S., A Model of Project Knowledge Management Project Management Journal, Vol. 42, No. 3, 23–44, tu.: 33.
- 5. Grzegorczyk A., Kamińska-Kokot R., Wiedza jako obiekt pomiaru, W: Procesy decyzyjne w warunkach niepewności, (Red.) A. Grzegorczyk, Wyższa Szkoła Promocji, Warszawa 2012, pp. 8- 20, str 10.
- 6. Han, J., Kamber, M., Pei, J., 2012. Data Mining: Concepts and Techniques, Waltham: Elsevier Inc.
- 7. Hirsch Hadorn, G., Pohl, C., Bammer, G. (2010). Solving problems through transdisciplinary research.In R. Frodeman (Ed.), The Oxford handbook of interdisciplinarity (pp. 431–452). Oxford: Oxford University Press.
- 8. Holste, J. S., Fields, D., (2010) "Trust and tacit knowledge sharing and use", Journal of Knowledge Management, Vol. 14 Issue: 1, pp.128-140.
- 9. http://nbisweden.github.io/MrBayes/
- 10. http://www.agenarisk.com/
- 11. http://www.aispace.org/index.shtml
- 12. https://www.bayesfusion.com/
- 13. Jashapara, A., Zarządzanie wiedzą, Polskie Wydawnictwo Ekonomiczne, Warszawa, 2006.
- 14. Kłos S., Justyna Patalas-Maliszewska J., Analiza procesów związanych z utrzymaniem ruchu linii produkcyjnej w oparciu o metodę symulacji komputerowej, W: Innowacje w zarządzaniu i inżynierii produkcji / red. Ryszard Knosala . T. 2 .- Opole : Oficyna Wydaw. Polskiego Towarzystwa Zarządzania Produkcją, 2017 - s. 548-559.
- 15. Leibold M., Probst G., Gibbert M., Strategic Management in the Knowledge Economy, Publicis Kommunikations Agentur Gmbh, GWA, Erlanger 2002, s. 190-191.
- 16. Liao, S. H., Wu, C. C., Hu, D. C., Tsui, K. A., Relationships between knowledge acquisition, absorptive capacity and innovation capability: an empirical study on Taiwan's financial and manufacturing industries, Journal of Information Science archive, Volume 36 Issue 1, February 2010, s. 19-35.
- 17. Lucas, L. (2005), The impact of trust and reputation on the transfer of best practices, Journal of Knowledge Management, Vol. 9 No. 4, pp. 87-101.
- 18. Mendryk I., Źródła wiedzy organizacyjnej wyniki badań polskich przedsiębiorstw, Zeszyty naukowe: Współpraca w łańcuchach dostaw a konkurencyjność przedsiębiorstw i kooperujących sieci, 2011, nr 32, s. 328.
- 19. Mikuła B., Istota zarządzania wiedzą w organizacji, W: Komunikacja w procesach zarządzania wiedzą, pod red. Arkadiusza Potockiego, Fundacja Uniwersytetu Ekonomicznego w Krakowie, Kraków 2011, s. 11- 31, tu s. 30.
- 20. Mikuła B., TRANSFER WIEDZY W ORGANIZACJI, W: Komunikacja w procesach zarządzania wiedzą, pod red. Arkadiusza Potockiego, Fundacja Uniwersytetu Ekonomicznego w Krakowie, Kraków 2011, ss. 59-76.
- 21. Nonaka, I., Takeuchi, H.: The knowledge-Creating company. How Japanese Companies Create the Dynamic of Innovation. Oxford University Press, New York, 1995.
- 22. Nonaka, I., Toyama, R., Konno, T.: SECI, Ba and Leadership: a Unified Model of Dynamic Knowledge Creation. Long Range Planning, No. 33 (2000).
- 23. Nonaka, I., Von Krogh G., Tacit Knowledge and Knowledge Conversion: Controversy and Advancement in Organizational Knowledge Creation Theory, Organization Science Vol. 20, No. 3, May–June 2009, pp. 635–652.
- 24. Nycz M., Owoc M.L. (red.), Pozyskiwanie wiedzy i zarządzanie wiedzą, Akademia Ekonomiczna im. Oskara Langego we Wrocławiu, Wrocław 2004, s. 68.
- 25. Olbryś J., Sieć bayesowska jako narzędzie pozyskiwania wiedzy z ekonomicznej bazy danych, Zeszyty Naukowe Politechniki Białostockiej, Informatyka – Zeszyt 2, 93/ 2007.
- 26. Panahi, S., Watson, J., & Partridge, H., Social Media and Tacit Knowledge Sharing: Developing a Conceptual Model, International Journal of Social, Behavioral, Educational, Economic, Business and Industrial Engineering Vol:6, No:4, 2012.
- 27. Patalas-Maliszewska, J., Dudek A., 2016. A Model of a Tacit Knowledge Transformation for the Service Department in a Manufacturing Company: A Case Study. Foundations of Management, International Journal, Issue 8(1), pp.175-188.
- 28. Patalas-Maliszewska, J., Śliwa M., "The Role of Knowledge Acquisition in a Company–Research Results from German and Polish Manufacturing Companies." Foundations of Management 9.1 (2017): 87-98.
- 29. Perechuda K., Zarządzanie wiedzą w przedsiębiorstwie, praca zbiorowa, Wydawnictwo Naukowe PWN, Warszawa 2005.
- 30. Ren, Y., Luo, X, Dynamic models of knowledge in virtual organizations, Information Knowledge Systems Management, vol. 11, no. 3,4, pp. 205-224, 2012.
- 31. Siraj, S., Mikhailov, L. and Keane, J. A. (2015), PriEsT: an interactive decision support tool to estimate priorities from pairwise comparison judgments, International Transactions in Operational Research, 22, p. 217–235.
- 32. Skarka W., Metodologia procesu projektowo-konstrukcyjnego opartego na wiedzy", 2007, str 34.
- 33. Song, J., Asakawa, K., Chu, Y., What determines knowledge sourcing from host locations of overseas R&D operations?: A study of global R&D activities of Japanese multinationals, Research Policy 40 (2011) 380–390, s. 382.
- 34. Śliwa M., Patalas-Maliszewska J., Model of converting tacit knowledge into explicit knowledge on the example of R&D department of the manufacturing company, including evaluation of knowledge workers' usefulness, Journal of Theoretical and Applied Computer Science Vol. 9, No. 3, 2015, 25-24.
- 35. Śliwa M., Patalas-Maliszewska J., A Strategic Knowledge Map for the Research and Development Department in a Manufacturing Company, Foundations of Management 8.1 (2016): 151-166.
- 36. Tabaszewska E., Wprowadzanie i funkcjonowanie systemów zarządzania wiedzą w przedsiębiorstwach, Wydawnictwo Uniwersytetu Ekonomicznego we Wrocławiu, 2012.
- 37. Thies P. R., Smith G. H, Johanning L., Addressing failure rate uncertainties of marine energy converters, Renewable Energy 44 (2012) 359-367, tu s.360.
- 38. Wang, Z., Wang, N, Knowledge sharing, innovation and firm performance, Expert Systems with Applications 39 (2012), 8899–8908.
- 39. Wen, Z., Li, T. (Eds.). (2014). Knowledge Engineering and Management: Proceedings of the Eighth International Conference on Intelligent Systems and Knowledge Engineering, Shenzhen, China, Nov 2013 (ISKE 2013) (Vol. 278). Springer, s. 174.
- 40. Wu, Q., Bell, D., McGinnity, M., Guo, G., Decision Making Based on Hybrid of Multi-Knowledge and Naıve Bayes Classifier, Studies in Computational Intelligence (SCI) 6, 171–184 (2005), str 181-182.
- 41. Xiuxu, Z., Zhu, Y., Application Research of Ontology-enabled Process FMEA Knowledge Management Method, I.J. Intelligent Systems and Applications, 2012, 3, 34-40, tu 34.
- 42. Yang, S. C., Farn, C. K., Social capital, behavioural control, and tacit knowledge sharing—A multi-informant design, International Journal of Information Management 29 (2009) 210–218.
- 43. Yuan Fu, Q., Ping Chui, Y., Helander, M. G. (2006), Knowledge identification and management in product design", Journal of Knowledge Management, Vol. 10 Iss: 6, pp.  $50 - 63$ .
- 44. Kriegel H.P., Schubert E. , Zimek A., The (black) art of runtime evaluation: Are we comparing algorithms or implementations?, Knowledge and Information Systems, pp 1–38, 2016.

#### **Streszczenie**

W artykule zaprezentowano koncepcję oceny poziomu wiedzy technicznej w dziale badawczo-rozwojowym opracowaną na podstawie analizy literatury przedmiotu. Sporządzono charakterystykę wiedzy ukrytej i jawnej w dziale badawczo-rozwojowym w przedsiębiorstwie produkcyjnym, wyróżniono sposoby jej pozyskiwania i podziału w przedsiębiorstwie. Następnie zbudowano model Bayes'a, którego zastosowanie pozwoli na dokonanie oceny poziomu wiedzy technicznej w dziale badawczo-rozwojowym. Model został zbudowany

w oparciu o wiedzę pozyskaną za pomocą wywiadów bezpośrednich z pracownikami z rzeczywistego przedsiębiorstwa produkcyjnego z branży automotive, z działu B+R. W podsumowaniu zawarto dalsze kierunki badań.

# **Abstract**

The article presents the concept of the level of technical knowledge estimation in the research and development department based on the literature analysis of the subject. The characteristics of hidden and open knowledge in the research and development department in the production enterprise were prepared, and the methods of its acquisition and division in the enterprise were distinguished. Next, the Bayes model was built, the application of which will allow to assess the level of technical knowledge in the research and development department. The model was built based on the knowledge acquired through direct interviews with employees from a real manufacturing company from the automotive industry, from the R & D department. The summary contains further directions of research.
**Zbigniew Suszyński Robert Świta Krzysztof Stolc**  Wydział Elektroniki i Informatyki Zakład Systemów Multimedialnych i Sztucznej Inteligencji Politechnika Koszalińska

# **Zastosowanie warpingu wektorowego przy odtwarzaniu portretu pamięciowego**

**Słowa kluczowe:** warping, portret pamięciowy

# **1. Wstęp**

Portret pamięciowy jest jedną z najstarszych metod badawczych stosowanych w kryminalistyce, mimo to w dalszym ciągu stworzenie takiego, który w dużym stopniu odzwierciedla rzeczywisty wygląd poszukiwanej osoby sprawia dużą trudność. Jest to spowodowane faktem, iż na odwzorowanie wyglądu twarzy ma wpływ wiele aspektów, takich jak czas obserwacji, upływ czasu od chwili spostrzeżenia do momentu opisywania sprawcy, współpraca przesłuchującego, środki pomocnicze służące do odtwarzania i wykonania rysopisu. Do stworzenia portretu pamięciowego coraz częściej wykorzystywane są metody komputerowe. Charakteryzują się one prostotą obsługi, brakiem konieczności obecności przeszkolonego grafika, oraz w przypadku programów opartych o algorytmy sztucznej inteligencji, zbliżeniem procesu tworzenia portretu do rozpoznawania, a nie reprodukcji [1,2].

Portret pamięciowy tworzony metodą komputerową powstaje wskutek połączenia obrazów przedstawiających elementy twarzy (oczy, nos, usta, uszy, brwi, włosy, wąsy, brodę) [3]. Zarówno tradycyjne systemy komputerowe, jak i programy wykorzystujące algorytmy sztucznej inteligencji do stworzenia graficznego wizerunku osoby wykorzystują bazę plików graficznych, które odwzorowują wygląd twarzy. Aby stworzyć portret pamięciowy metodą komputerową, poza odpowiednim doborem części twarzy tworzących wizerunek człowieka, kluczowym zadaniem jest ich prawidłowe połączenie ze sobą. Jest to bardzo istotny aspekt, ponieważ nieprawidłowe dopasowanie wzorców twarzy może doprowadzić do nienaturalnego wyglądu stworzonego portretu pamięciowego. Szczególnie problematyczne jest dopasowanie wzorców przedstawiających włosy oraz brodę.

Kształt owali twarzy jest na tyle zróżnicowany, że zastosowanie klasycznych transformacji afinicznych, takich jak skalowanie, obrót, pochylenie czy przesunięcie, uniemożliwia dokładne dopasowanie opisywanych wzorców. Rozwiązaniem tego problemu może być zastosowanie operacji warpingu.

# **2. Warping obrazu**

Warping jest techniką deformowania obrazu. Efekt przekształcenia można zobrazować jako matematyczny odpowiednik nadruku na elastycznej powierzchni, którą można rozciągać i ściskać w różnych miejscach. Jest on uzyskiwany dzięki nierównomiernym zniekształceniom siatki obrazu. Warping jest operacją składową morfingu, któremu towarzyszyć może zmiana kolorów pikseli. Jeden z najbardziej popularnych algorytmów warpingu został przedstawiony przez Beier'a i Neely'ego w 1992 roku [4]. Aby przekształcić obraz konieczne jest wyznaczenie punktów charakterystycznych na obrazie źródłowym oraz ich odpowiedników na obrazie docelowym. Na podstawie wyznaczonych punktów charakterystycznych tworzone są wektory, które określają sposób deformacji obrazu. Istnieją dwa sposoby tworzenia nowego obrazu za pomocą warpingu [5].

Podczas odwzorowania prostego, dla każdego piksela obrazu źródłowego obliczana jest pozycja na obrazie docelowym, na którą kopiowana jest jego wartość. W wyniku działania tej operacji w obrazie docelowym nie wszystkie piksele są wyznaczone i w obrazie powstają "dziury". Wady tej pozbawione jest odwzorowanie odwrotne. Z tego względu zostało ono również zastosowane w niniejszej pracy. Polega ono na wyznaczaniu każdego piksela obrazu docelowego poprzez określenie jego odpowiednika na obrazie źródłowym [6].

Pozycja piksela na obrazie źródłowym obliczana jest na podstawie zdefiniowanych wektorów.

Schemat działania algorytmu można podzielić na następujące kroki:

- Na podstawie charakterystycznych punktów  $P'$  i  $Q'$  na obrazie źródłowym oraz odpowiadających im punktom P i Q na obrazie docelowym tworzone są pary odpowiadających sobie wektorów.
- Ustalane jest położenie punktu X' na obrazie źródłowym, odpowiadające punktowi X na obrazie docelowym, zależne od wszystkich par wektorów PQ i P'Q'

Wartość piksela X w obrazie docelowym określana jest przez wyznaczenie odpowiadającego mu położenia X' na obrazie źródłowym, które jest średnią ważoną z położeń  $X_i$ ' określonych wpływem i-tej pary wektorów  $PQ$  i  $P'Q'$ . Różnica położeń między punktem  $X$  a punktami  $X_i$ ' jest odzwierciedleniem różnic pomiędzy odpowiadającymi sobie parami wektorów. Znając i-tą parę wektorów PQ i P'Q' można założyć, że zmiana położenia pikseli wzdłuż wektora PQ w obrazie docelowym powoduje zmianę położenia w obrazie źródłowym wzdłuż wektora P'Q' proporcjonalnie do współczynnika stosunku długości wektorów. Warto zauważyć, że zmiana położenia w kierunku prostopadłym do wektora PQ w obrazie docelowym jest niezależna i nie zmienia położenia piksela na obrazie źródłowym względem wektora P'Q'.

Jeżeli rozłożymy wektor  $P_i X$  na wektor  $P_i Q_i$  oraz wektor ortogonalny  $P_i Q_i^{\perp}$ i odpowiednio wektor  $P_i'X_i'$  na wektor  $P_i'Q_i'$  oraz wektor ortogonalny  $P_i'Q_i'^{\perp}$ , wówczas:

$$
\overrightarrow{P_i X} = u_i \frac{\overrightarrow{P_i Q_i}}{|P_i Q_i|} + v_i \frac{\overrightarrow{P_i Q_i}^{\perp}}{|P_i Q_i|}
$$
\n
$$
\overrightarrow{P_i' X_i'} = u_i' \frac{\overrightarrow{P_i' Q_i'}}{|P_i' Q_i'|} + v_i' \frac{\overrightarrow{P_i' Q_i'}^{\perp}}{|P_i' Q_i'|}
$$
\n
$$
(1)
$$

gdzie

$$
v'_{i} = v_{i}
$$

$$
\frac{u_{i}'}{|P_{i}'Q_{i}'|} = \frac{u_{i}}{|P_{i}Q_{i}|}
$$

Na podstawie równania (1) można wyznaczyć pozycję  $X_i$ ' na obrazie źródłowym, odpowiadającą pozycji *X* piksela na obrazie docelowym, która uwzględnia wpływ i-tej pary wektorów  $P_i Q_i$  i  $P_i' Q_i'$ :

$$
X_{i}' = P_{i}' + \frac{u_{i}}{|P_{i}Q_{i}|} \overline{P_{i}'Q_{i}}' + \frac{v_{i}}{|P_{i}'Q_{i}'|} \overline{P_{i}'Q_{i}}'^{\perp}
$$
 (2)

Parametry  $u_i$  oraz  $v_i$  można łatwo wyznaczyć na podstawie iloczynów skalarnych wektora  $P_i X$  z wektorami  $P_i Q_i$  i  $P_i Q_i^{\perp}$ :

$$
u_{i} = |P_{i}X| \cos(P_{i}X, P_{i}Q_{i}) = \frac{P_{i}X^{T}P_{i}Q_{i}}{|P_{i}Q_{i}|} = \frac{P_{i}X \cdot xP_{i}Q_{i} \cdot x + P_{i}X \cdot yP_{i}Q_{i} \cdot y}{|P_{i}Q_{i}|}
$$
  

$$
v_{i} = |P_{i}X| \sin(P_{i}X, P_{i}Q_{i}) = \frac{P_{i}X^{T}P_{i}Q_{i}^{\perp}}{|P_{i}Q_{i}|} = \frac{P_{i}X \cdot xP_{i}Q_{i} \cdot y - P_{i}X \cdot yP_{i}Q_{i} \cdot x}{|P_{i}Q_{i}|}
$$
(3)

Położenie punktu  $X'$  jest sumą ważoną wszystkich wartości pkt.  $X_i'$  (Rysunek 1, Rysunek 2). Dla każdej pary wektorów obliczana jest waga  $W_i$ , która zależy od długości wektora PQ i odległości wyznaczanego punktu X od środka tego wektora (Rysunek 3).

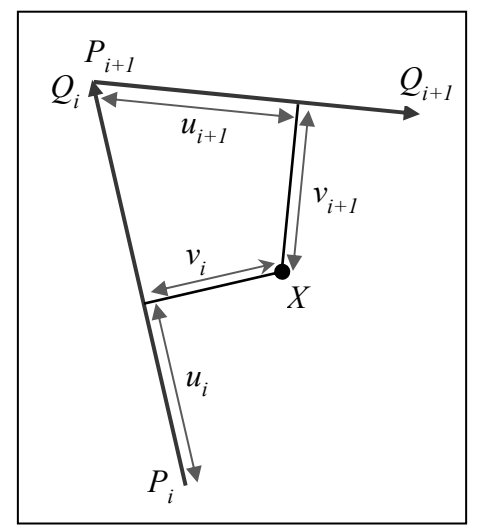

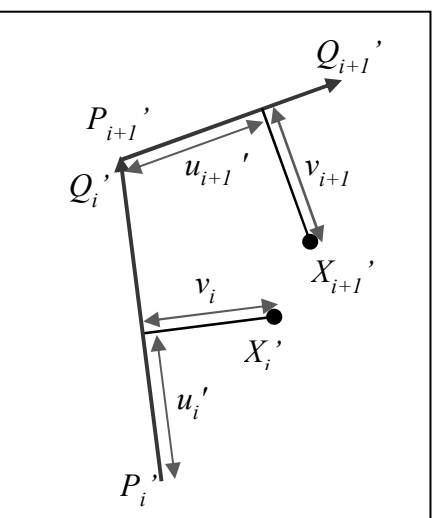

**Rys. 1.** Rozmieszczenie wektorów w obrazie docelowym

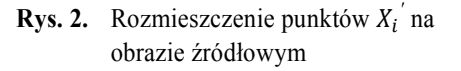

Do obliczeń wagi położeń  $X_i'$  wyznaczanych na podstawie i-tej pary wektorów, w przeciwieństwie do oryginalnego artykułu Beier-Neely, proponujemy wykorzystanie rozkładu Gaussa 2D. Największe wagi mają piksele znajdujące się najbliżej środka wektora PQ. Odległość piksela od tego środka jest obliczana za pomocą odległości Manhattan*.* 

Równanie (4) przedstawia sposób wyznaczania wag. Siła wpływu wektorów na położenie piksela uzależniona jest od rozkładu Gaussa. Rozkład w kierunku u jest uzależniony liniowo od parametru wariancji  $\sigma^2$  i długości wektora  $PQ$ , zaś w kierunku *v* od parametru  $\sigma^2$  i długości wektora *P'Q'*. W naszym rozwiązaniu przyjęliśmy arbitralnie wartość wariancji równą 10. Warto wspomnieć, że do obliczenia wagi potrzebne są tylko wartości  $u_i$ ,  $v_i$  oraz długości wektorów  $|P_iQ_i|$ i  $|P_i'Q_i'|$ .

$$
W_i = \exp\left(-\frac{\Delta u_i^2}{2|P_iQ_i|\sigma^2} - \frac{v_i^2}{2|P_i'Q_i'|\sigma^2}\right)
$$
(4)

Gdzie  $\Delta u_i$  jest odległością rzutu ortogonalnego pkt X na wektor  $P_iQ_i$  od punktu  $S_i$ , będącego środkiem tego wektora (Rysunek 3).

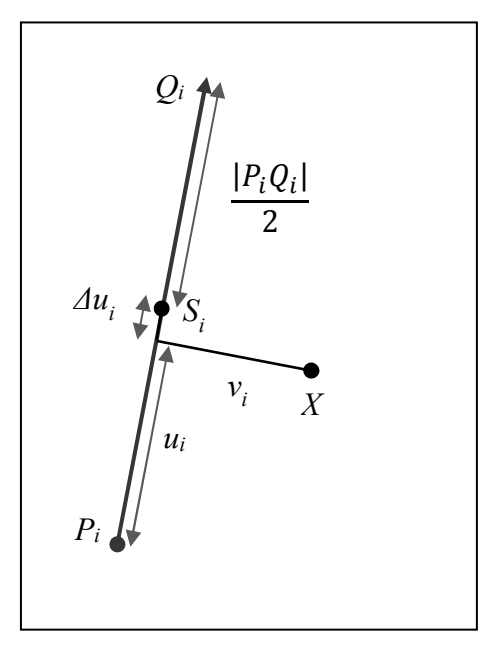

**Rys. 3.** Wyznaczenie odległości Manhattan pomiędzy pkt. *X* a wektorem *PiQ<sup>i</sup>*

Mając wyznaczone wartości  $X_i$  oraz wagi  $W_i$  jesteśmy w stanie przy użyciu warpingu wektorowego wygenerować nowy obraz. Aby to osiągnąć, każdemu pikselowi X obrazu docelowego należy przypisać odpowiadający mu piksel na obrazie źródłowym. Jego położenie definiuje zmienna X':

$$
X' = \frac{\sum_{i} X_{i}' W_{i}}{\sum_{i} W_{i}}
$$
\n
$$
(6)
$$

W algorytmie Beier-Neely pozycja X' jest obliczana jako przesunięcie pierwotnej pozycji *X* o ważoną różnicę od położenia  $X_i'$ ,  $D_i = X_i' - X$ . Te obliczenia są nadmiarowe, gdyż:

$$
X' = X + \frac{\sum_{i} D_{i} W_{i}}{\sum_{i} W_{i}} = X + \frac{\sum_{i} (X_{i}' - X) W_{i}}{\sum_{i} W_{i}} = X + \frac{\sum_{i} X_{i}' W_{i}}{\sum_{i} W_{i}} - X = \frac{\sum_{i} X_{i}' W_{i}}{\sum_{i} W_{i}}
$$

Poniżej przedstawiony został algorytm warpingu w formie pseudokodu:

**Tabela 1.** Pseudokod warpingu wektorowego

**For each** piksel  $X$  w obrazie docelowym **For each** para wektorów  $\overrightarrow{P_iQ_i}$  i  $\overrightarrow{P_i'Q_i'}$ Obliczenie pkt. źródłowego  $X_i$ i wagi  $W_i$  $W_{sum} = W_{sum} + W_i$  $XW_{sum} = XW_{sum} + X'_{i}W_{i}$  $X'=\frac{XW_{sum}}{W}$  $W_{\!sum}$ ObrazDocelowy $(X) = 0$ brazŹródłowy $(X')$ 

#### **2.1. Rozmieszczenie wektorów na owalu twarzy**

Na wzorcu przedstawiającym owal twarzy wyznaczone zostały 2 grupy wektorów.

- G1 grupa zawierająca 18 wektorów opisujących kształt głowy.
- G2 grupa określająca kształt podbródka. Składa się z 18 wektorów.

Proces wyznaczania wektorów określających kształt owalu twarzy można podzielić na następujące etapy:

- Wyznaczenie skrajnych pkt. *A* i *B*
- Wyznaczenie równomiernie rozmieszczonych pionowych linii pomiędzy pkt. *A* i *B*. Odstęp x pomiędzy kolejnymi liniami wyznaczany jest na podstawie wzoru  $x = \frac{x_B - x_A}{N}$  $\frac{A}{N}$ , gdzie *N=18*
- Wyznaczenie punktów charakterystycznych
- G1 w miejscu przecięcia pionowych linii z obrysem górnej części owalu twarzy.
- G2 w miejscu przecięcia pionowych linii z obrysem kształtu podbródka.

Wyznaczenie wektorów w taki sposób, że punkt określający koniec i-tego wektora jest jednocześnie punktem określającym początek i+1-szego wektora.

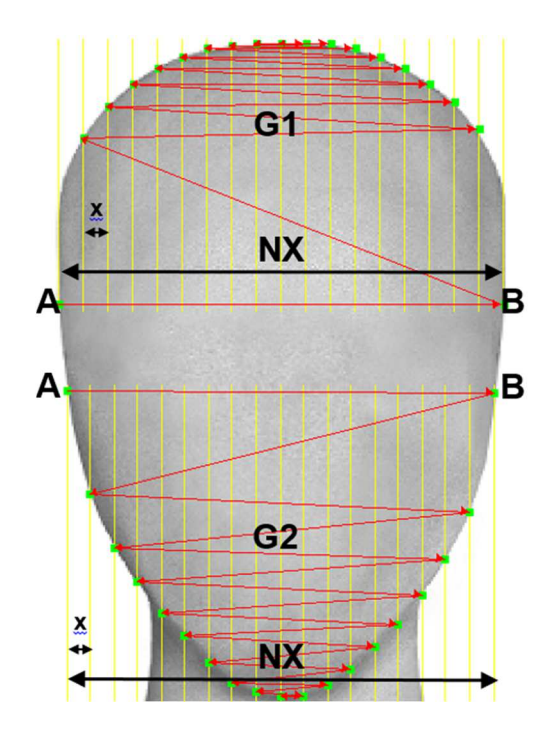

**Rys. 4.** Rozmieszczenie wektorów na wzorcu owalu twarzy

#### **2.2. Rozmieszczenie wektorów na wzorcu włosów**

Proces wyznaczania wektorów określających kształt włosów można podzielić na następujące etapy:

- Wyznaczenie skrajnych pkt. *A* i *B*
- Wyznaczenie równomiernie rozmieszczonych pionowych linii pomiędzy pkt. *A* i *B*. Odstęp x pomiędzy kolejnymi liniami wyznaczany jest na podstawie wzoru  $x = \frac{x_B - x_A}{N}$  $\frac{A}{N}$ , gdzie  $N=18$
- Wyznaczenie punktów charakterystycznych na wyznaczonych liniach w miejscu, w którym włosy mają przylegać do obrysu głowy
- Wyznaczenie wektorów w taki sposób, że punkt określający koniec i-tego wektora jest jednocześnie punktem określającym początek i+1 wektora.

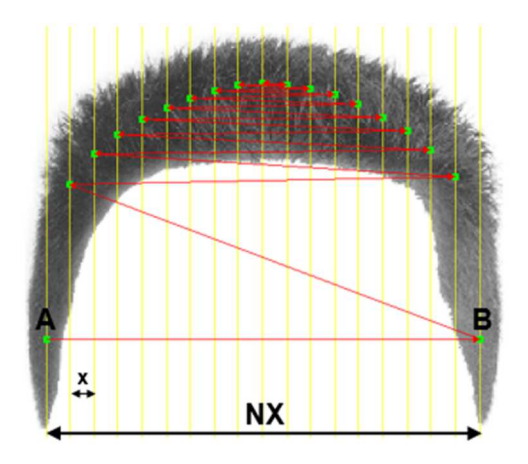

**Rys. 5.** Rozmieszczenie wektorów na wzorcu włosów

#### **2.3. Rozmieszczenie wektorów na wzorcu brody**

Proces wyznaczania wektorów określających kształt wzorca brody można podzielić na następujące etapy:

- Wyznaczenie skrajnych pkt. *A* i *B*
- Wyznaczenie równomiernie rozmieszczonych pionowych linii pomiędzy pkt. *A* i *B*. Odstęp x pomiędzy kolejnymi liniami wyznaczany jest na podstawie wzoru  $x = \frac{x_B - x_A}{N}$  $\frac{A}{N}$ . Wartość zmiennej N uzależniona jest od wzorca brody.  $N = 2k$ ,  $k\epsilon N$ ,  $k\epsilon$ [5,9]
- Wyznaczenie punktów charakterystycznych na wyznaczonych liniach w miejscu, w którym broda ma przylegać do obrysu podbródka
- Wyznaczenie wektorów w taki sposób, że punkt określający koniec i-tego wektora jest jednocześnie punktem określającym początek i+1 wektora.

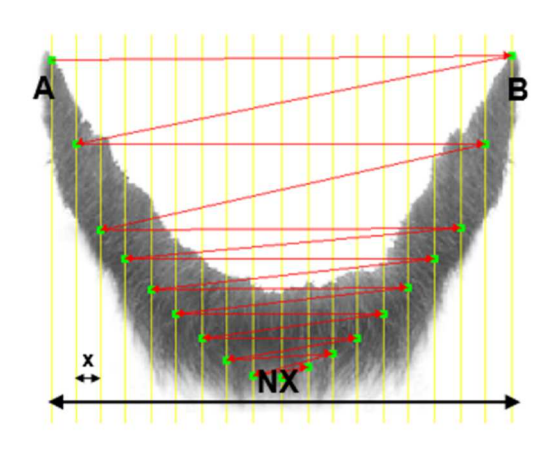

**Rys. 6.** Rozmieszczenie wektorów na wzorcu brody

#### **3. Eksperymenty**

Aby osiągnąć efekt płynnego dopasowania brody oraz włosów do owalu twarzy, wzorce te zostały zdeformowane przy użyciu warpingu w taki sposób, aby wyznaczone na nich punkty charakterystyczne odpowiadały punktom wyznaczonym na wzorcu przedstawiającym owal twarzy.

Obraz docelowy, który powstaje w wyniku modyfikacji obrazu źródłowego posiada ten sam rozmiar, zmienione zostaje tylko rozmieszczenie jego pikseli. Konieczne jest zmodyfikowanie obrazu na którym wyznaczono wektory docelowe w taki sposób, by jego rozmiar odpowiadał rozmiarowi obrazu źródłowego, oraz by położenie punktu końcowego ostatniego wektora  $(\overrightarrow{P_{18}Q_{18}})$  odpowiadało położeniu punktowi końcowemu ostatniego wektora na obrazie źródłowym  $(\overrightarrow{P'_{18}Q'_{18}})$ . Rozmieszczenie wektorów na obrazie źródłowym i docelowym przedstawione zostało na rysunkach 7 i 8.

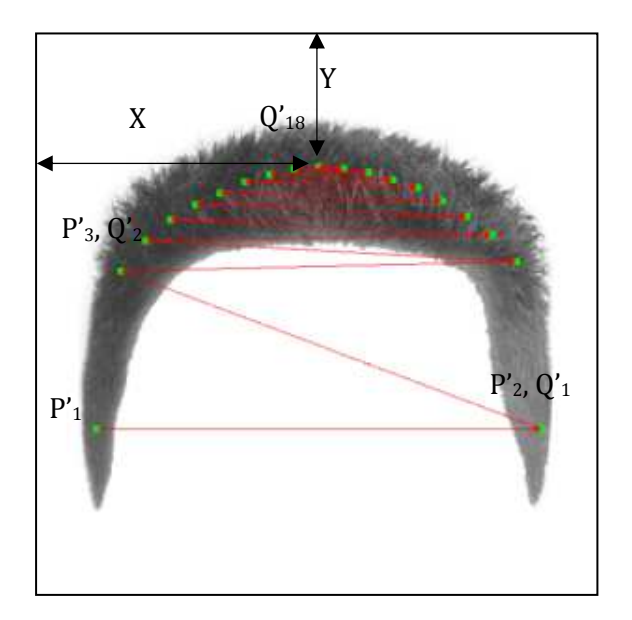

**Rys. 7.** Rozmieszczenie wektorów na obrazie źródłowym

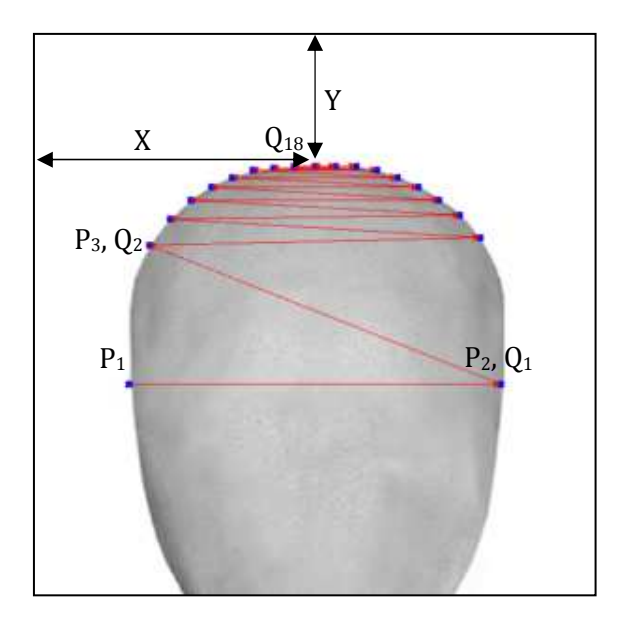

**Rys. 8.** Rozmieszczenie wektorów na obrazie docelowym

Poniżej przedstawione zostały przykłady portretów pamięciowych, w których wzorce włosów oraz brody zostały zmodyfikowane przy użyciu operacji warpingu wektorowego w taki sposób by ich kształt został dopasowany do kształtu owalu twarzy.

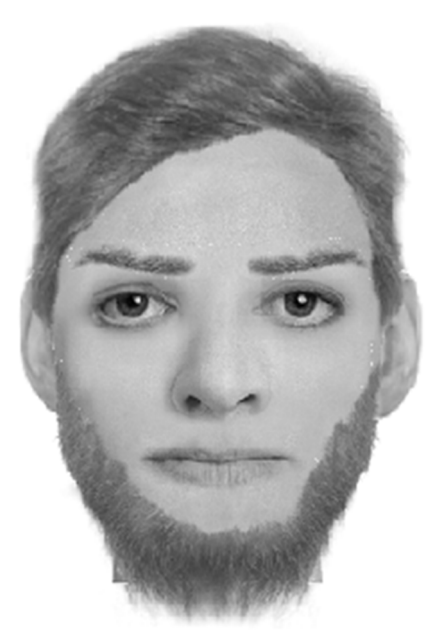

**Rys. 9.** Dopasowanie wzorców włosów oraz brody zmodyfikowanych za pomocą warpingu

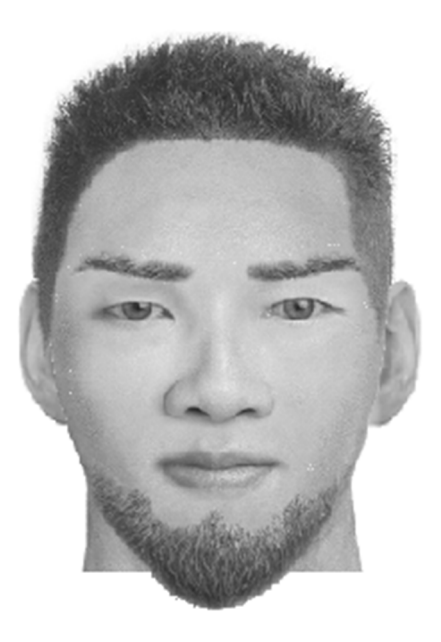

**Rys. 10.** Dopasowanie wzorców włosów oraz brody zmodyfikowanych za pomocą warpingu

## **4. Podsumowanie**

Do tworzenia portretu pamięciowego coraz częściej wykorzystywane są techniki komputerowe. Mimo iż sposoby budowania wizerunku twarzy są w nich bardzo zróżnicowane, to zarówno aplikacje umożliwiające stworzenie portretu pamięciowego poprzez wybór poszczególnych elementów twarzy, jak i te, których działanie oparte jest o algorytmy sztucznej inteligencji, do stworzenia portretu pamięciowego potrzebują bazy plików graficznych odzwierciedlających poszczególne typy elementów twarzy, które muszą zostać ze sobą połączone. Celem niniejszego artykułu było zaprezentowanie sposobu wykorzystania operacji warpingu do płynnego dopasowania wzorców przedstawiających włosy oraz brodę do owalu twarzy. W artykule opisany został sposób wyznaczenia wektorów oraz implementacja warpingu, która przedstawiona została za pomocą pseudokodu.

Zastosowanie operacji warpingu w programach komputerowych do odtwarzania portretów pamięciowych umożliwia precyzyjne dopasowanie wzorców włosów oraz brody do owalu twarzy, przez co możliwe jest stworzenie dokładniejszego portretu pamięciowego. W przyszłości przeprowadzone zostaną badania, które skoncentrują się nad opracowaniem metody automatycznego wyznaczania wektorów na wzorcach twarzy poddawanych operacji warpingu.

#### **Bibliografia**

- 1. Schreiber P., Kovac M., Moravcik O., *Using Genetic Algorithms for Identikit Creation*, Proceedings of the World Congress on Engineering and Computer Science 2012, Newswood Limited, 2012r, s. 363–368.
- 2. Gibson S., Bejarano A., Solomon C., *Synthesis of Photographic Quality Facial Composites using Evolutionary Algorithms*, Proceedings of the British Machine Vision Conference 2003r, s. 221-230.
- 3. Frowd C., Skelton, F., Hancock, J., *Evolving an identifiable face of a criminal,* The Psychologist vol 25, February 2012r, s. 116–119.
- 4. Beier T., Neely S., *Feature-Based Image Metamorphosis,* ACM SIGGRAPH Computer Graphics 1992, vol 26, s. 35-42.
- 5. Wolberg G., *Digital Image Warping*, IEEE Computer Society Press 1990.
- 6. Feciorescu A., *Image Morphing Techniques*, Journal of Industrial Design and Engineering Graphics 2010, vol 5, s. 25-28.

#### **Streszczenie**

Tworzenie portretu pamięciowego metodą komputerową staje się coraz powszechniejszym sposobem na odtworzenie wyglądu ludzkiej twarzy. Systemy komputerowe stworzone do tego celu korzystają z bazy wzorców zawierającej obrazy przedstawiające części twarzy. Wzorce te muszą być połączone ze sobą w taki sposób, aby uwaga użytkownika nie była rozpraszana przez nienaturalny wygląd wygenerowanego portretu pamięciowego.

Celem niniejszego artykułu jest przedstawienie sposobu wykorzystania warpingu wektorowego do płynnego dopasowania wzorców przedstawiających włosy oraz brodę z owalem twarzy. Na obrazach wyznaczane są odpowiadające sobie wektory określające zmianę siatki obrazów. W artykule przedstawiony został sposób ich wyznaczenia, opisany został algorytm warpingu oraz sposób jego zaimplementowania. Algorytm znajdzie zastosowanie w autorskim systemie przeznaczonym do odtwarzania portretu pamięciowego.

#### **Abstract**

Creation of photofits by utilizing computer-based methods is becoming more and more common for reconstructing characteristics of a human face. Computer systems created to fulfil this purpose use to fall back upon databases containing patterns of certain parts of human faces. The patterns have to be connected with each other in a way which enables the observer's attention to avoid being distracted by an unnatural look of a generated photofit.

The purpose of the below article is to present a method of using vectorial warping for fluent matching of patterns of beard and hair with a given face oval. In order to achieve this goal, vectors depicting changes in the net of images and corresponding with each other need to be marked. The article presents the depicting procedure, the warping algorithm itself as well as its implementation method. The algorithm will be applied in the author's system for reconstruction of photofits.

**Keywords:** warping, photofits

#### **Tomasz Zawiślak**  Katedra Inżynierii Systemów Informacyjnych Wydział Informatyki Zachodniopomorski Uniwersytet Technologiczny w Szczecinie tomasz-zawislak@zut.edu.pl

# **Sposoby generowania stymulacji wywołujących SSVEP z zastosowaniem monitorów LCD**

**Słowa Kluczowe:** aparatura stymulująca, SSVEP, interfejs mózg komputer, LCD

## **1. Wstęp**

Interfejs mózg-komputer (ang. BCI - Brain Computer Interface) to interfejs pozwalający na sterowanie zewnętrznymi urządzeniami bez pośrednictwa mięśni człowieka, do obsługi stosowana jest jedynie aktywność mózgu operatora interfejsu (Wolpaw et al. 2002). Jednym z rodzajów interfejsów mózg komputer są interfejsy oparte na paradygmacie potencjałów wywołanych stanu ustalonego (SSVEP - ang. Steady State Visually Evoked Potential).

Zjawisko to występuje w krótkim czasie po zaobserwowaniu powtarzającej się stymulacji. Polega ono na zwiększeniu się mocy sygnału mózgowego rejestrowanego z okolic kory wzrokowej. Zwiększenie się mocy występuje dla częstotliwości z jaką wywoływana jest stymulacja (Fernandez-Vargas et al. 2013, Vialatte et al. 2010). Zjawisko to przedstawia rysunek 1.

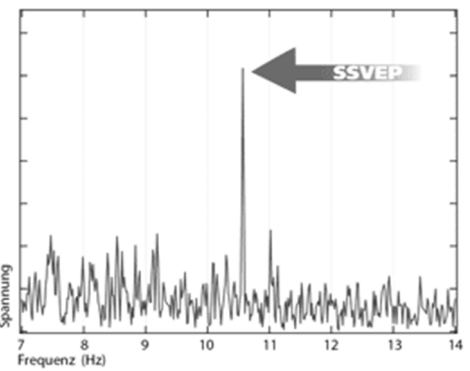

**Rys. 1.** Widmo częstotliwościowe sygnału mózgowego z zaobserwowanym paradygmatem SSVEP dla częstotliwości 10,5 Hz (http://www.emg.tu-bs.de)

Wśród wszystkich aktywności mózgu SSVEP wydaje się najodpowiedniejszym paradygmatem do wykorzystania w interfejsach BCI. SSVEP można zaobserwować już najprostszymi urządzeniami do zapisu fal mózgowych, jego zaobserwowanie nie wymaga ingerencji w ciało człowieka (nieinwazyjne) (Lin et al. 2015).

Stanowisko, które jest w stanie wywoływać odpowiednie bodźce i jednocześnie badać aktywność mózgu wywołaną przez nie może być podstawą do konstrukcji interfejsów mózg-komputer, pozwalających np. na wspomaganie komunikacji oraz poruszania się osób upośledzonych ruchowo. Dopasowanie SSVEP wykrytych w sygnale EEG do odpowiednich modułów sterujących komputerem pozwala na skonstruowanie teoretycznie każdego systemu sterowania np. wózkiem inwalidzkim, klawiaturą itp.

Schemat interfejsu mózg komputer przedstawia rysunek 2. Układ zbudowany jest z części wysyłającej stymulację, (monitor), części rejestrującej aktywność mózgową użytkownika (aparatura EEG), oraz części interpretującej odebrane sygnały (komputer).

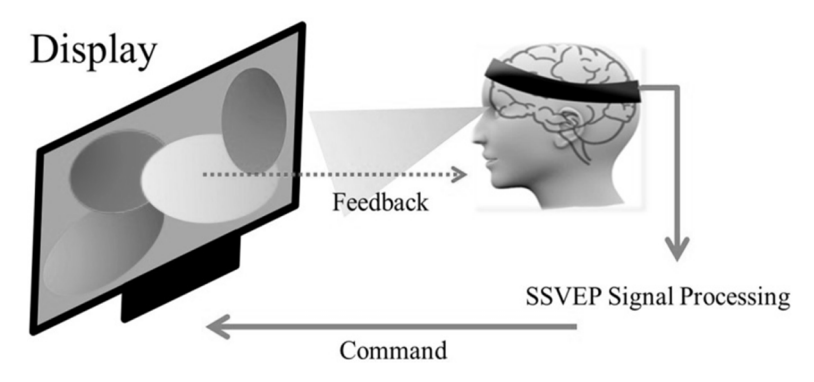

**Rys. 2.** Schemat działania interfejsu BCI opartego na SSVEP z użyciem monitora LCD. (Lin et al. 2015)

W literaturze spotyka się dwa podejścia do tego zagadnienia. Jednym z nich jest zastosowanie zewnętrznego źródła stymulacji wykorzystującego najczęściej diody LED, drugim natomiast jest wykorzystanie standardowych monitorów LCD (Zhu et al. 2010). Różnice pomiędzy zastosowaniem LED oraz LCD widać głównie w amplitudzie obserwowanej odpowiedzi mózgu na stymulację (Wu et al. 2008). Badania nad interfejsami BCI, w których stymulacje są dostarczane za pomocą monitora były prowadzone m.in. przez Cecotti et al. 2008, Kelly et al. 2005, Bin et al. 2009, Wang et al. 2006, Nielsen et al. 2006, Lin et al. 2007.

# **2. Opis zagadnienia**

W przypadku generowania bodźców stymulacyjnych za pomocą monitora liczba możliwych stymulacji jest mocno ograniczona. Standardowy monitor komputerowy pracuje z częstotliwością około 60 Hz. Oznacza to, że w ciągu sekundy na ekranie pojawia się 60 klatek obrazu. Za pomocą tych klatek możemy wywoływać stymulację. Biorąc pod uwagę że pole które ma wywołać stymulację musi posiadać co najmniej dwa stany (włączony oraz wyłączony) maksymalna częstotliwość z jaką możemy wywoływać stymulację przy symetrycznym czasie świeci-nie świeci spada do 30 Hz.

Właśnie dlatego celem badań naukowców jest opracowanie takiego sposobu wyświetlania stymulacji na ekranie komputera, aby liczba dostępnych częstotliwości była jak największa. Biorąc pod uwagę fakt że każdy człowiek inaczej (lub wcale) reaguje na obserwowane stymulacje świetlne (Paulus 2005) liczba możliwych do wyświetlenia częstotliwości stymulacji na ekranie komputera powinna być możliwie jak największa i mieć możliwie jak największą rozdzielczość częstotliwościową.

# **3. Przegląd literatury**

Do wywołania stymulacji z odpowiednią częstotliwością na ekranie monitora LCD stosuje się następujące metody:

- symetryczne wyświetlanie stymulacji
- niesymetryczne wyświetlanie stymulacji
- sygnał przesunięty w fazie

## **Symetryczne wyświetlanie stymulacji (Cecotti et al. 2010)**

Jest to najmniej skomplikowana forma wywoływania stymulacji poprzez pole migające na ekranie monitora. Ponieważ standardowy monitor pracujący z częstotliwością 60 Hz wyświetla w ciągu sekundy 60 klatek obrazu, oznacza to pojawienie się nowego obrazu co 0,167 sekundy. Otrzymane przez nas częstotliwości wysyłania stymulacji muszą być dzielnikiem liczby 60. W tej metodzie czas (liczba klatek), przez który pole jest obecne na ekranie jest równy czasowi (liczbie klatek), gdy pole nie jest wyświetlane, przedstawia to rysunek 3.

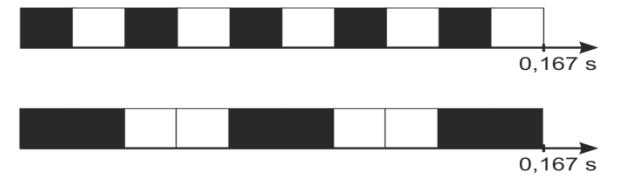

**Rys. 3.** Sposób wyświetlania klatek obrazu: na górze dzielnik 1 (zmiana stanu co 1 klatkę), na dole dzielnik 2 (zmiana stanu co 2 klatki)

Wywołanie stymulacji świetlnej z częstotliwością 30 Hz musi się odbywać poprzez zmianę stanu (świecenie/brak świecenia) migającego pola co jedną klatkę. Tak więc dzielnik częstotliwości wynosi w tym przypadku 1. Przedstawiony powyżej sposób wyświetlania stymulacji działa na podstawie wzoru:

 $f=60/2/d$ zielnik (1)

gdzie 60 oznacza częstotliwość pracy monitora, 2 oznacza liczbę stanów wywoływanego pola (świeci/nie świeci). W tabeli 1 przedstawiono zestawienie wszystkich częstotliwości możliwych do uzyskania przy pomocy symetrycznego wyświetlania stymulacji. Jak wynika z tabeli, za pomocą tej metody dla 60 Hz monitora jesteśmy w stanie wywołać zaledwie 6 użytecznych częstotliwości w zakresie od 5 do 30 Hz (6 pierwszych częstotliwości z tabeli).

| Dzielnik       | Częstotliwość [Hz] | Dzielnik | Częstotliwość [Hz] |
|----------------|--------------------|----------|--------------------|
| 1              | 30                 | 16       | 1,875              |
| $\overline{2}$ | 15                 | 17       | 1,764706           |
| 3              | 10                 | 18       | 1,666667           |
| $\overline{4}$ | 7,5                | 19       | 1,578947           |
| 5              | 6                  | 20       | 1,5                |
| 6              | 5                  | 21       | 1,428571           |
| $\overline{7}$ | 4,285714           | 22       | 1,363636           |
| 8              | 3,75               | 23       | 1,304348           |
| 9              | 3,333333           | 24       | 1,25               |
| 10             | 3                  | 25       | 1,2                |
| 11             | 2,727273           | 26       | 1,153846           |
| 12             | 2,5                | 27       | 1,111111           |
| 13             | 2,307692           | 28       | 1,071429           |
| 14             | 2,142857           | 29       | 1,034483           |
| 15             | $\overline{2}$     | 30       |                    |

**Tabela 1.** Tabela przedstawiająca rozkład częstotliwości i dzielników dla monitora 60 Hz

Stosując tę metodę zmianę stanu wyświetlanego obiektu można wywołać stosując timery systemu operacyjnego lub synchronizując proces wyświetlania z klatkami obrazu pojawiającego się na ekranie monitora. O ile synchronizacja z zastosowaniem klatek jest wystarczająco precyzyjna i nie podlega większym czynnikom zewnętrznym o tyle wykorzystanie timerów zmniejsza dokładność częstotliwości z jaką wyświetlana jest stymulacja. Wywołane jest to faktem, iż timery pracują na podstawie zegara systemu operacyjnego, a system operacyjny ulega różnym obciążenia w zależności od wykonywanych działań. Może to wywołać niewielkie odchylenia od dokładnych czasów zmiany stanu w krótkich odstępach czasowych, jednak średnia obliczana częstotliwość pozostaje stabilna. Badacze uzyskali dokładność 90,35% dla metody wykorzystującej synchronizację klatkową oraz 85% dokładność z zastosowaniem zegarów.

#### **Niesymetryczne wyświetlanie stymulacji (Wang et al.)**

Metoda niesymetrycznego wyświetlania stymulacji zakłada, że otrzymana interesująca nas częstotliwość migania jest składową dwóch sąsiednich częstotliwości, możliwych do wyświetlenia w sposób symetryczny. Zmiana pomiędzy stanami migającego punktu jest zmienna w każdym przebiegu i dzięki temu można uzyskać końcową przybliżoną do oczekiwanej częstotliwość wysyłania stymulacji.

Aby osiągnąć częstotliwość 11 Hz, która powinna wykonywać zmianę stanu co 2,75 klatki (rysunek 4b), co ze względów technologicznych jest niemożliwe, proponowane jest zastosowanie zmiennej w cyklu długości trwania świecenia obiektu. W jednym przebiegu zmiana stanu następuje co 3 klatki, natomiast w kolejnych zmiana ta jest dokonywana po 2 klatkach. Wynik końcowy dostrzegany przez ludzkie oko daje stymulacje wysyłane z częstotliwością 11 Hz (rysunek 4c).

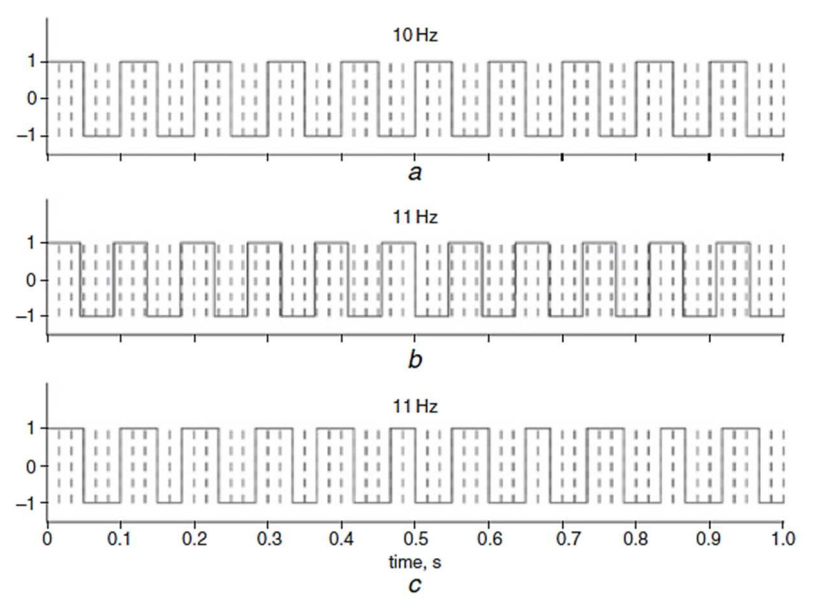

**Rys. 4.** Zmiany stanu wyświetlania migającego pola na przykładzie 11 Hz (Wang et al.)

```
Metoda ta opiera się na zastosowaniu wzoru:
```

```
stim= square[2\pi f (i/RefreshRate)] (2)
```
gdzie: stim wartość stymulacji (świeci/ nie świeci), f to częstotliwość którą chcemy osiągnąć, i oznacza kolejną wyświetlaną klatkę obrazu, RefreshRate oznacza częstotliwość odświeżania ekranu monitora.

Wykorzystując podany powyżej sposób jego autorzy byli w stanie wygenerować częstotliwości z dokładnością do 0.25 Hz.

#### **Sygnał przesunięty w fazie**

Ponieważ wystąpienie paradygmatu SSVEP następuje w bardzo krótkim czasie od zaobserwowania stymulacji opracowano kolejną metodę pozwalającą na poszerzenie zakresu dostępnych do wykorzystania częstotliwości. Za pomocą bardziej zaawansowanych metod obliczeniowych oraz skróceniu czasu sygnału będącemu poddawanym analizie udało się opracować metodę pozwalającą na rozróżnienie przesunięcia fazowego dla takich samych częstotliwości z jakimi wysyłane są stymulacje świetlne.

Naukowcom (Jia et al. 2010, Tong et al. 2015) udało się wykrywać (z bardzo dużą dokładnością) potencjały SSVEP w trakcie gdy badany podmiot obserwował pola migające z tą samą częstotliwością, ale przesunięte w fazie. Metodę tę ilustruje rysunek 5.

Opracowany w ten sposób system BCI dzięki rozpoznaniu dokładnego czasu wystąpienia SSVEP jest w stanie wykryć, którą z takich samych, przesuniętych w fazie częstotliwości obserwuje użytkownik.

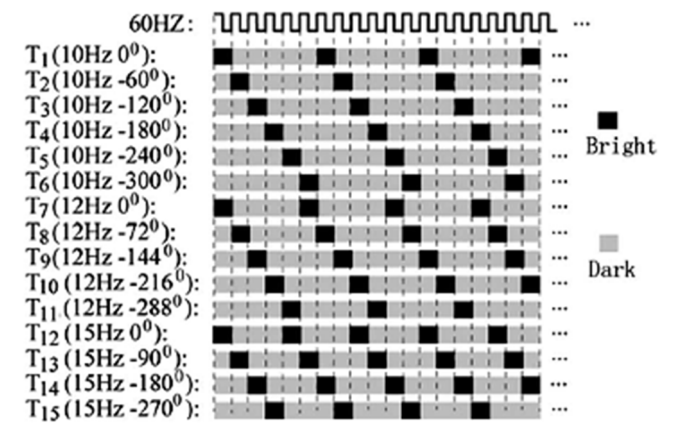

**Rys. 5.** Rozkład przykładowych częstotliwości i ich przesunięcie fazowe (Jia et al. 2010, Tong et al. 2015)

Powyższa metoda umożliwia znaczne rozszerzenie liczby dostępnych komend dla interfejsów mózg-komputer, ponieważ dzięki przesunięciu fazowemu możliwe jest, dla uzyskania większej liczby komend, zastosowanie mniejszej liczby częstotliwości z jaką stymulacja jest wyświetlana na ekranie LCD.

# **4. Podsumowanie**

W systemach w których stymulacje wywoływane są przez osobne zewnętrzne układy (np. opartych na diodach LED i układach mikroprocesorowych) problem z liczbą dostępnych do wywołania częstotliwości stymulacji praktycznie nie występuje. Każdy układ mikroprocesorowy z łatwością pozwoli na wygenerowania stymulacji świetlnych o wielu częstotliwościach z zakresu od 5 do 30 Hz.

Zastosowanie monitorów ma na celu ograniczenie kosztów wytworzenia całego systemu BCI, monitor i tak jest używany do obsługi komputera sterującego całym systemem, i nie potrzeba już stosować zewnętrznych źródeł stymulacji. Wykorzystanie monitora niesie ze sobą jednak pewne ograniczenia związane z dostępnymi do wyświetlenia częstotliwościami stymulacji, a co za tym idzie dostępnymi poleceniami w interfejsie BCI. Problemu nie da się ominąć wykorzystując monitory pracujące z wyższą częstotliwością wyświetlania. Zmiana monitora 60 Hz na 100 Hz poszerzy co prawda liczbę dostępnych częstotliwości, jednak będzie to zaledwie 10 możliwych wyświetlenia częstotliwości, przy zastosowaniu symetrycznej metodę wyświetlania. Dodatkowo rozwiązanie takie podniesie koszty całego interfejsu.

Przedstawione w niniejszym artykule rozwiązania mają na celu poszerzenie gamy dostępnych częstotliwości z jakimi jest wywoływana stymulacja na ekranie monitora. Zastosowanie prezentowanych metod znacznie zwiększa teoretyczne możliwości interfejsów mózg-komputer z zastosowaniem standardowych ekranów monitorów pracujących z częstotliwością 60 Hz bez zwiększania kosztów ani dodawania dodatkowego osprzętu.

# **Literatura**

- 1. Bin G., Gao X. , Yan Z., Hong B., and Gao S., (2009) An online multi-channel SSVEP-based brain-computer interface using a canonical correlation analysis method. Journal of Neural Engineering, vol. 6, no. 4, Article ID 046002, 6 pages.
- 2. Cecotti H. and Graeser A., (2008) Convolutional neural network with embedded fourier transform for EEG classification. in Proceedings of the 19th International Conference on Pattern Recognition (ICPR '08), pp. 1–4, Tampa, Fla, USA.
- 3. Fernandez-Vargas J., Pfaff H.U., Rodriguez F.B., Varona P., (2013) Assisted closed loop optimization of SSVEP-BCI efficiency. Frontiers in Neural Circuits, vol. 7.
- 4. http://www.emg.tu-bs.de/forschung/ceeg/generation3/ssvep\_e.html
- 5. Jia C, Gao X, Hong B, Gao S, (2010) Frequency and Phase Mixed Coding in SSVEP-based Brain-computer Interface. IEEE Trans Biomed Eng.
- 6. Kelly S. P., Lalor E., Reilly R.B., and Foxe J.J., (2005) Independent brain computer interface control using visual spatial attention-dependent modulations of parieto-occipital alpha. in Proceedings of the 2nd International IEEE EMBS Conference on Neural Engineering, pp. 667–670, Arlington, Va, USA.
- 7. Lin F.C., Chien Y.Y., Zao J.K., Huang Y.P., Ko L.W., Shieh H.P.D., Wang Y. and Jung T.P. (2015) High-frequency polychromatic visual stimuli for new interactive display systems. Biomedical Optics & Medical Imaging, SPIE Newsroom. DOI: 10.1117/2.1201504.005851.
- 8. Lin Z., Zhang C., Wu W., and Gao X., (2007) Frequency recognition based on canonical correlation analysis for SSVEP-based BCIs. IEEE Transactions on Biomedical Engineering, vol. 54, no. 6, pp. 1172–1176.
- 9. Nielsen K.D., Cabrera A.F., and Nascimento O.F., (2006) EEG based BCI towards a better control. Brain-computer interface research at Aalborg University. IEEE Transactions on Neural Systems and Rehabilitation Engineering, vol. 14, no. 2, pp. 202–204.
- 10. Paulus W., (2005) Elektroretinographie (ERG) und visuell evozierte Potenziale (VEP). In: Buch-ner, H., Noth, J. (eds.) Evozierte Potenziale, neurovegetative Diagnostik, Okulographie: Methodik und klinische Anwendungen, Thieme, Stuttgart - New York, pp. 57–65.
- 11. Tong J., Zhu D., (2015) Multi-phase cycle coding for SSVEP based braincomputer interfaces. BioMedical Engineering OnLine 2015, 14:5.
- 12. Vialatte F.B., Maurice M., Dauwels J., Cichocki A., (2010) Steady-state visually evoked potentials: focus on essential paradigms and future perspectives. Progress in neurobiology, vol. 90(4), pp. 418-438.
- 13. Wang Y., Wang R., Gao X., Hong B., and Gao S., (2006) A practical VEP-based brain-computer interface. IEEE Transactions on Neural Systems and Rehabilitation Engineering, vol. 14, no. 2, pp. 234–239.
- 14. Wang Y., Wang Y.-T., Jung T.-P. (2010) Visual stimulus design for high-rate SSVEP BCI. Electronics Letters Volume 46, Issue 15.
- 15. Wolpaw JR, Birbaumer N, Mcfarland DJ, Pfurtscheller G, Vaughan TM (2002) Brain-computer interfaces for communication and control. Clin Neurophysiol 113:767–791.
- 16. Wu Z., Lay Y., Xia Y., Wu D., Yao D. (2008) Stimulator selection in SSVEPbased BCI. Medical engineering & physics.30(8): 1079-1088.

17. Zhu D., Bieger J., Molina G.G., and Aarts R.M. (2010) A Survey of Stimulation Methods Used in SSVEP-Based BCIs. Computational Intelligence and Neuroscience Volume 2010, Article ID 702357, 2010.

## **Streszczenie**

Potencjał stanu ustalonego (SSVEP - ang. Steady State Visually Evoked Potential) to odpowiedź mózgu na obserwowane stymulacje świetlne pojawiające się ze stałą częstotliwością. Podczas tego zjawiska w sygnale EEG (Elektroencefalogram) odbieranym z powierzchni czaszki w okolicach kory wzrokowej następuje znaczny wzrost mocy sygnału w częstotliwości z jaką pojawia się bodziec świetlny.

W eksperymentach badających to zjawisko oraz interfejsach mózg-komputer (ang. BCI - Brain Computer Interface) bazujących na nim, stosuje się różne rozwiązania do wysyłania stymulacji. Wiodącymi metodami jest zastosowanie układów ze źródłem światła wykorzystującym diody elektroluminescencyjne (LED) lub wykorzystanie ekranów monitorów komputerowych (CRT, LCD).

Niniejszy artykuł zawiera opis problemu oraz przegląd metod wykorzystywanych do wywoływania stymulacji na ekranie monitora.

**Słowa Kluczowe:** aparatura stymulująca, SSVEP, interfejs mózg komputer, LCD

## **Abstract**

The Steady State Visually Evoked Potential (SSVEP) is the brain's response to the observed light stimulation occurring at a constant frequency. During this phenomenon in the EEG (Electroencephalogram) signal received from the skull surface near the visual cortex there is a significant increase in signal strength in the frequency with which the light stimulus appears.

In experiments investigating this phenomenon as well as in Brain Computer Interfaces (BCI) based on it, various solutions are used to send stimulation. The leading methods are the use of systems with a light source using electroluminescent diodes (LED) or the use of computer screens (CRT, LCD). This article contains a description of the problem and an overview of the methods used to stimulate the monitor screen.

**Key words:** stimulation apparatus, SSVEP, brain-computer interface, LCD

#### **Paweł Poczekajło**

Wydział Elektroniki i Informatyki Politechnika Koszalińska ul. JJ Śniadeckich 2, 75-453 Koszalin

# **Prototyp uniwersalnego modułu wielopunktowego pomiaru temperatury opartego na cyfrowych termometrach DS18B20**

## **1. Wstęp**

Pomiar temperatury jest obecnie nieodzownym elementem wielu różnych systemów kontrolnych stosowanych nie tylko w przemyśle, ale również w budynkach mieszkalnych, czy systemach zdalnej opieki [1]. Wszelkiego rodzaju instalacje typu inteligentny dom działają przy wykorzystaniu pomiaru temperatury w wielu punktach, np. temperatura zewnętrzna, wewnętrzna poszczególnych pomieszczeń, temperatura grzejników lub przy łóżkach. Biorąc pod uwagę, że takie instalacje mogą być stosowane w bardzo dużych domach lub hotelach, finalna ilość punktów pomiarowych może oscylować w granicach nawet kilkuset czujników. Istnieje wiele gotowych rozwiązań pozwalających na dokonywanie takich pomiarów, jednak większość z nich obarczona jest znaczącymi wadami:

- dedykowane dla wybranych urządzeń, aplikacji i zastosowań,
- wysokie koszty zakupu i instalacji,

– ograniczona konfiguracja.

Niniejszy artykuł przedstawia wstępną wersję modułu pozwalającego na wielopunktowy oraz wielokanałowy pomiar temperatury oparty na czujnikach DS18B20 [2]. W następnych punktach opisano prototyp urządzenia.

## **2. Projekt prototypu**

Jak już wcześniej wspomniano, gotowe rozwiązania z różnych względów mogą być kłopotliwe w zastosowaniu i użytkowaniu. Dlatego też poniżej przedstawiono podstawowe założenia dla projektowanego urządzenia:

- niski koszt konstrukcji i instalacji,
- pomiary wielokanałowe oraz wielopunktowe (w ramach jednego kanału),
- łatwa obsługa,
- możliwość rekonfiguracji i dostosowania do różnych zastosowań,
- łatwa komunikacja z urządzeniem nadrzędnym.

W kolejnych podpunktach zaprezentowano najważniejsze elementy i podzespoły prototypu oraz przybliżono sposób działania (część programowa).

#### **2.1. Procesor**

Przedstawiony prototyp oparty został na mikrokontrolerze ATMega328 firmy Atmel. Jest to obecnie jeden z tańszych 8-bitowych mikrokontrolerów, który wyposażony jest w 23 dowolnie konfigurowalne linie I/O (Input/Output). Taka ilość wejść/wyjść pozwala na swobodne dopasowanie kanałów pomiarowych oraz dobór pozostałych połączeń np. komunikacyjnych. Ze względu na minimalizację kosztów oraz ograniczony czas realizacji, zdecydowano się na wykorzystanie gotowej platformy Arduino Uno R3. Płytka ta zawiera szereg peryferii (m.in. elementy zasilania, rezonator, elementy komunikacji z komputerem), które umożliwiają natychmiastowe uruchomienie zestawu. Wymagane jest jedynie uzupełnienie o elementy związane z obsługą czujników temperatury. Do zestawów Arduino dostarczane jest dedykowane środowisko programistyczne Arduino IDE. Narzuca ono pewne ograniczenia sprzętowe i programowe, jednak daje możliwość szybkiego pisania programów dzięki rozbudowanym przykładom i bibliotekom.

#### **2.2. Czujniki temperatury**

Urządzenie będzie bazowało na czujnikach DS18B20 firmy Maxim Integrated. Czujnik działa w bardzo szerokim zakresie temperatur, tj. od −55°C do +125°C. Według producenta [3] dokładność pomiaru w zakresie od −10°C do +85°C wynosi ±0.5°C. Jednak zależnie od konfiguracji możliwe jest otrzymanie wyniku nawet z dokładnością ±0.0625°C. Wartość odczytywana z czujnika może być w formacie od 9-bitów do 12-bitów (bit znaku, siedem bitów całkowitych i od jednego do czterech bitów ułamkowych). Komunikacja z procesorem odbywa się przy zastosowaniu jednoliniowej magistrali 1-Wire [4]. Obecnie jest to jeden z najpopularniejszych standardów komunikacji dwukierunkowej pomiędzy dwoma lub więcej urządzeniami (wiele czujników może być podłączonych na jednej linii). Dodatkową zaletą w tym wypadku jest możliwość pełnej obsługi czujnika przy wykorzystaniu dwóch linii (danych oraz GND). Zasilanie działa wtedy w trybie pasożytniczym z linii danych. Jest też możliwość tradycyjnego podłączenia trójpinowego, tj. linia danych, zasilanie V<sub>DD</sub> oraz GND. Więcej danych o układzie DS18B20 oraz szczegóły dotyczące komunikacji przedstawiono w dokumentacji [3] oraz innych opracowaniach [5].

## **2.3. Komunikacja z urządzeniem nadrzędnym**

Głównym zadaniem modułu jest realizacja pomiaru temperatury i przesyłanie wyników do urządzenia nadrzędnego (np. centrala sterownicza, komputer lub tablet/smartfon). Ze względu na uniwersalność zdecydowano się na wykorzystanie interfejsu szeregowego UART, który jest sprzętowo zaimplementowany w procesorach z rodziny Atmega. Jednocześnie jest to bardzo wygodne rozwiązanie, gdyż w prosty sposób można je dostosować do standardu RS232 (np. układ MAX232) oraz USB (np. układ FT232RL lub CH340). Uzupełniając dane przesyłane przez UART o instrukcje sterujące i konfiguracyjne, możemy również przesyłać wyniki za pomocą komunikacji Bluetooth (np. moduły HC-05/06 i XM-15B) oraz WiFi (np. moduł ESP-03 ESP8266), a nawet Ethernet (np. moduł USR-TCP232-T). Na etapie prototypu ograniczono się do jednego rozwiązania, tj. komunikacja z komputerem za pomocą modułu z układem FT232RL, który symuluje port COM w komputerze (dane można odbierać za pomocą zwykłego terminala).

Oba przedstawione rozwiązania komunikacji zostały uzupełnione o wybór przesyłanych danych:

- format liczbowy (zawiera numer identyfikacyjny czujnika oraz odczytaną wartość temperatury, format przystosowany np. do centrali sterującej),
- format tekstowy (dane przesyłane są jako tekst, który na urządzeniu odbiorczym może być wyświetlany bezpośrednio w terminalu, wykorzystywane głównie w fazie testów).

## **2.4. Realizowane funkcje**

Program prototypu, ze względu na zachowanie możliwości dalszej rozbudowy, jest bardzo prosty. Realizuje jedynie wyszukiwanie podłączonych czujników, wykonanie pomiarów i odczyt temperatur oraz przesłanie wyników do urządzenia nadrzędnego. Przy wyszukiwaniu czujników rejestrowane są poszczególne numery seryjne każdego czujnika. Jest to indywidualny 64-bitowy kod, który umożliwia identyfikację poszczególnych czujników. Przy przesyłaniu wyników do drugiego urządzenia, wysyłany jest najpierw numer seryjny, a następnie wynik pomiaru temperatury dla danego czujnika.

# **3. Realizacja prototypu**

Poniżej opisano elementy zrealizowanego prototypu.

#### **3.1. Urządzenie (hardware)**

Jak już wspomniano urządzenie oparte jest na module Arduino Uno R3 pomiar realizowany jest na dziesięciu różnych liniach. Połowa z nich to linie pojedyncze (z jednym czujnikiem), pozostałe pięć to linie wielo-czujnikowe (dokładny opis połączeń rozpisano w tabeli 1). Na liniach pojedynczych nie ma konieczności sprawdzania numeru seryjnego, a przy wysyłaniu wyniku pomiaru dodatkowo przesyłany jest tylko numer linii. Przy pomiarze z linii wielo-czujnikowych, analizowane są też numery seryjne które pozwalają identyfikować poszczególne czujniki. Dodatkowo dodano trzynastą linię, która pozwala przetestować oraz wykonać analizę konkretnego czujnika DS18B20 (odczyt numeru seryjnego oraz bieżący pomiar temperatury). Prototyp (do celów testowych) zrealizowano przy wykorzystaniu płytki stykowej, na której zasymulowano przykładową konfiguracje podłączonych czujników. Schemat prototypu testowego przedstawiono na rys. 1.

| Numer          | Numer pinu      | Numer pinu       | Funkcja                                                                         |  |
|----------------|-----------------|------------------|---------------------------------------------------------------------------------|--|
| linii          | Arduino Uno     | Atmega328        |                                                                                 |  |
|                | D <sub>2</sub>  | PD <sub>2</sub>  |                                                                                 |  |
| $\mathfrak{D}$ | D <sub>3</sub>  | PD <sub>3</sub>  |                                                                                 |  |
| 3              | D <sub>4</sub>  | PD4              | Linia pojedyncza,<br>tylko pomiar temperatury.                                  |  |
| 4              | D <sub>5</sub>  | PD <sub>5</sub>  |                                                                                 |  |
| 5              | D <sub>6</sub>  | PD <sub>6</sub>  |                                                                                 |  |
| 6              | D7              | PD7              |                                                                                 |  |
|                | D <sub>8</sub>  | P <sub>B</sub> 0 | Linia wielo-czujnikowa,                                                         |  |
| 8              | D <sub>9</sub>  | PB1              |                                                                                 |  |
| 9              | D10             | P <sub>B2</sub>  | odczyt numeru seryjnego i pomiar temperatury.                                   |  |
| 10             | D11             | P <sub>B</sub> 3 |                                                                                 |  |
| 11             | D <sub>12</sub> | P <sub>B4</sub>  | Linia pomocnicza (pojedyncza),<br>odczyt numeru seryjnego i pomiar temperatury. |  |

**Tabela 1.** Sposób podłączenia poszczególnych linii pomiarowych.

## **3.2. Program (software)**

Funkcje realizowane przez program mikrokontrolera opisano w rozdziale 2.4. Założono, iż wyszukiwanie czujników i pomiar temperatury będzie wykonywany cyklicznie co 60 sekund. Na rysunku 2 przedstawiono informacje otrzymywane na konsoli komputera (urządzenie nadrzędne) z prototypowego modułu. Natomiast na rysunku 3 przedstawiono schemat blokowy programu.

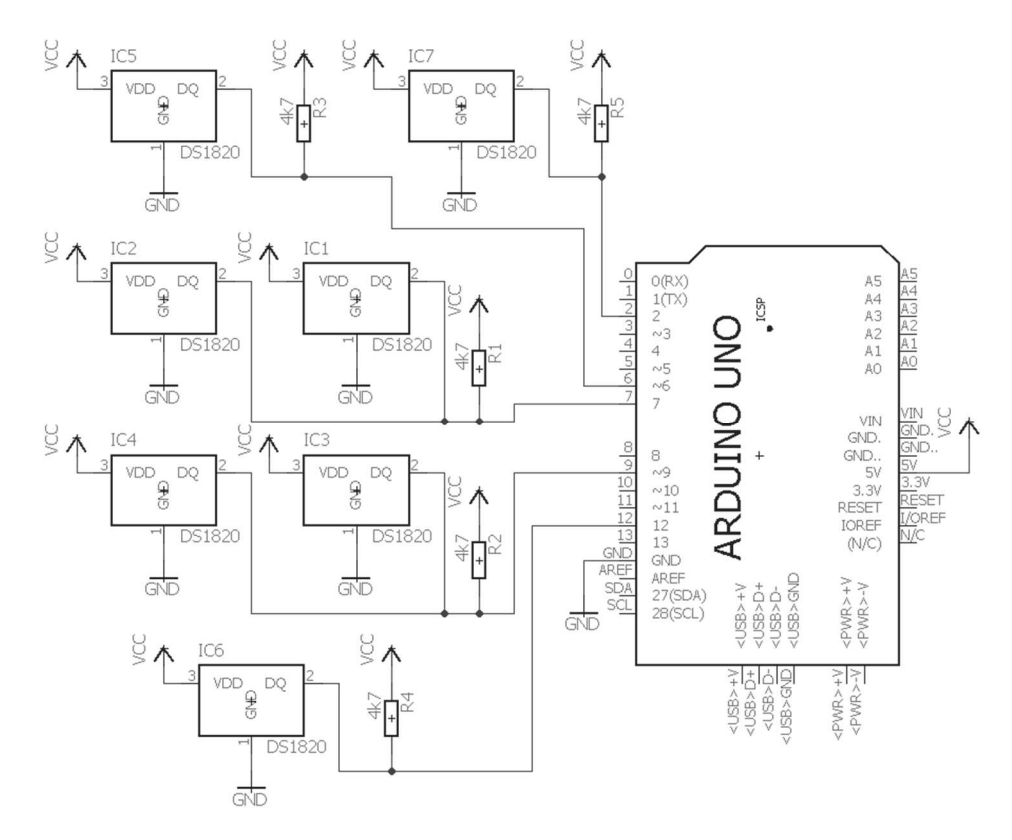

**Rys. 1.** Schemat testowej wersji prototypu

```
>L1: T=24.94;
>L2: NC;
>L3: NC;
> L4: NC;
>L5: T=24.75;
>L6: ROM= 28 FF E1 5D 82 15 2 98 T=24.87;
>L6: ROM= 28 FF 79 F5 81 15 2 40 T=25.25;
>L7: NC;>L8: ROM= 28 FF 3E 43 81 15 2 4A T=24.94;
>L8: ROM= 28 FF 5D F3 81 15 2 75 T=25.06;
>L9: NC;
>L10: NC;
>L11: ROM= 28 FF 66 5E 82 15 2 8A T=25.00;
```
**Rys. 2.** Informacje otrzymywane z modułu na urządzeniu nadrzędnym (komputer)

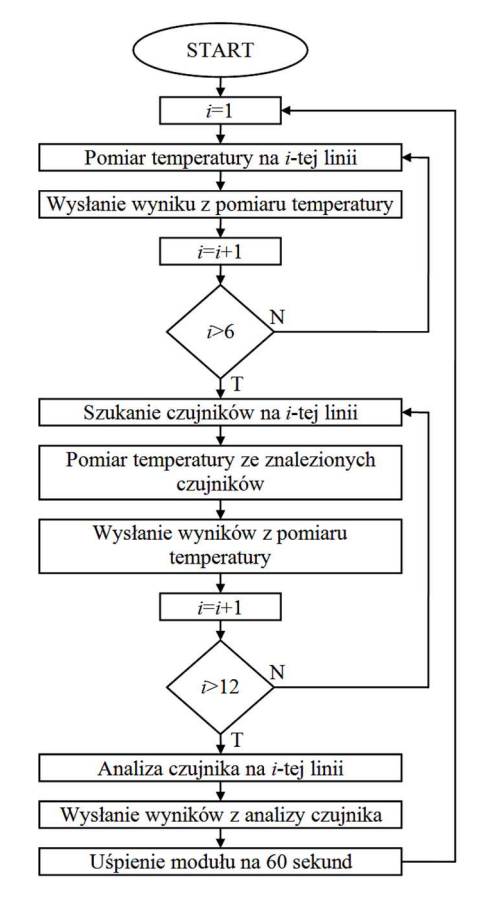

**Rys. 3.** Schemat blokowy programu

## **4. Podsumowanie i możliwości rozwoju**

Zaprojektowany i wykonany prototyp spełnia swoje funkcje i prawidłowo wykonuje założone pomiary. W celach dalszego rozwoju projektu przyjęto następujące możliwości rozbudowy:

- uzupełnienie programu o bazę numerów seryjnych podłączonych czujników, identyfikacja czujników (numer seryjny) na poziomie modułu i przesyłanie do urządzeni nadrzędnego jedynie 8-bitowego numeru czujnika,
- dodanie do modułu prostego panelu sterowniczego (HMI ang. Human Machine Interface), który ułatwi sprawdzanie czujników i dodawanie kolejnych,
- rozbudowanie o inne tryby komunikacji, np. Bluetooth (roz. 2.3).

# **Bibliografia**

- 1. Poczekajło P.: *Dedykowany moduł kontrolno-pomiarowy do zastosowań w systemie teleopieki*, Zeszyty Naukowe Wydziału Elektroniki i Informatyki Politechniki Koszalińskiej, tom 7 (2015), str. 5-15. ISSN 1897-7421.
- 2. DS18B20 Programmable Resolution 1-Wire Digital Thermometer Maxim [online], https://www.maximintegrated.com/en/products/analog/sensors-andsensor-interface/DS18B20.html (data dostępu: 20.08.2017r.).
- 3. DS18B20 Data Sheet [online], https://datasheets.maximintegrated.com /en/ds/DS18B20.pdf (data dostępu: 20.08.2017r.).
- 4. Doliński J.: *Mikrokontrolery AVR w praktyce*, Wydawnictwo BTC, Warszawa (2004), ISBN: 83-910067-6-X.
- 5. Kardaś, M.: *Mikrokontrolery AVR Język C Podstawy programowania wyd. II*, Wydawnictwo Atnel, Szczecin (2013), ISBN: 978-83-931797-2-5.

# **Streszczenie**

W artykule przedstawiono prototyp modułu realizującego wielopunktowy i wielokanałowy pomiar temperatury. Urządzenie bazuje na cyfrowych termometrach DS18B20 wyprodukowanych przez firmę Maxim Integrated (Dallas Semiconductor). Z założenia moduł ma współpracować z urządzeniem nadrzędnym (np. centrala inteligentnego domu). Pomiar może być realizowany na trzynastu różnych kanałach, gdzie na wybranych kanałach może być podpiętych nawet kilkadziesiąt osobnych czujników.

**Słowa kluczowe:** pomiar temperatury, DS18B20, moduł, cyfrowy termometr, wielopunktowy, wielokanałowy

# **Abstract**

In this paper, the prototype of multi-point and multi-channel module to temperature measure is present. This module is based on digital thermometers DS18B20 by Maxim Integrated (Dallas Semiconductor). It is dedicated to work with master device (e.g. computer, smartphone or controller of smart home). Measures can be realized on thirteen channels, where six work as multi-sensor (many thermometers on one line).

**Keywords:** temperature measure, DS18B20, module, digital thermometer, multichannel, multi-point

**Dariusz Caban**  Instytut Informatyki Wydział Automatyki, Elektroniki i Informatyki Politechnika Śląska

# **To nie był protokół Modbus RTU**

**Słowa kluczowe:** PLC, protokół komunikacyjny, ramka protokołu

## **1. Wstęp**

W tomie VIII/2015 niniejszych Zeszytów Naukowych ukazał się artykuł na temat implementacji protokołu Modbus RTU dla komunikacji ze sterownikiem PLC firmy IDEC [0]. Przedstawiony w nim protokół komunikacyjny nie jest jednak protokołem Modbus RTU [0, 0], tylko protokołem firmowym [0].

# **2. Zaznaczenie granic ramki**

W obu protokołach wykorzystywana jest ta sama zasada komunikacji – komputer nadrzędny wysyła do sterownika polecenie, nazywane też zapytaniem lub żądaniem, na które otrzymuje odpowiedź (z jednym wyjątkiem). Inaczej jednak są zaznaczane granice ramek, w których polecenia lub odpowiedzi są przesyłane. Na rysunku 2 w [0] przedstawiona jest ramka z poleceniem odczytu N bajtów danych ze sterownika. Jest ona zakończona znakiem o ustalonym kodzie, mianowicie znakiem CR kodu ASCII (0Dh). Pierwszy znak ramki, nazywany znakiem kontrolnym komunikacji, to także znak o ustalonym kodzie. Dozwolone są trzy takie znaki kodu ASCII: ENQ (05h) rozpoczyna ramkę z poleceniem, ACK (06h) lub NAK (15h) ramkę z odpowiedzią [0].

W protokole Modbus RTU (ang. *Remote Terminal Unit*) znacznikami początku i końca ramki jest stan braku nadawania (stan ciszy w łączu) o czasie trwania równym co najmniej 3.5 \* czas trwania transmisji jednego znaku. W praktyce znacznik końca jednej ramki Modbus RTU stanowi zarazem znacznik początku następnej.

## **3. Zapis poleceń i odpowiedzi w ramce**

Jeszcze inne elementy ramki protokołu przedstawionego w [0] świadczą o tym, że nie jest to protokół Modbus RTU. Polecenia i odpowiedzi są zapisywane w ramce w sposób, który wyklucza pojawienie się znaku o kodzie 0Dh przed znacznikiem końca. Na rysunku 5 we wspomnianym artykule widać, że pomiędzy znacznikami granic ramki znajdują się znaki o kodach ASCII tylko cyfr dziesiętnych oraz kilku liter. Kody liter służą w poleceniach do wskazania operacji (zapis/odczyt) oraz rodzaju danej sterownika. Liczby są przekształcane w teksty o stałej długości, zależnej od tego, ile bitów zajmują i jakie mają być ich reprezentacje. Np. wartości 16-bitowych danych odczytywanych ze sterownika lub do niego wysyłanych są zapisywane w kodzie szesnastkowym, zatem liczbie 1000 odpowiada ciąg znaków o kodach: 30h, 33h, 45h, 38h.

W ramce protokołu Modbus RTU mogą natomiast występować znaki o kodach z zakresu 00h÷FFh, gdyż granice ramki nie są zaznaczane znakami o ustalonych kodach. Liczba 1000 będzie w niej przesłana przy użyciu znaków o kodach: 03h, E8h.

#### **4. Suma kontrolna**

W obu protokołach są też stosowane odmienne rodzaje sum kontrolnych.

W protokole firmowym IDEC stosowana jest tzw. kontrola parzystości wzdłużnej (ang. *longitudinal redundancy check*). Wartość sumy kontrolnej oblicza się poprzez wykonanie operacji logicznej XOR dla odpowiadających sobie bitów (tj. bitów o takich samych numerach) wszystkich znaków ramki poprzedzających sumę kontrolną. Wykrywane są błędy polegające na przekłamaniu parzystej liczby bitów.

W protokole Modbus RTU stosuje się sumy kontrolne CRC (ang. *cyclic redundancy check*). Programowe obliczanie ich wartości jest nieco bardziej złożone, ale umożliwiają one wykrycie błędów seryjnych [0].

#### **5. Podsumowanie**

Protokół przedstawiony w [0] jest protokołem firmowym, jedynym, który umożliwiał komunikację ze starszymi sterownikami PLC firmy IDEC, już nie produkowanymi. Do komunikacji z nowszymi sterownikami można używać zarówno protokołu firmowego jak i Modbus RTU.

Modbus RTU jest właściwie potoczną nazwą protokołu Modbus, używanego w jednym trybów transmisji ramek. W chwili wprowadzenia protokołu Modbus, to jest w 1979 roku, określone były dwa tryby transmisji: RTU oraz ASCII, później wprowadzono jeszcze tryb TCP [0]. Opis protokołu był jawny, a sam protokół prosty, dlatego szybko zdobył popularność, zaczęli go stosować inni producenci sterowników PLC. Korzysta się z niego do komunikacji też z innymi przyrządami kontrolno-pomiarowymi, np. falownikami.

## **Bibliografia**

- 1. Halsall F., Data communications, computer networks and open systems, Addison-Wesley, 1992.
- 2. IDEC, FC5A MicroSmart Maintenance Communication Protocol, http://idea.eko-instal.net/wp-content/uploads/2015/05/protokol\_komunikacji.pdf.
- 3. Miziołek M., Algorytm i implementacja protokołu komunikacyjnego MODBUS w środowisku sterownika PLC firmy IDEC oraz języku programowania C#, Zeszyty Naukowe Wydziału Elektroniki i Informatyki Politechniki Koszalińskiej, nr 8/2015.
- 4. Modicon, Modicon Modbus Protocol Reference Guide. PI-MBUS-300 Rev, J. http://www.modbus.org.
- 5. Modbus Organization, Modbus over serial line. Specification and Implementation Guide V1.02, http://www.modbus.org.
- 6. Modbus Organization, Modbus Messaging on TCP/IP Implementation Guide V1.0b, http://www.modbus.org.

## **Abstract**

In one of previous Research Notes of the Faculty Electronics and Computer Science of the Koszalin University of Technology the article about implementation of Modbus protocol for communication with PLC from one manufacturer was published. The structure of protocol frame, with command for the PLC, was depicted on one of figures. The specific characters were delimiters of the frame. It means that this protocol isn't a Modbus protocol, because other delimiters of the frame are used in the Modbus protocol. Also other elements of the frame are pointing to it.

## **Streszczenie**

W jednym z poprzednich numerów Zeszytów Naukowych Wydziału Elektroniki i Informatyki Politechniki Koszalińskiej ukazał się artykuł na temat implementacji protokołu Modbus dla komunikacji ze sterownikiem pewnej firmy. Na jednym z rysunków została przedstawiona budowa ramki tego protokołu, zawierającej polecenie dla sterownika. Znacznikami początku i końca ramki są znaki o ustalonych kodach. To świadczy o tym, że ten protokół nie jest protokołem Modbus, w którym jest stosowana inna zasada zaznaczania granic ramki. Wskazują na to też inne elementy ramki.